## **DESIGN AND IMPLEMENTATION OF AN OVER - CURRENT STATIC RELAY ON A PERSONAL COMPUTER**

by **Ersam Rizali Raib** 

Submitted in Partial Fulfillment of the Requirements for the degree of **Masters of Science in** 

> **Electrical Engineering program**

> > $08/30/1993$

Date

Date

Advisor

Dean of the Graduate Schoo

# **YOUNGSTOWN STATE UNIVERSITY**

**December, 1993** 

## $ARSTRACT$

### DESIGN AND IMPLEMENTATION OF AN OVER-CURRENT STATIC RELAY ON A PERSONAL COMPUTER

### Ersam Rizali Raib

Master of science, Electrical Engineering Youngstown State University, 1993

Application of the static relay **in a** system will improve the efficiency of the current transformer. The static relay does not use a contact mechanism. Static components are divided into two parts: 1) Passive Static and 2) Active Static. This thesis deals with the design and implementation of an over-current static relay on a personal computer.

The implementation of interfacing an over-current static relay with a modem integrated computerized system is presented. The design method significantly increases the accuracy of the current transformer. The use of the static components in this relay design is to improve the reactive speed of the relay as compared to the electromagnetic or conventional relays.

An over-current static relay is desired, and its continuation function on a personal computer is investigated. A digital computer program for simulating the system's response is developed not only for checking the correctness of the program itself, but also as a part of the over-current static relay design.

The concept of trust units with the graphical results and listing of the digital computer simulation are given in this thesis.

# $\frac{1}{\sqrt{3}}$  Acknowledgements

First, I wish to thank my thesis advisor Dr. Jalal Jalall for having given me the opportunity to work on my thesis project and for his full support, patience and hours of guidance.

I thank Dr. Salvatore R. Panslno, Chairman of Electrical Engineering Department, and Dr. Mathew Siman for reviewing this thesis and being on my committee. I must also acknowledge the assistance of Mrs. Anna Mae Serrecchio who was always willing to help me.

Finally, I dedicate this thesis to my wife, Connie, and to my parents, Janey and Ina **Raib,** whose love, financial support and encouragement enabled me to complete my studies at Youngstown State University.

Contents

# **TABLE OF CONTENTS**

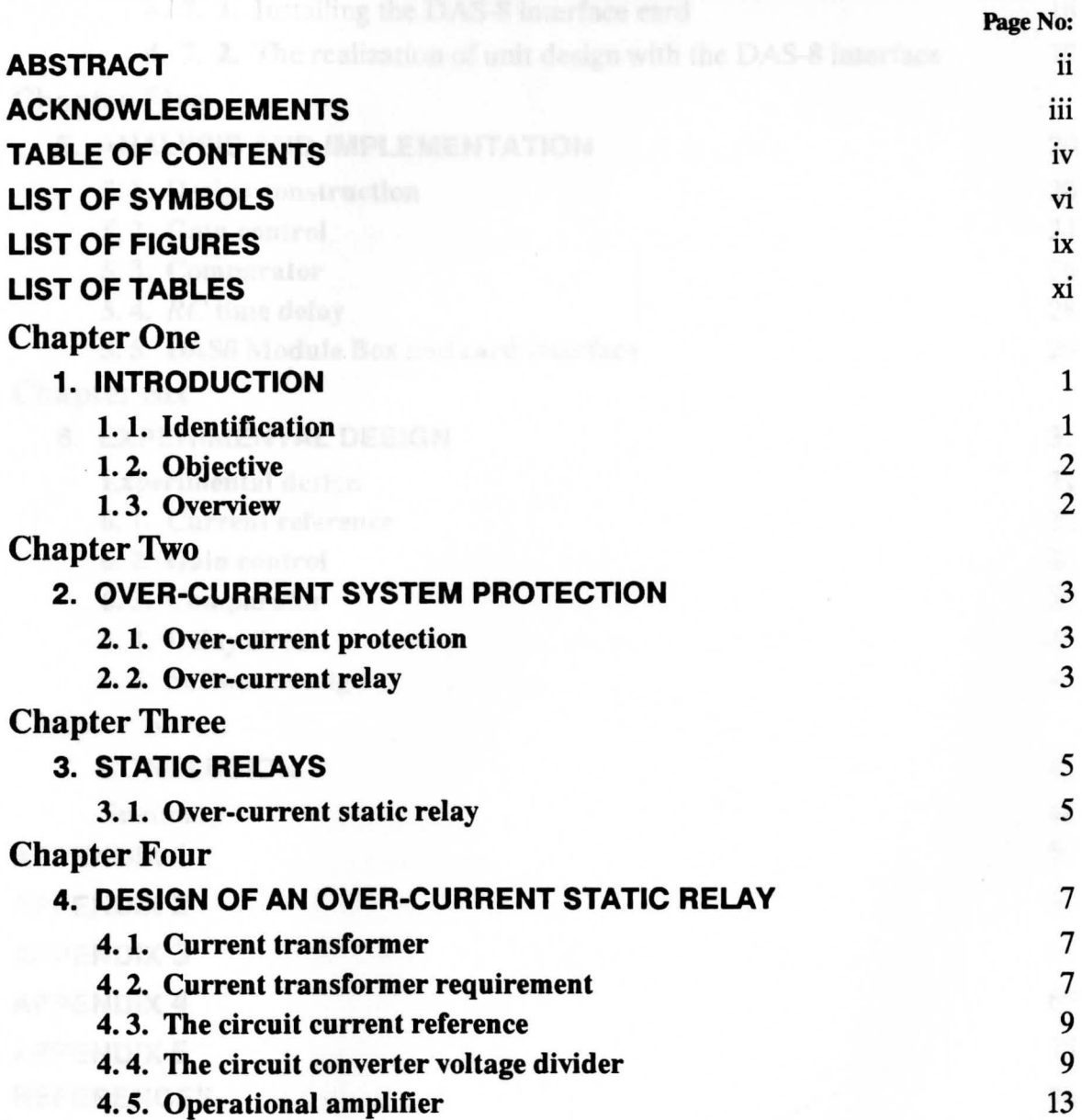

Contents

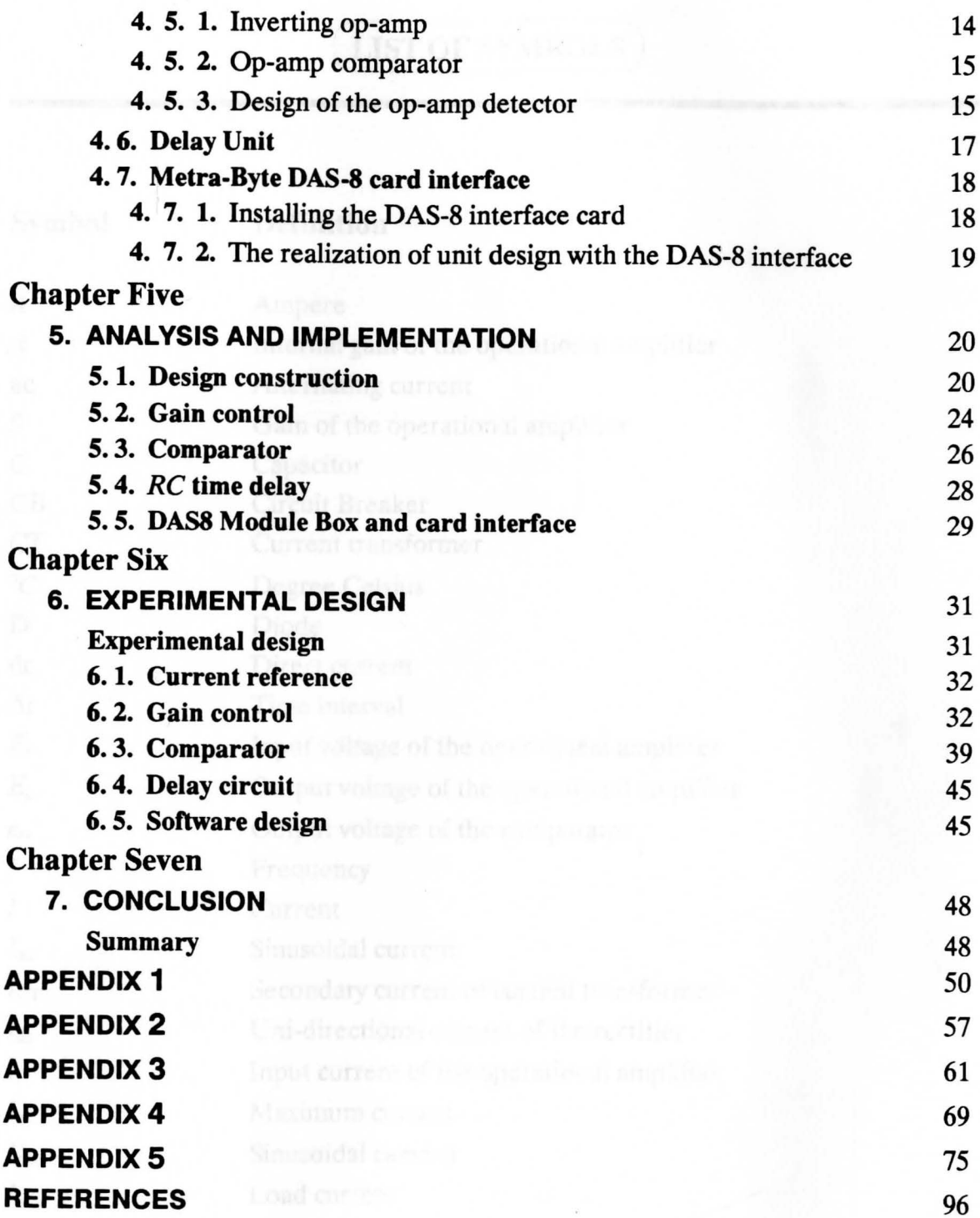

# $\boxed{\textbf{LIST OF SYMBOLS}}$

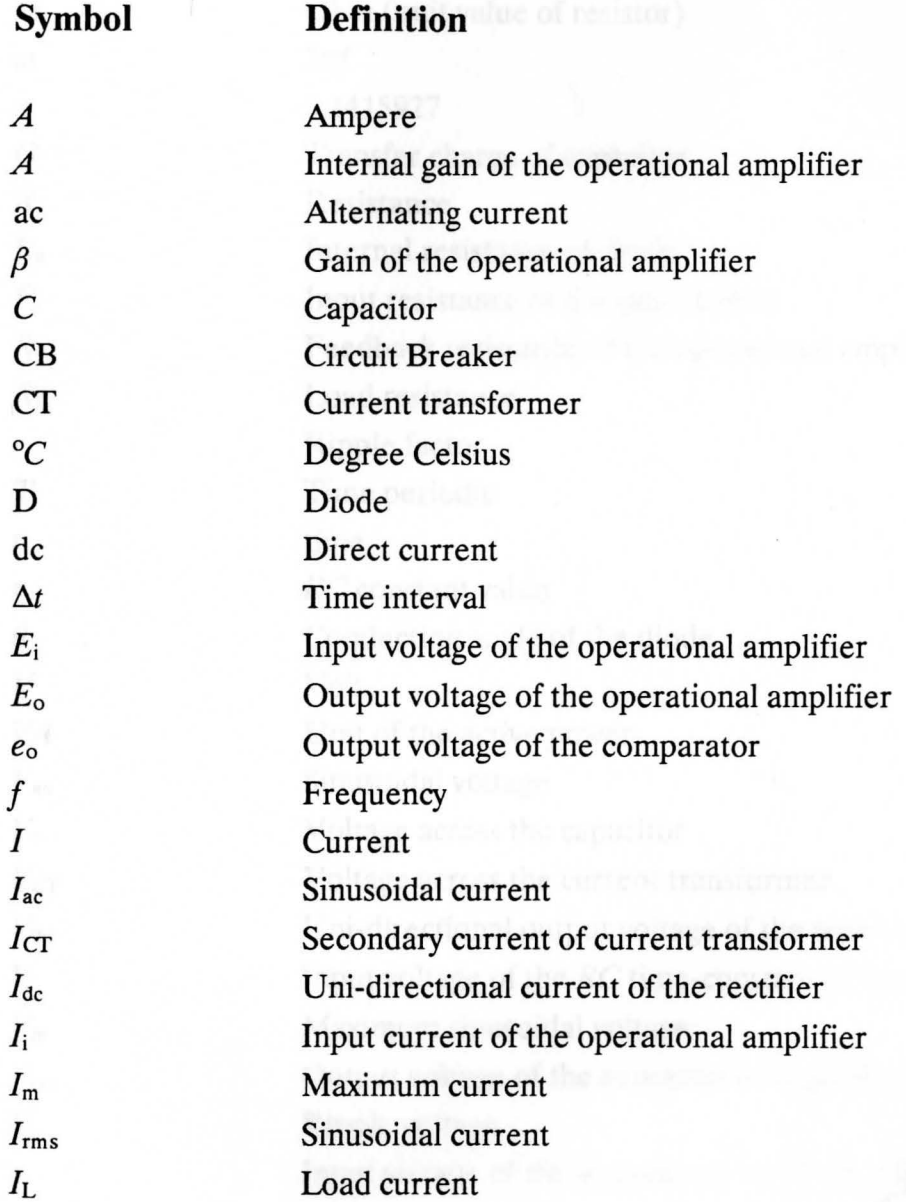

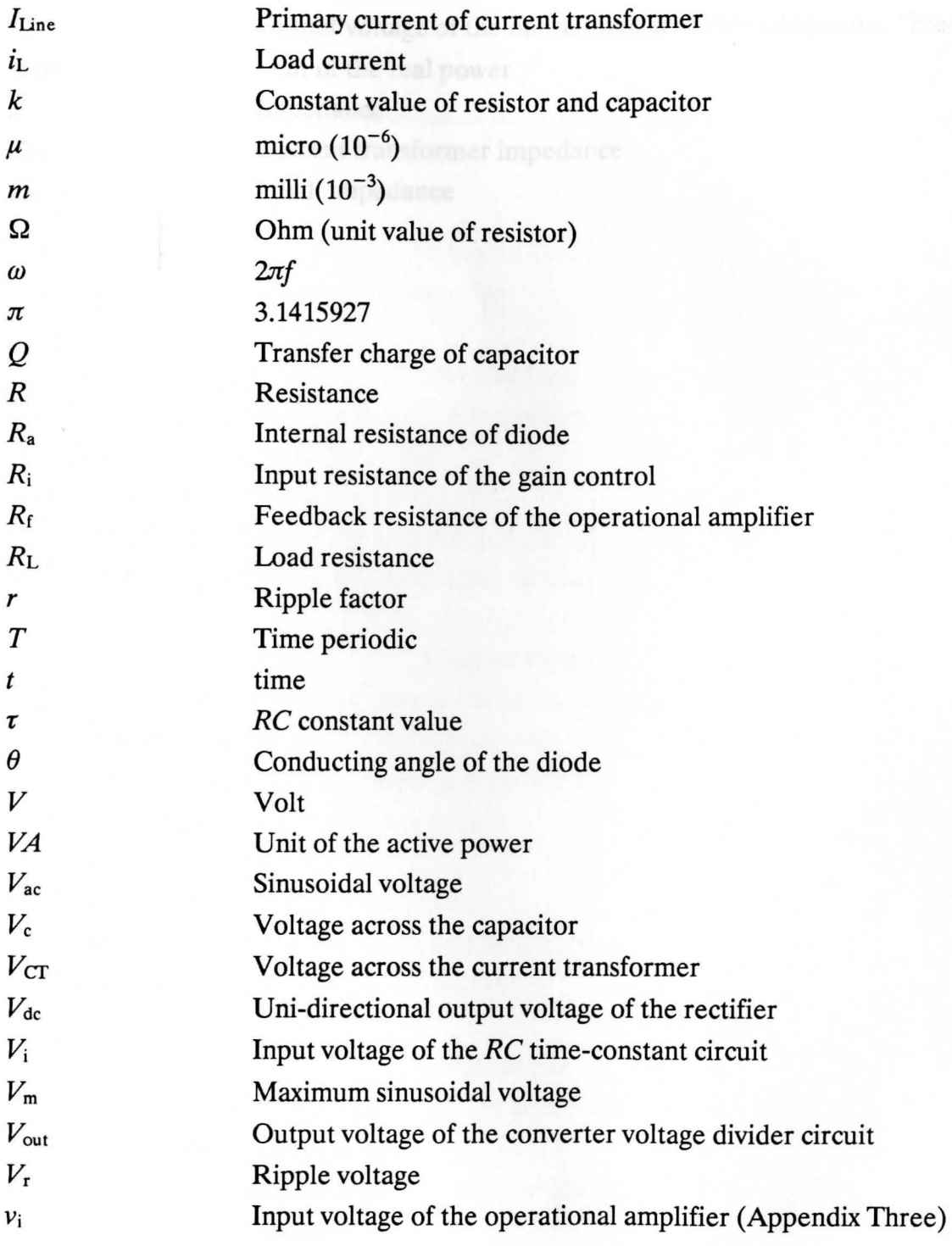

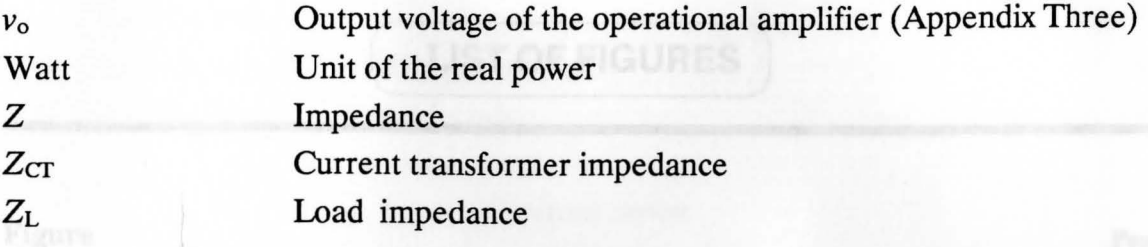

2-1. Block diagram of an over-current relay.

- 
- 
- 
- 
- 

- 
- 
- 
- 
- 
- 
- 

- 
- 
- 

# **LIST OF FIGURES**

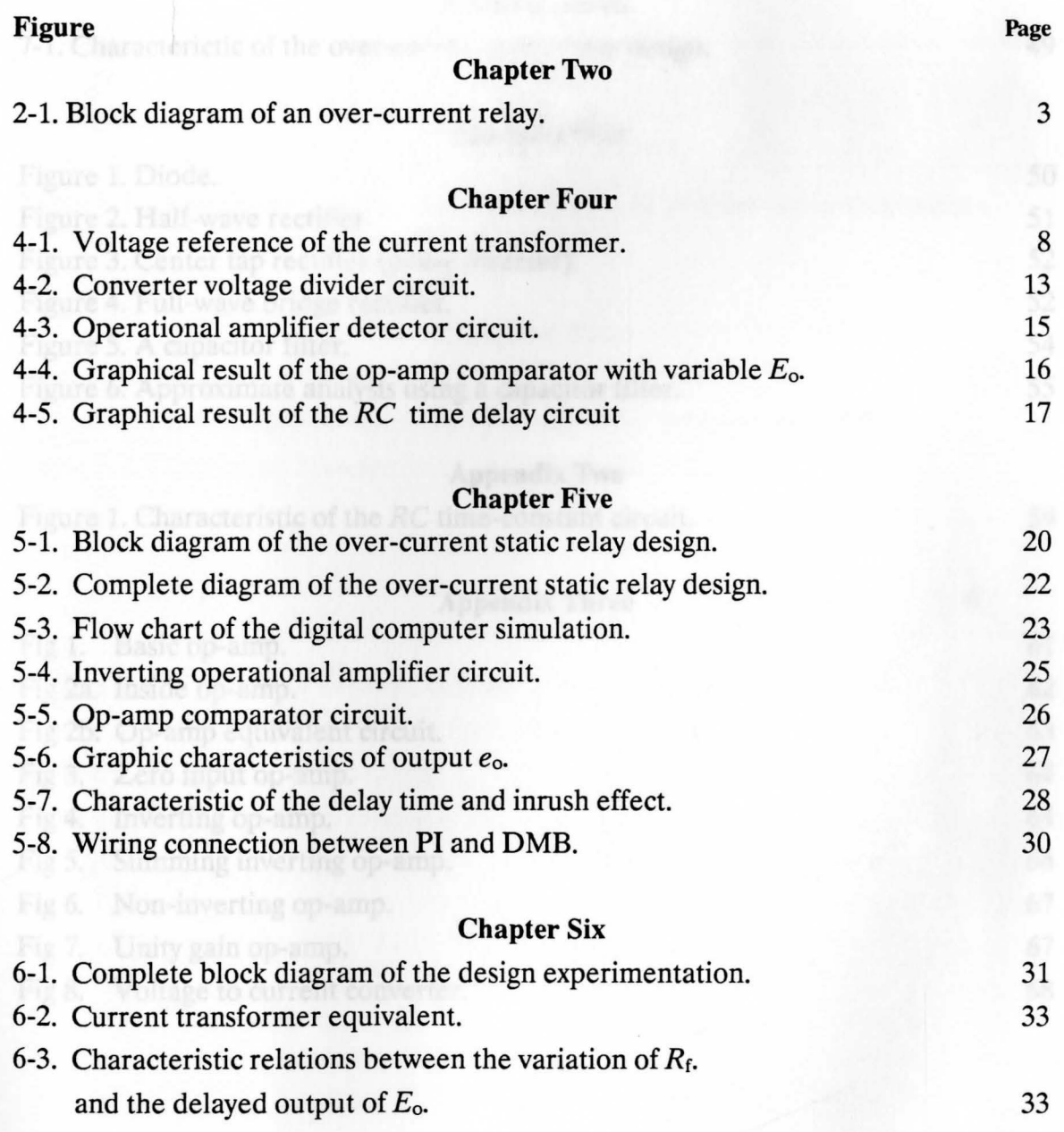

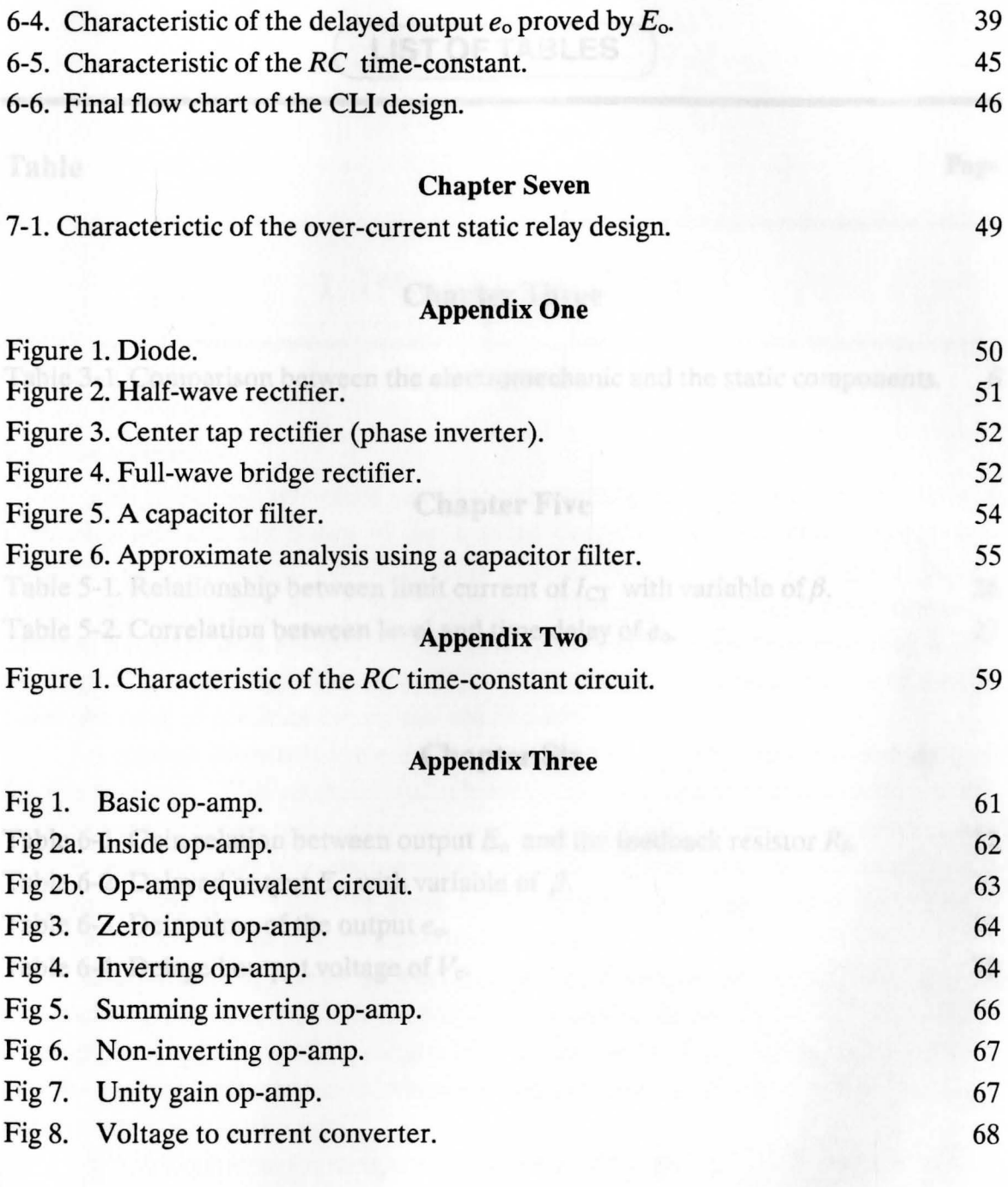

 $\lambda$ 

### **LIST OF TABLES**

**Table** Page

## **Chapter Three**

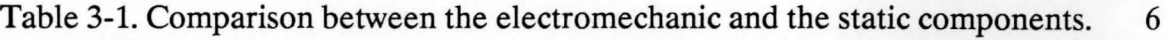

### **Chapter Five**

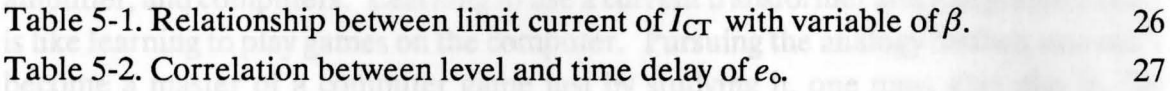

### A modest investment in a **k Chapter Six**  $\alpha$ s of equipment that the

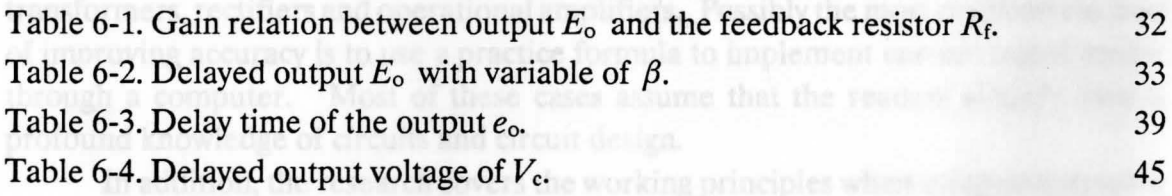

#### Chapter One 1

typoquee a stand alone program (with the extension name EXE).

## 1. INTRODUCTION

#### I.I. **Identification**

This thesis will introduce you to the fascinating and basically simple interface principles that are the basics of the applied over-current static relay, operational amplifier, and computers. Learning to use a current transformer and integrated circuit is like learning to play games on the computer. Pursuing the analogy further, one can't become a master of a computer game just by studying it, one must also play it. To develop skill, knowledge, and appreciation of an interface physical control of a computer, we have to combine theory and application.

A modest investment in a few essential pieces of equipment is recommended for this research. This research is also based on a formula commonly used in current transformers, rectifiers and operational amplifiers. Possibly the most common method of improving accuracy is to use a practice formula to implement current transformers through a computer. Most of these cases assume that the readers already have a profound knowledge of circuits and circuit design.

In addition, the research covers the working principles when using components and working out required values, and it describes in detail the basis for standard (current transformer, rectifier, voltage limiter, time delay, design op-amp comparator) circuits, and the necessary calculations needed to arrive at suitable component values that are used in this research.

When it comes to the computer interface card the problem is a little bit different, but most of the basic command program necessary to activate the interface is listed in Appendix 4. The application program itself is written in BASIC language and uses the

Microsoft Professional Basic Compiler to compile (produce file extension OBJ's) the program application. After compiling the program, it is then combined with the card interface driver program (using Microsoft Linker or Sourcer mixed language) to produce a stand alone program (with the extension name EXE).

In this case, the program must be specifically related to an individual card interface. This method will be adopted in describing an applied over-current static relay on a personal computer procedure.

#### **1.2. Objective**

Recently, the improvement of the personal computer has made it a necessary tool in many activities. This is not only because of its low power consumption, reasonable speed, and durability, but also because its flexibility makes the personal computer an important tool in many fields.

One of the interfaces called "DAS-8" can be used to make the personal computer applicable to a protection system. Therefore, it's important to use a personal computer to detect the over-current problems that result from power system contingencies.

#### **1.3. Overview**

This thesis is organized into four main parts. Chapter Two and Three cover the background knowledge of the basic role requirements of the over-current static relay protection system.

Chapter Four constitutes the second part which describes the pre-application of devices including current transformer requirement, rectification, *RC* time-constant, and the operational amplifier.

Development of the design and experimentation of the over-current static relay make up the third part, consisting of Chapter Five and Chapter Six. In Chapter Six, the numerical and the graphical results of the unit pre-interface of this over-current static relay system design are given.

Finally, for the fourth part, the conclusion and investigation of the graphical characteristics of the design and implementation of an over-current static relay on a personal computer are provided in Chapter Seven.

# 2. OVER-CURRENT SYSTEM PROTECTION

#### **2.1. Over-current protection**

When power systems were set-up, the need to add automatic protection systems was soon realized. Equipment responsive to excess currents was the obvious solution. Selectivity was soon needed and the purpose of an over-current relay had to evolve to give discriminating fault protection. Usually, an over-current protection is achieved by a correct utilization of the protective devices.

The over-current relay protection should be able to correctly recognize the need to clear the fault. As a result, settings are very important in realizing the objective of clearing the fault.

#### **2.2. Over-current relay**

The use of an over-current relay is one solution to protect an electrical line from over-current conditions. The relay must be able to detect the fault and send a command to activate the circuit breakers. Most protection relays have three units as follows:

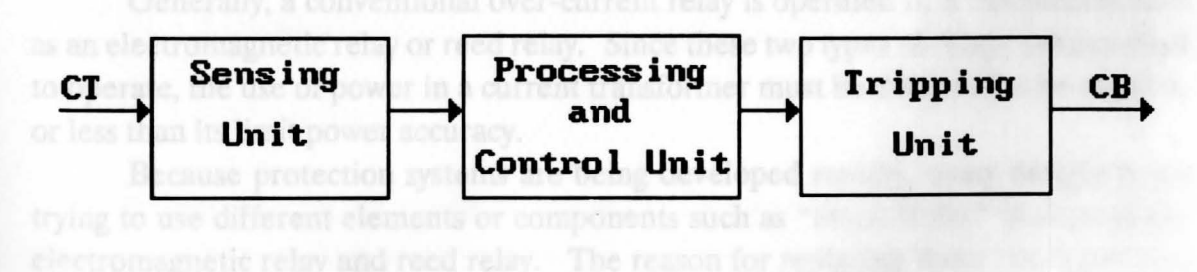

Figure 2-1. Block diagram of an over-current relay.

#### **a. Sensing unit**

This unit senses a change in the primary current of the current transformer.

**b. Processing and control unit** 

It has the ability to process the input signal from the sensing unit and sends a command to activate the tripping unit.

c. **Tripping unit** 

The purpose of this unit is to energize the circuit breaker.

The rating of a relay depends upon the relay reaction in response to different type of faults. Because some faults require clearance in a critical time interval, the time requirements for any relay is:

#### $T_{op}=t+t_{CB}$

 $T_{op}$  = Operation time required for any specific type of fault.

 $t =$  Length of time between the relay system receiving the input

signal and sending an output command to the circuit breaker.

 $t_{CB}$  = Time for the circuit breaker to clear open.

A relay must be able to react fast enough to clear the fault from the system. The fast reaction of a relay in response to a short circuit plays an important role for the following reasons:

- **a.** The length of time must be shorter or equal to the Critical Clearing Time (CCT).
- **b.** Holding a short circuit on the power system for a duration of time greater than the Critical Clearing Time will damage the system.

Generally, a conventional over-current relay is operated by a mechanism such as an electromagnetic relay or reed relay. Since these two types of relays need current to operate, the use of power in a current transformer must be designed to be equal to or less than its limit power accuracy.

Because protection systems are being developed rapidly, many designers are trying to use different elements or components such as "Static Relay" to replace the electromagnetic relay and reed relay. The reason for replacing these two types is to reduce the use of power by the current transformer.

# **3. STATIC RELAY**

#### **3.1. Over-current static relay**

Static relays are built from static components. They do not use contact mechanisms. Static components need only a small amount of power to operate, which will improve the performance accuracy of the current transformer. Static components consist of:

**1. Active Static** 

-Tube.

- Solid-state.

- IC (Integrated circuit)

• Linear.

• TIL (Transistor-transistor logic).

**2. Passive static** 

 $-R$  (Resistor).

- *L* (Inductor).

- C (Capacitor).

It would be an advantage to use static components over conventional components because of their effectiveness. The comparison between electromechanic and static components is tabulated in Table 3-1.

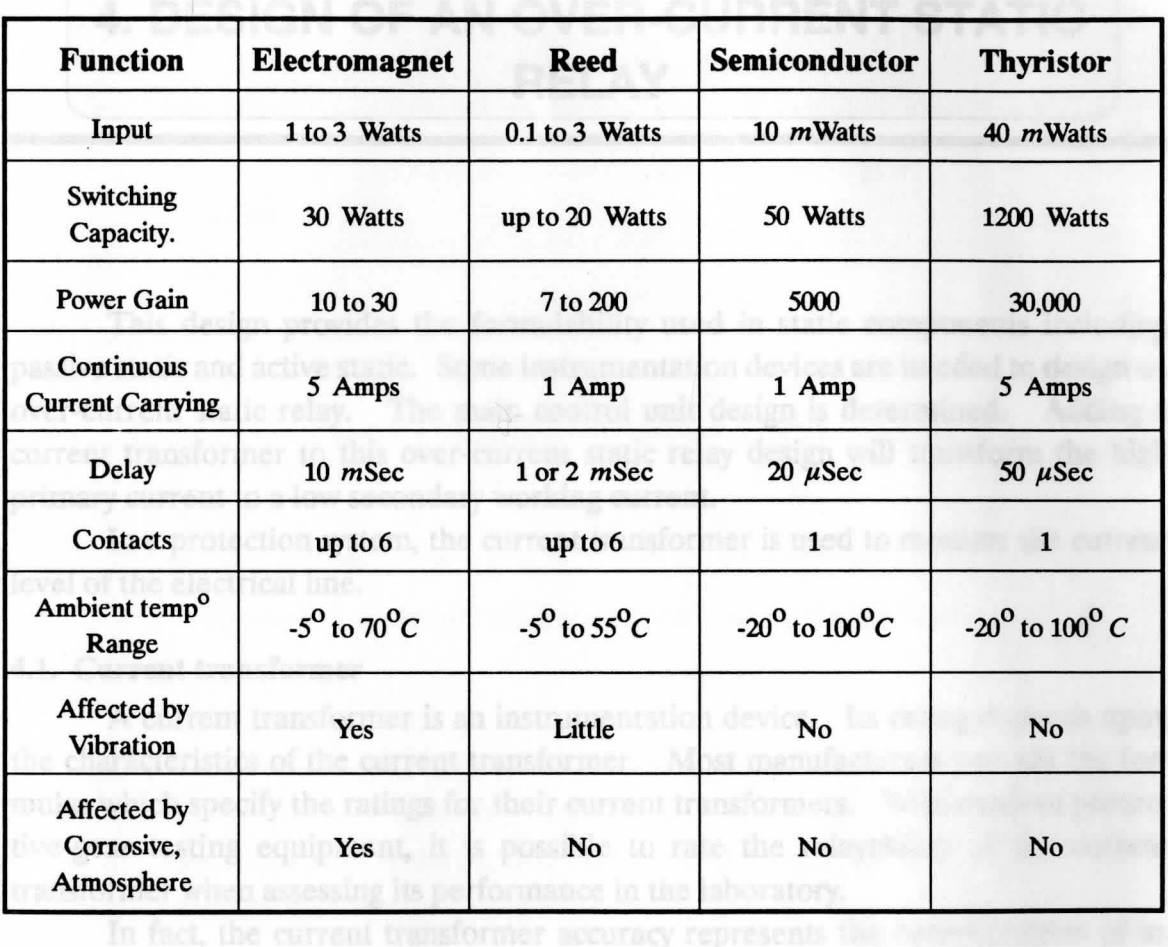

Table 3-1. Comparison between the electromechanic and the static components.

#### 4.2. Current transformer requirements

**4. DESIGN OF AN OVER-CURRENT STATIC RELAY** 

This design provides the formulability used in static components including passive static and active static. Some instrumentation devices are needed to design an over-current static relay. The main control unit design is determined. Adding a current transformer to this over-current static relay design will transform the high primary current to a low secondary working current.

In a protection system, the current transformer is used to monitor the current level of the electrical line.

#### **4.1. Current transformer**

A current transformer is an instrumentation device. Its rating depends upon the characteristics of the current transformer. Most manufacturers provide the formulas which specify the ratings for their current transformers. With modem protective-gear testing equipment, it is possible to rate the relayability of the current transformer when assessing its performance in the laboratory.

In fact, the current transformer accuracy represents the determination of its performance and also can influence its effective uses in protection systems.

#### **4.2. Current transformer requirements**

Protective current transformers provide the total burden in VA (Volt Ampere) at a rated current of the secondary circuit, including relay, and any other instruments. The winding load must be sufficiently below or equal to the secondary output capability

> **WILLIAM f'.** MAAG llBRARY YOUNGSTOWN STATE UNIVERSITY

of the current transformer. For example, \*BS3938 classifies protective current transformers as SP or lOP, corresponding to a maximum error of 5 percent or 10 percent, at the maximum secondary current.

Protective current transformers are specified in terms of *VA* (Volt Ampere) at a rated current, with a class and accuracy limit factor, e.g. 10 *VA/5* P/15/CT ratio 300:5.

The impedance of burden (10 *VA* at rated current 5 Amperes) is:

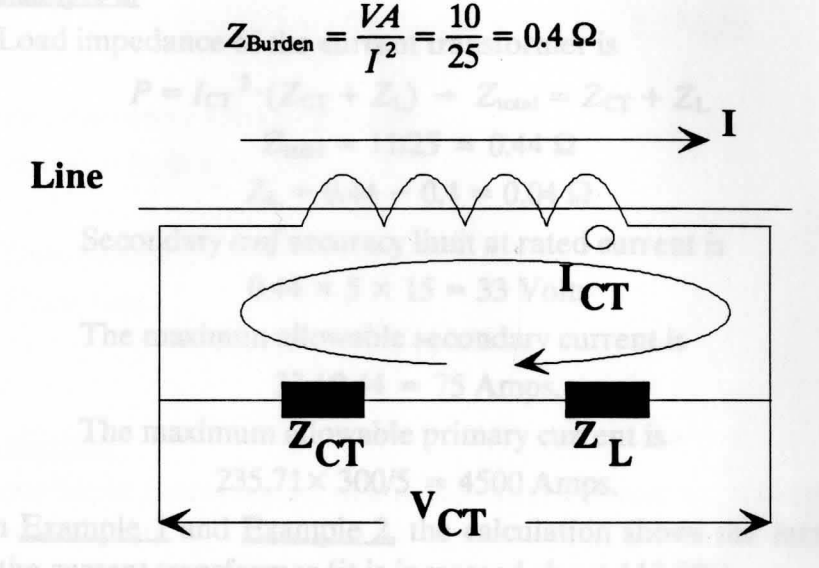

Figure 4-1. Voltage reference of the current transformer.

Example 1.

- Suppose that resistance of secondary winding is 0.1 Ohm.

- Therfore, total secondary impedance is 0.5 Ohm.

- Secondary *emf* accuracy limit at the rated current of the current transformer is ance (2.4) contains 0.4 Chan-

$$
0.5 \times 5 \times 15 = 37.5
$$
 Volts.

**The maximum allowable secondary current is** 

$$
37.5 / 0.5 = 75
$$
 Amps.

The maximum allowable primary current is

$$
75 \times \frac{300}{5} = 4500
$$
 Amps

Justifying the amount of power of the current transformer is important, because power is related to the accuracy performance of the current transformer. Reducing the total power of the current transformer from 12.5 VA to 11VA at the same rated current increases the accuracy. The lowest power of *llVA* for the maximum load is chosen to reduce the *emf* at the secondary side of the current transformer.

Example 2,

-Load impedance of the current transformer is

 $P = I_{CT}^2 \cdot (Z_{CT} + Z_L) \rightarrow Z_{total} = Z_{CT} + Z_L$  $Z_{\text{total}} = 11/25 = 0.44 \Omega$  $Z_{\rm L} = 0.44 - 0.4 = 0.04 \Omega$ 

Secondary *emf* accuracy limit at rated current is  $0.44 \times 5 \times 15 = 33$  Volts

The maximun allowable secondary current is

 $33 / 0.44 = 75$  Amps.

The maximum allowable primary current is

 $235.71 \times 300/5 = 4500$  Amps.

From **Example 1** and **Example 2,** the calculation shows the incremental *emf*  accuracy of the current transformer (it is increased about 113.6% ).

#### **4.3. The circuit current reference**

The relay burden is quoted in *VA* (Volt Ampere) at the rated setting. The same energy must also be provided at the maximum winding load of the current transformer. This design provides the maximum power of the winding load about *lVA.* The CT ratio is 300/5, followed by its data *l0VA/5P/l5.* The rated current is 5 Amperes.

With the CT impedance  $(Z_{CT})$  equal to 0.4 Ohm, the load impedance  $(Z_L)$  must be equal to 0.04 Ohm. The total impedance of 0.4 Ohm is chosen here to get the voltage  $(V_{CT})$  across the current transformer, which is approximately 2.2 Volts.

Thus, to achieve a CT ratio 300/5 at the rated current of 5 Amps and with a stalled total burden of *llVA,* this following formula is applied:

Total secondary impedance is  $0.04 + 0.4 = 0.44$  Ohm.

Secondary *emf* at accuracy limit current is

 $(0.4 + 0.04) \times 5 \times 15 = 33$  Volts.

Maximum allowable secondary current is  $= 33 / 0.44 = 75$  Amps. Maximum allowable primary current is =  $75 \times 300/5 = 4500$  Amps. Therefore, the secondary voltage at the nominal rated current  $(I_{CT})$  is:

$$
V_{\text{CT}} = (I_{\text{CT}} Z_{\text{L}}) + (I_{\text{CT}} Z_{\text{CT}}) = 2 + 0.2 = 2.2 \text{ Volts.}
$$

#### **4.4. The circuit converter voltage divider**

This circuit is built from two units:

- **Unit rectifier.**  - **Filter unit.** 

#### **Unit rectifier**

The nonlinear characteristic of a diode is used to convert alternating currents into unidirectional current. The conversion process is called rectification. A rectifier can be of two types:

> **Half-wave rectifier. Full-wave rectifier.**

#### Half-wave rectifier

The actual diode is represented by an ideal diode with a forward resistance and an internal resistance, where the input current or voltage is

 $I_{ac} = I_m \sin \omega t$  or  $V_{ac} = V_m \sin \omega t$ 

The purpose of rectification is to obtain a unidirectional current or voltage. The de component is the average value of the rectified current or voltage.

#### Chapter Four 11

$$
I_{\text{dc}} = \frac{1}{2\pi} \int_{0}^{2\pi} i \, d(\omega t) = \frac{1}{2\pi} \int_{0}^{\pi} \frac{V_{\text{m}} \sin \omega t}{(R_{\text{d}} + R_{\text{L}})} \, d(\omega t) + 0
$$
\n
$$
= \frac{V_{\text{m}}}{2\pi (R_{\text{d}} + R_{\text{L}})} \left[ -\cos \omega t \right]_{0}^{\pi} = \frac{V_{\text{m}}}{\pi (R_{\text{d}} + R_{\text{L}})}
$$
\n
$$
I_{\text{dc}} = \frac{I_{\text{m}}}{\pi}
$$
\n
$$
V_{\text{dc}} = \frac{V_{\text{m}}}{\pi}
$$

In practice, the de component is approximately 30% of the maximum value.

#### Full-wave rectifier

The full-wave (bridge) rectifier provides a greater de value from the same input voltage. The de component is twice as large as in the half-wave **rectifier or the contract of the second second second second second second second second second second second second second second second second second second second second second second second second second second second** 

$$
I_{\rm dc}=\frac{2\,I_{\rm m}}{\pi}
$$

$$
V_{\text{dc}} = \frac{2 V_{\text{m}}}{\pi}
$$

where

or

$$
V_{\rm m}=\sqrt{2}\cdot V_{\rm ac}
$$

$$
I_{\rm m}=\sqrt{2}\cdot I_{\rm ac}
$$

#### **Filter unit**

The desired result of rectification is direct current, but the output currents of the rectifier circuits described obviously still contain large alternating components along with the de component. As a measure of the effectiveness of rectification one defines the ripple factor  $(r)$ 

where 
$$
r = \frac{I_{\text{ac}} \text{ or } I_{\text{rms}}}{I_{\text{dc}}} = \frac{V_{\text{ac}} \text{ or } V_{\text{rms}}}{V_{\text{dc}}}
$$

If the ripple factor is low, the circuit is performing the conversion from ac to de effectively. The ripple factor can be reduced by putting a capacitor across its output. So the ripple voltage is:

$$
V_{\rm r} = \frac{I_{\rm dc}}{fC}
$$

where  $f$  is the frequency and  $C$  is the capacitor, or the rectified voltage maximum is:

$$
V_{\rm m} = V_{\rm dc} + \frac{I_{\rm dc}}{2fC}
$$

#### **Design of the converter voltage divider circuit**

The converter voltage divider circuit will rectify the signal from the current reference circuit and reduce its ripple and limit its output to approximately 1 Volt.

This design, which has a rated current of 5 Amps with a winding load impedance of 0.4 Ohm, will produce a voltage  $V_{CT} = 2.2$  Volts.

So that 
$$
V_m = \sqrt{22} \cdot V_{\text{ct}} = 1.4142 \times 2.2 = 3.11 \text{ Volts}
$$

$$
V_{\text{dc}} = \frac{2 V_{\text{m}}}{\pi} = \frac{6.22}{3.14} = 1.98 \text{ Volt}
$$

Suppose the design requires a de output voltage of

$$
V_{\text{out}} = 1
$$
 Volt 0.069

Where

Capacitor  $(C) = 470 \,\mu\text{F}$ Resistor  $(R_1) = 500 \Omega$ Frequency  $(f) = 60$  Hz

### Chapter Four

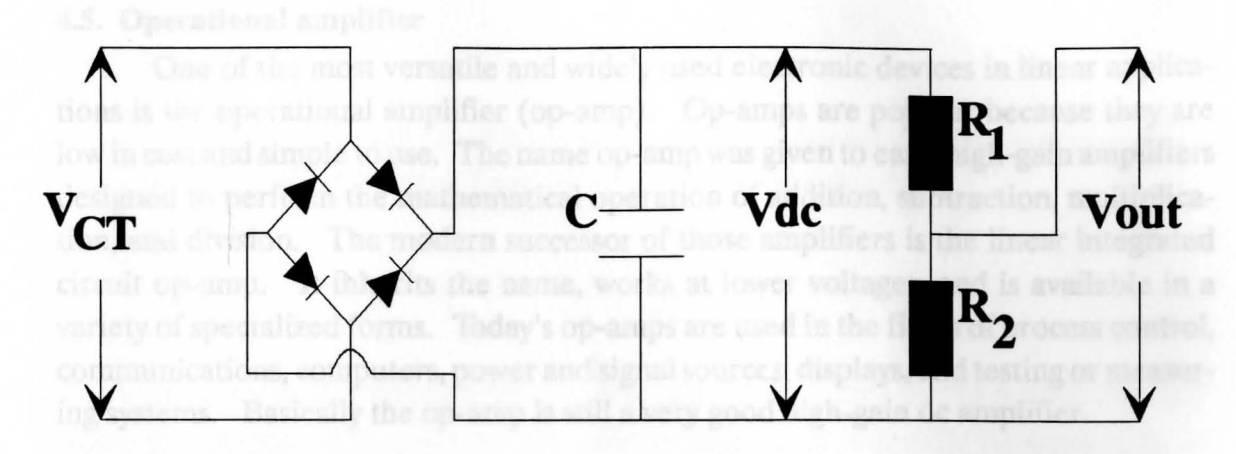

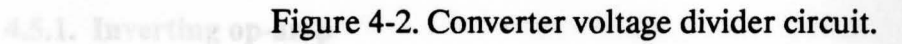

*Corollis.* The input volume 
$$
V_{\text{out}} = V_{\text{dc}} \frac{R_2}{R_1 + R_2}
$$

 $R_1 + R_2 = V_{dc} R_2 \rightarrow R_1 = V_{dc} R_2 - R_2$ 

$$
R_1 = 1.98 R_2 - R_2
$$

$$
500 = 0.98 R_2 \rightarrow R_2 = \frac{500}{0.98} = 510.2 \ \Omega
$$

$$
I_{\text{dc}} = \frac{V_{\text{dc}}}{R_1 + R_2} = \frac{1.98}{1010.2} = 1.96 \cdot 10^{-3} \text{ Amp} \equiv 1.96 \text{ mA}
$$

The ripple voltage is 
$$
V_r = \frac{I_{dc}}{fC} = \frac{1.96 \cdot 10^{-3}}{60 \cdot 470 \cdot 10^{-6}} = 0.0695
$$
 Volt

In practice, the effective value of ripple voltage should be between 2% to 10% of the ac value that goes along with the de component. A benefit of reducing the ripple voltage in this design is the prevention of a spike voltage.

#### **4.5. Operational amplifier**

One of the most versatile and widely used electronic devices in linear applications is the operational amplifier (op-amp). Op-amps are popular because they are low in cost and simple to use. The name op-amp was given to early high-gain amplifiers designed to perform the mathematical operation of addition, subtraction, multiplication, and division. The modem successor of those amplifiers is the linear integrated circuit op-amp. It inherits the name, works at lower voltages, and is available in a variety of specialized forms. Today's op-amps are used in the fields of process control, communications, computers, power and signal sources, displays, and testing or measuring systems. Basically the op-amp is still a very good high-gain de amplifier.

#### **4.5.1. Inverting op-amp**

The inverting operational amplifier is one of the most widely used in op-amp circuits. The input voltage  $(E_i)$  is applied through input resistance  $(R_i)$  to the op-amp's  $(-)$  input. Negative feedback is provided by any feedback resistor  $R_f$  to the negative op-amp input. Because one side of *R;* is at *E;* and the other is at O Volts, the voltage drop across  $R_i$  is  $E_i$ . The input current  $(I_i)$  through  $R_i$  is found from Ohm's law:

$$
I_{i} = \frac{E_{i}}{R_{i}}
$$

$$
V_{R_{f}} = I_{i} R_{f} = \frac{E_{i}}{R_{i}} R_{f}
$$

The current direction here is established by the input voltage forcing the right side of the feedback resistor  $R_f$  to go negative. Therefore, the output voltage ( $E_o$ ) is negative when the input voltage is positive.

$$
E_{\rm o} = -E_{\rm i} \frac{R_{\rm f}}{R_{\rm i}}
$$

The close-loop gain from  $E_i$  to  $E_o$  of this amplifier is set by  $R_f$  and  $R_i$ . It can amplify the ac or the dc signal (Appendix 3). The gain  $(\beta)$  of the operational amplifier is defined:

$$
\beta = \frac{E_o}{E_i} = -\frac{R_f}{R_i}
$$

The load current  $(I_L)$  that flows through load resistance  $(R_L)$  is determined only by RL and *Eo* and is furnished from the op-amp's output terminal.

Note, 
$$
e_0
$$
 is present if  $E_0 * I_L = \frac{E_0}{R_L}$  and  $IC_L$  will not have an equivalent

The input current  $(I_i)$  through the  $R_f$  must also be furnished by the output terminal. Note, the output of *Io* is set by the op-amp itself and is usually between 5 to 10 milliAmperes.

#### *4.5.2.* **Op-amp comparator**

The op-amp comparator compares a signal of one input with a reference signal of another input. Voltage level detectors use op-amps to solve some types of signal comparison applications.

Output  $e_0$  will occur if (negative input  $E_0$ ) + (positive input  $V_{\text{ref}}$ )  $\leq 0$ . The time to reach the maximum value of *eo* depends upon the characteristic slew rate of the op-amp.

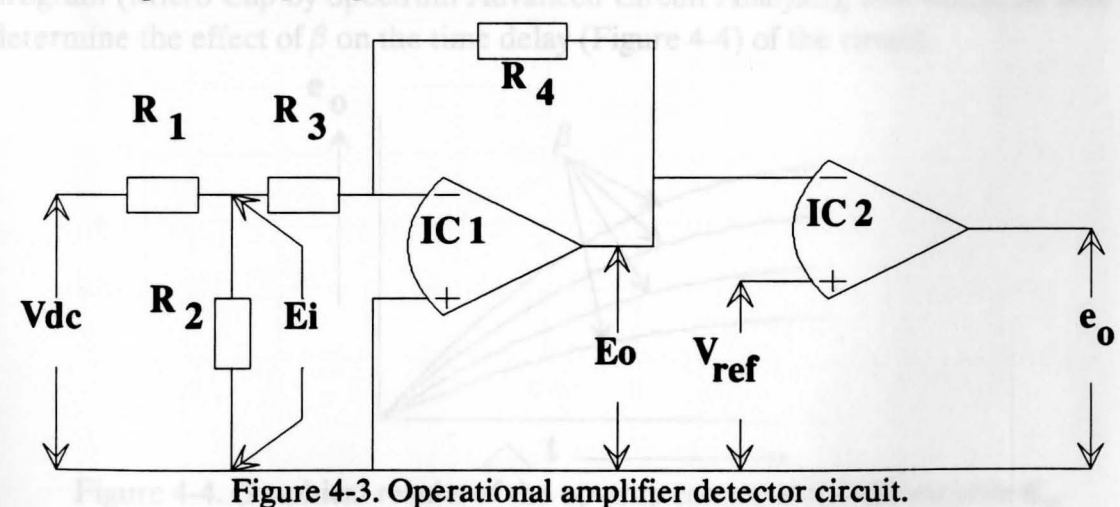

#### **4.5.3. Design of the op-amp detector**

#### Chapter Four 16

The delay unit in

$$
E_{\rm i} = V_{\rm dc} \left( \frac{R_2}{R_1 + R_2} \right) \quad \text{where} \quad E_{\rm o} = E_{\rm i} \left( -\frac{R_4}{R_3} \right)
$$

$$
E_{\rm o} = \left(V_{\rm dc} \frac{R_2}{R_1 + R_2}\right) \cdot \left(-\frac{R_4}{R_3}\right) \rightarrow E_{\rm o} = V_{\rm dc} \left(-\frac{R_2 R_4}{R_1 R_3 + R_2 R_3}\right)
$$

Note,  $e_0$  is present if  $E_0 + V_{ref} \leq 0$  and  $IC_2$  will not have an output  $e_0$  as long  $E_0 \leq 0$  or  $E_0 < (-V_{ref})$ .

From the previous solution (converter voltage divider) one has established the value of  $V_{\text{out}}$  equal to 1 Volt. By substituting  $V_{\text{out}}$  for  $E_i$ , one now has:

$$
E_{\rm o}=V_{\rm out}\,(\,-\frac{R_4}{R_3}\,)
$$

where 
$$
\beta = -\frac{R_4}{R_3} \rightarrow E_0 = -V_{\text{out}}\beta
$$

if  $\beta = 1$  then,  $E_0$  is equal to  $V_{\text{out}}$ . The amplification of  $E_0$  depends on  $\beta$ .

The output  $E_0$  is compared to  $V_{ref}$ . If  $E_0 \leq V_{ref}$  (in an op-amp comparator), the output  $e_0$  becomes equal to the supply voltage. The output  $e_0$  represents the time delay from the minimum to the maximum value. By using the computer circuit analysis program (Micro Cap by Spectrum Advanced Circuit Analysis), one would be able to determine the effect of  $\beta$  on the time delay (Figure 4-4) of the circuit.

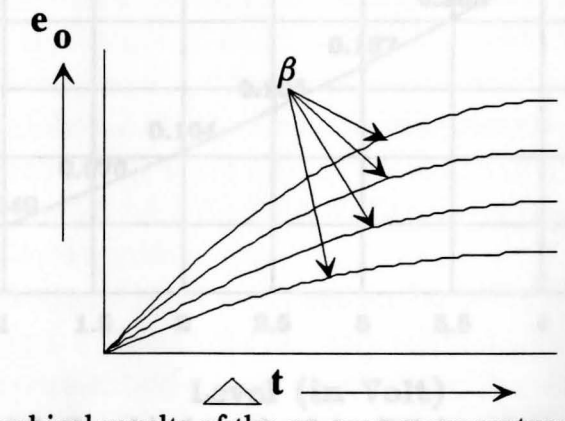

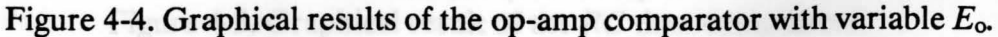

#### **4.6. Delay unit**

The design uses the delay unit as an option. The delay unit here is only used to delay the action of the circuit breaker, because some types of apparent faults require a time delay to prevent the system from incorrectly tripping the circuit breaker, for example, when sensing the inrush effect of an inductive load.

The delay unit in this design uses the RC time-constant circuit. The voltage across a capacitor increases as the charge builds up. After one time-constant the voltage becomes approximately 63% of the source voltage. The expression for the voltage across the capacitor is shown in Appendix 2.

The formula that defines the time *t* as a function of *Vj* 

$$
t = RC \ln \frac{V_i}{V_i - V_c}
$$

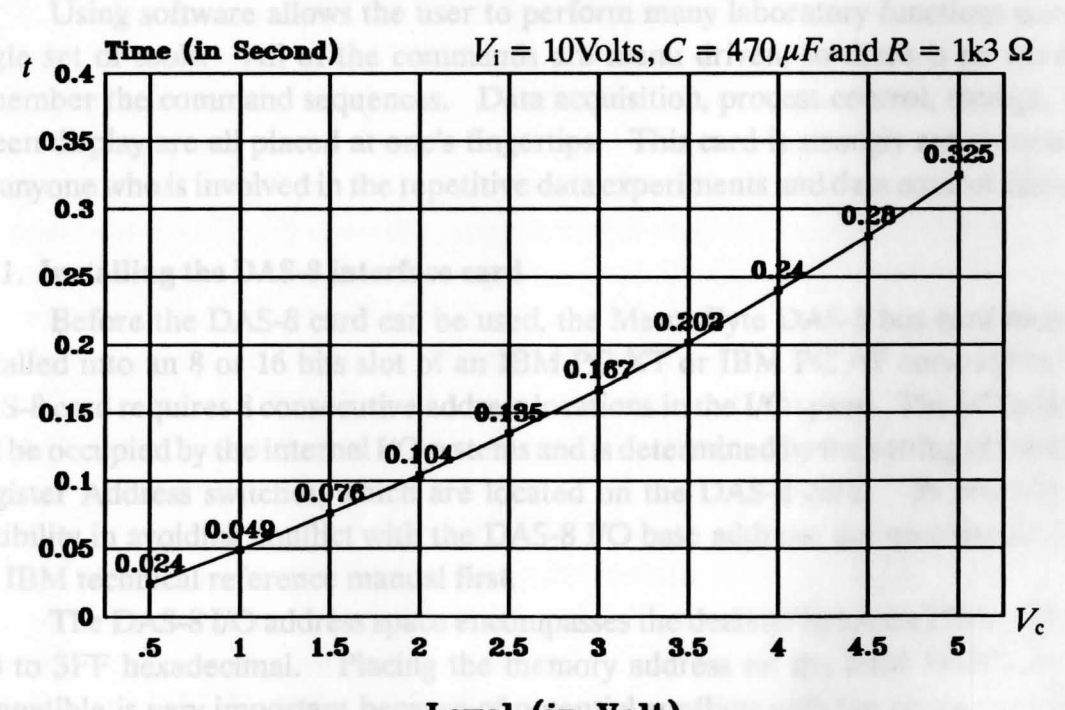

### **Level versus Time**

Level (in Volt) Figure 4-5. Graphical result of the RC time delay circuit.

#### 4.7. **Metra-Byte DAS-8 card interface**

Metra-Byte's DAS-8 interface board contains 8 analog input channels, 4 digital input channels, and 3 digital output channels. This board is IBM PC bus compatible and features a high speed 12 bit successive approximation *ND* (Analog/ Digital) converter with a conversion time of  $25 \mu$ Sec ( typically  $35 \mu$ Sec maximum ), resulting in data throughput rates in excess of 30 KHz. This card also provides 7 TTL( Transistor-lransistor Logic ) / CMOS compatible digital 1/0 ( Input / Output ) lines. All of the pin connections are made via a standard 37 pin D male connector, which is connected through the rear panel of the DAS-8 interface card.

DAS-8 provides a fix  $\pm$  5 Vdc input with a resolution to 0.00244 Volt, using a common ground, and it can withstand continuous voltage overloads of  $\pm$  30 Vdc with brief transients to several hundred volts.

The DAS-8 has been designed to provide power so that the interface card can provide versatile solutions for the most demanding applications. Applications include data logging, process control, signal analysis, robotics, energy management, product testing, and laboratory and medical instrumentation.

Using software allows the user to perform many laboratory functions using a single set of tools. All of the commands are menu driven, so there is no need to remember the command sequences. Data acquisition, process control, storage, and screen display are all placed at one's fingertips. This card is strongly recommended for anyone who is involved in the repetitive data experiments and data control analysis.

#### **4.7.1. Installing the DAS-8 interface card**

Before the DAS-8 card can be used, the Metra-Byte DAS-8 bus card must be installed into an 8 or 16 bits slot of an IBM PC XT or IBM PC AT compatible.The DAS-8 card requires 8 consecutive address locations in the 1/0 space. The 1/0 address will be occupied by the internal I/O systems and is determined by the setting of the Base Register Address switches, which are located on the **DAS-8** card. To provide the flexibility in avoiding conflict with the DAS-81/O base address, the user should read the IBM technical reference manual first.

The DAS-8 I/O address space encompasses the decimal between 256 to 1023 or 100 to 3FF hexadecimal. Placing the memory address on the IBM PC/XT or AT compatible is very important because of potential conflicts with the computer's IRQ (interrupt request) address. Remember, the memory address for the DAS-8 card has

to be separate from the 1/0 address in the computer that is already in use to avoid a conflict with any add-on memory inside the computer.

Usually, the best address for the card is either hexadecimal 300,308,310 (&H300, &H308, &H310) or decimal 768, 776, and 784. Note, if there is an IBM prototype board installed, and it uses the hexadecimal address from 300 to 3 lFF, the DAS-S card should use a different address location (H330 or H340). By running the utility program called "UTIL.EXE," the base address on the DAS-8 card can be set. If this is not done, a conflict with another add-on card will result, or the computer might hang up.

#### **4. 7.2. The realization of unit design with the DAS-8 interface**

The manual instructions of the DAS-S interface card should be studied before the DAS-S interface card is used as a part of the over-current static relay design. This interface card allows the user to use many different computer languages to communicate.

The manual of the interface card will introduce the user to all of the significant BASIC commands to activate the 1/0 (Input-Output) card. Two driver programs are needed when one activate the DAS-S interface card. One driver program is named DASS.BIN, and the other one is named DASS.OBJ. Both of the driver programs are saved in a binary type of file. The driver file with the extension name BIN only allows the programmer to call the driver program via BASIC, and the driver file with the extension name OBJ will allow the programmer to combine the driver with any other computer languages. Usually the program that is already compiled runs faster than the program that runs under BASIC, because the compiled program is already translated into machine code language. The advantage of using the driver with the extension name OBJ is for the flexibility of the programmer to build programs using many computer languages, such as Assembly, Fortran, Pascal or C, and then to combine them with the driver program. The combining of many computer languages requires a computer program tool called "LINK.EXE," known as Microsoft Linker Software.

The program to interface an over-current static relay via DASS interface card to a personal computer was written using the Microsoft Quick BASIC command language together with Assembly compiler call (MASM Ver 5.1). All of the programs, including the DAS-S interface card driver program, are combined using a Microsoft linker.

# **5. ANALYSIS AND IMPLEMENTATION**

Block diagram of the over-current static relay is shown in Figure 5-1. The information from the Delay Circuit and PI is used as the main information for DAS-8 bus interface.

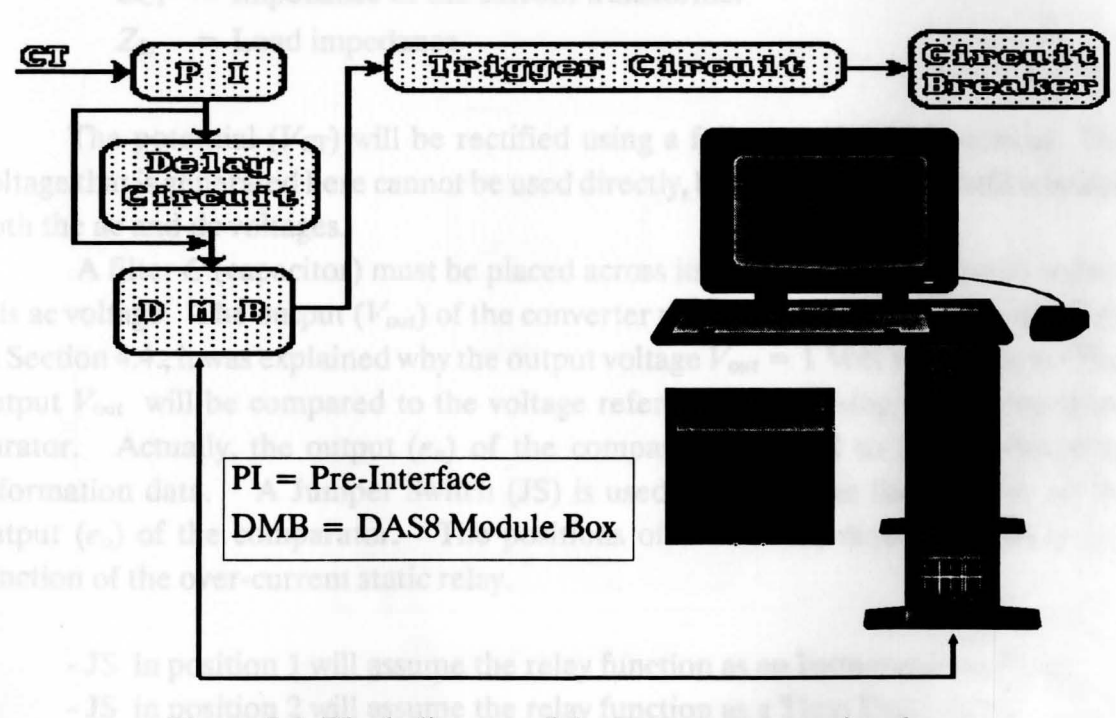

Figure 5-1. Block diagram of the over-current static relay.

#### **5.1. Design constructions**

Construction of the over-current static relay design is shown in Figure 5-2. Gain op-amp is utilized in this design to determine the allowable limit for the secondary current  $(I_{\text{CT}})$  of the current transformer. The decision of the secondary current of the current transformer depends upon the value of the feedback resistance  $(R_f)$ .

In this design, the current  $(I_{CT})$  from the current transformer is utilized for producing the main information. By putting a resistor  $(Z_L)$  across the current transformer, one is able to get the voltage  $(V_{CT})$ . The voltage output of the current transformers depends upon the value of the resistor  $Z_L$ .

Where  $V_{CT} = I_{CT} Z_{CT} + I_{CT} Z_{L} = I_{CT} (Z_{CT} + Z_{L})$ 

 $V_{CT}$  = Voltage of the current transformer  $I_{CT}$  = Secondary current of the current transformer  $Z_{CT}$  = Impedance of the current transformer  $Z_L$  = Load impedance

The potential  $(V_{CT})$  will be rectified using a full-wave (bridge) rectifier. The voltage that is generated here cannot be used directly, because the voltage still contains both the ac and de voltages.

A filter C (capacitor) must be placed across its output  $(V_{dc})$  in order to reduce this ac voltage. The output  $(V_{\text{out}})$  of the converter voltage divider is equal to one volt. In Section 4.4., it was explained why the output voltage  $V_{\text{out}} = 1$  Volt was chosen. This output  $V_{\text{out}}$  will be compared to the voltage reference ( $V_{\text{ref}}$ ) using an op-amp comparator. Actually, the output  $(e_0)$  of the comparator is used to inform the main information data. A Jumper Switch **(JS)** is used to determine the function of the output  $(e_0)$  of the comparator. The positions of the JS will determine the actual function of the over-current static relay.

- JS in position 1 will assume the relay function as an Instantaneous Relay

- JS in position 2 will assume the relay function as a Time Delay Relay

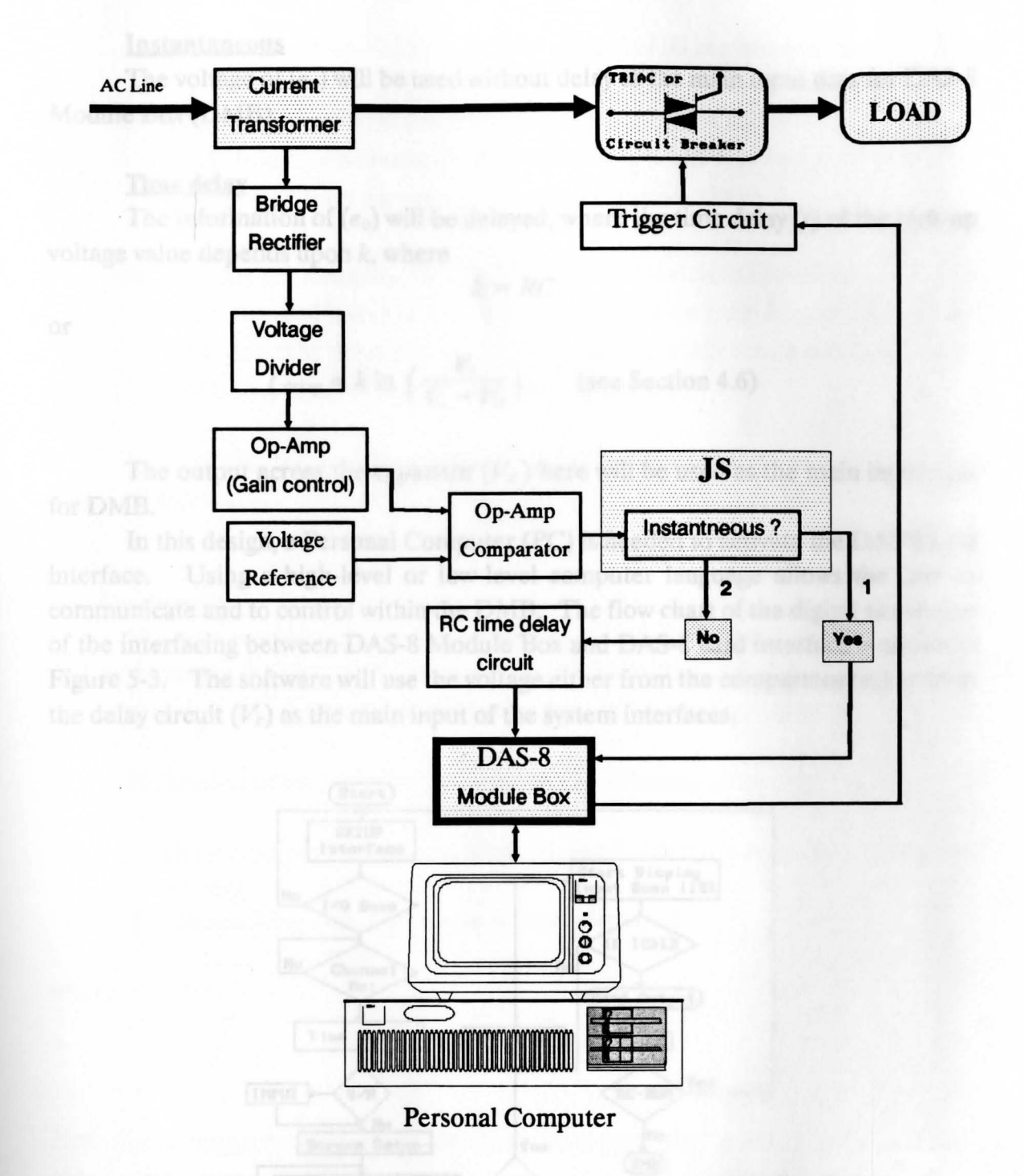

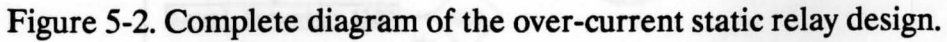

#### Instantaneous

The voltage of *(eo)* will be used without delay as the main input data for DAS-8 Module Box (DMB).

#### Time delay

The information of *(eo)* will be delayed, where the time delay *(t)* of the pick-up voltage value depends upon  $k$ , where

 $k=RC$ 

or

$$
t_{\text{delay}} = k \ln \left( \frac{V_i}{V_i - V_c} \right)
$$
 (see Section 4.6)

The output across the capacitor  $(V_c)$  here will be used as the main input data for DMB.

In this design, a Personal Computer (PC) is needed to activate the DAS-8 card interface. Using a high-level or low-level computer language allows the user to communicate and to control within the DMB. The flow chart of the digital simulation of the interfacing between DAS-8 Module Box and DAS-8 card interface is shown in Figure 5-3. The software will use the voltage either from the comparator  $(e_0)$  or from the delay circuit  $(V_c)$  as the main input of the system interfaces.

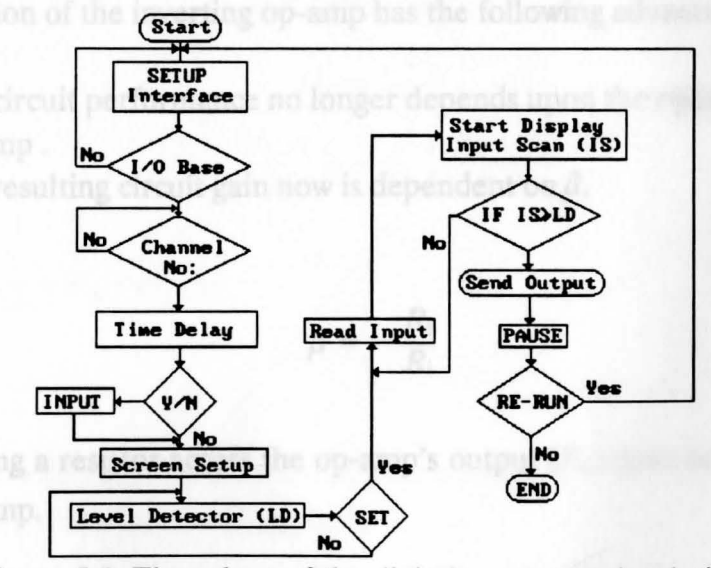

Figure 5-3. Flow chart of the digital computer simulation.

During the operation, the PC will take control of all activities including:

- Communicating and Controlling the DAS-S Module Box (DMB). DASS interface will scan all of the data using DMB to process and to control the changed level parameter of the Pre Interface **(Pl).**
- -Automatically commanding the DMB to energize the circuit breaker. If the changed level parameter input information from PI goes higher than the level set by the software, the DASS interface will send a command to the DMB to give an output to the switching circuit.

In addition, the switching circuit is used to disconnect the load from the electrical source.

#### **5.2. Gain control**

The gain control unit uses an op-amp as an amplifier. An external feedback resistor connects the output  $(E_0)$  terminal and  $(-)$  input terminal of the op-amp. This type of circuit is called a negative feedback circuit or an inverting op-amp.

Utilization of the inverting op-amp has the following advantage:

- 1. The circuit performance no longer depends upon the open-loop gain of the op-amp.
- 2. The resulting circuit gain now is dependent on  $\beta$ .

where  $V_{\text{CT}} = V_{\text{m}} / \sqrt{2}$  and

$$
\beta=-\frac{R_{\rm f}}{R_{\rm i}}
$$

Note that adding a resistor across the op-amp's output  $(E_0)$  does not change the gain  $(\beta)$  of the op-amp.

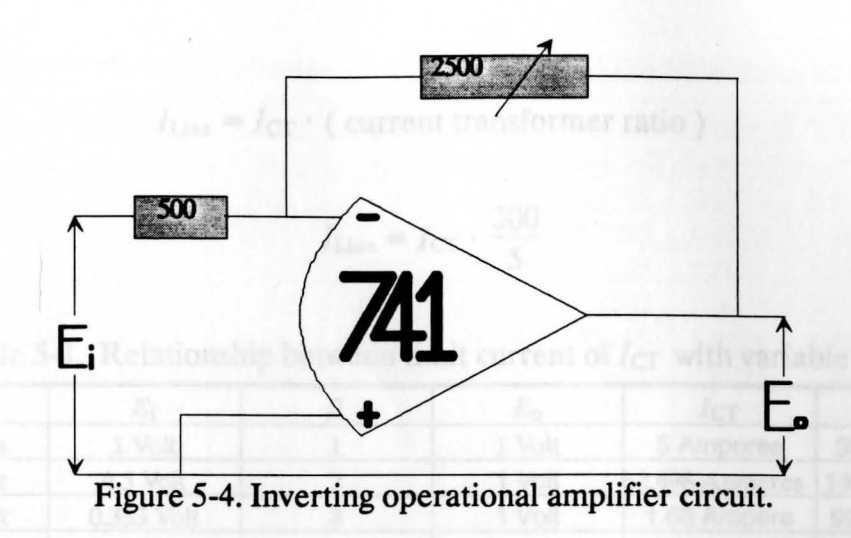

This op-amp design uses a general-purpose operational amplifier type LM 741, one fixed resistor type carbon/half watt  $(R<sub>i</sub> = 0.5 k \Omega)$ , and one variable carbon resistor type linear  $(R_f = 2.5 k \Omega)$ . Using the formula that was already described in Section 4.5.1., now the result is:

$$
E_{\rm i}=V_{\rm out}=V_{\rm dc}\frac{R_2}{R_1+R_2}
$$

where  $R_1 = 500 \Omega$ ,  $R_2 = 510 \Omega$ 

$$
V_{\text{dc}} = E_{i} \frac{R_{1} + R_{2}}{R_{2}}
$$
  
to the effect separated  
must be increased. By using the 
$$
V_{\text{dc}} = \frac{2 V_{\text{m}}}{\pi}
$$
  
where Cap<sup>n</sup> from Specima, 
$$
V_{\text{m}} = \frac{V_{\text{dc}} \pi}{2} = \pi E_{i} \left[ \frac{R_{1} + R_{2}}{2 R_{2}} \right]
$$

Note, where  $V_{\text{CT}} = V_{\text{m}} / \sqrt{2}$  and

$$
I_{\rm CT} = \frac{V_{\rm CT}}{Z_{\rm CT} + Z_{\rm L}}
$$

Assuming that the current transformer has a ratio 300/5, then the current of the primary side of the current transformer  $(I_{Line})$  is:
$I_{\text{Line}} = I_{\text{CT}} \cdot ($  current transformer ratio)

$$
I_{\text{Line}} = I_{\text{CT}} \cdot \frac{300}{5}
$$

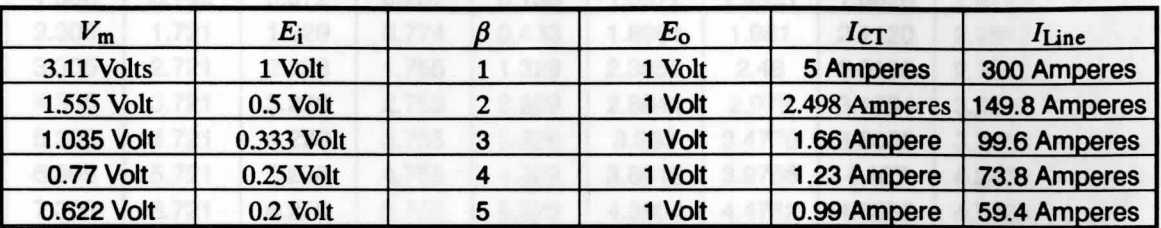

Table 5-1. Relationship between limit current of  $I_{CT}$  with variable of  $\beta$ .

#### **5.3. Comparator**

Different general-purpose op-amps are available in industry for building the op-amp comparators. The most common op-amp comparator used in industry is  $LM/CA/\mu A$  311. This op-amp has a low slew rate and low power consumption.

In this design, op-amp type 311 is used as a comparator. The comparator here will perform as a comparing switch, where the input voltage from the op-amp gain control  $(E_0)$  will be compared with the voltage reference  $(V_{ref})$  to get the output  $e_0$ . To reduce the effect capacitance (slew rate) of the op-amp comparator, the voltage *Eo*  must be increased. By using the digital computer circuit analysis program called "Micro Cap" from Spectrum, the output of the comparator  $(e_0)$  is determined (see Table 5-2 ).

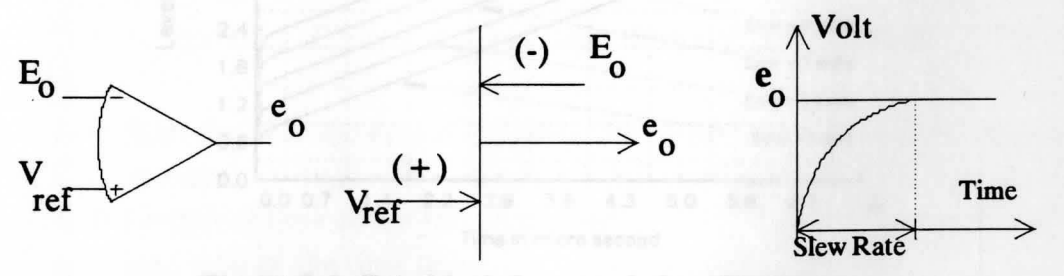

Figure 5-5. Op-amp comparator circuit.

| Time in $\mu$ second |                |       |         | $V_{\text{ref}} = 1$ and output of $e_0$ in Volt |            |             |        |                                   |        |
|----------------------|----------------|-------|---------|--------------------------------------------------|------------|-------------|--------|-----------------------------------|--------|
| $t_1$                | t <sub>2</sub> | $t_3$ | $t_{4}$ | $t_{5}$                                          | $E_0 = -1$ | $E_{\rm o}$ |        | $= -2 E_0 = -3 E_0 = -4 E_0 = -5$ |        |
| 0.0                  | 0.0            | 0.0   | 0.0     | 0.0                                              | 0.2887     | 0.433       | 0.5773 | 0.7216                            | 0.866  |
| 0.01                 | 0.01           | 0.01  | 0.01    | 0.01                                             | 0.4699     | 0.7039      | 0.9379 | 1.1719                            | 1.406  |
| 0.038                | 0.024          | 0.22  | 0.21    | 0.019                                            | 0.6615     | 0.9403      | 1.2083 | 1.4687                            | 1.7237 |
| 0.11                 | 0.067          | 0.05  | 0.04    | 0.034                                            | 0.7814     | 1.0989      | 1.4076 | 1.7034                            | 1.988  |
| 0.41                 | 0.191          | 0.114 | 0.08    | 0.061                                            | 0.9489     | 1.2105      | 1.5324 | 1.8602                            | 2.1797 |
| 1.306                | 0.742          | 0.372 | 0.207   | 0.133                                            | 1.3972     | 1.4921      | 1.6826 | 1.9722                            | 2.2996 |
| 2.305                | 1.721          | 1.229 | 0.774   | 0.433                                            | 1.8961     | 1.981       | 2.1120 | 2.2613                            | 2.4669 |
| 3.305                | 2.721          | 2.228 | 1.755   | 1.329                                            | 2.3952     | 2.48        | 2.6105 | 2.7512                            | 2.915  |
| 4.305                | 3.721          | 3.228 | 2.755   | 2.329                                            | 2.8941     | 2.979       | 3.1094 | 3.2501                            | 3.4139 |
| 5.305                | 4.721          | 4.228 | 3.755   | 3.329                                            | 3.393      | 3.4778      | 3.6082 | 3.7489                            | 3.9127 |
| 6.305                | 5.721          | 5.228 | 4.755   | 4.329                                            | 3.8918     | 3.9766      | 4.107  | 4.2476                            | 4.4114 |
| 7.305                | 6.721          | 6.228 | 5.755   | 5.329                                            | 4.3904     | 4.4752      | 4.6056 | 4.7463                            | 4.91   |
| 8.305                | 7.721          | 7.228 | 6.755   | 6.329                                            | 4.889      | 4.973       | 5.1042 | 5.2448                            | 5.4085 |
| 9.305                | 8.721          | 8.228 | 7.755   | 7.329                                            | 5.3875     | 5.4723      | 5.6026 | 5.7432                            | 5.9069 |
| 10                   | 9.721          | 9.228 | 8.755   | 8.329                                            | 5.7338     | 5.9707      | 6.101  | 6.2416                            | 6.4052 |

Table 5-2. Correlation between the level and the time delay of *eo-*

Table 5-2 shows the relationship between  $E_0$  and  $e_0$  with a 1 volt reference using Micro Cap circuit analysis program.

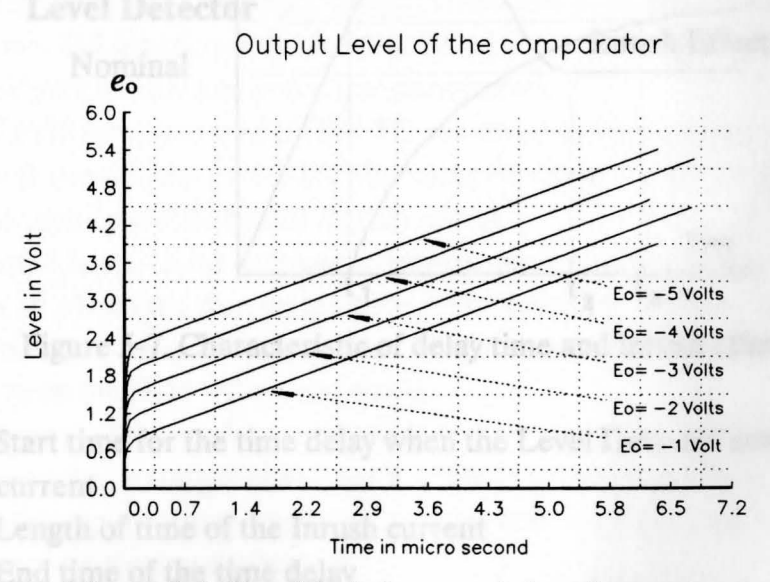

Figure 5-6. Graphical characteristics of output *ea-*

-

The graphical result of the  $e_0$  (Figure 5-6) proves that the delay time of the comparator's output will depend upon the input  $E_0$  from the gain control output. These outputs  $e_0$  with the delay time  $(t_1, t_2, \ldots, t_5)$  are also shown in the Table 5-2.

#### **S.4.** *RC* **time delay**

In this design, the *RC* time delay is used as an optional function. The *RC*  time-constant circuit is used to delay the operation of the circuit breaker because most of an inductive loads automatically generate an inrush effect.

Over level during inrush current condition causes the relay to work because the relay senses only the target level that has been set for a certain system. The characteristic relationship between an inrush effect and delay time is shown in Figure 5-7.

To prevent the relay operation during inrush effect, delay the action of the relay.  $t_1$  to  $t_2$  is the periodic time of the relay reading the inrush effect. In  $t_1$  the relay begins to react, but this condition is then delayed to  $t_3$ . Because the delay period is longer than the reading period of the relay, the relay will terminate the operation of the circuit breaker.

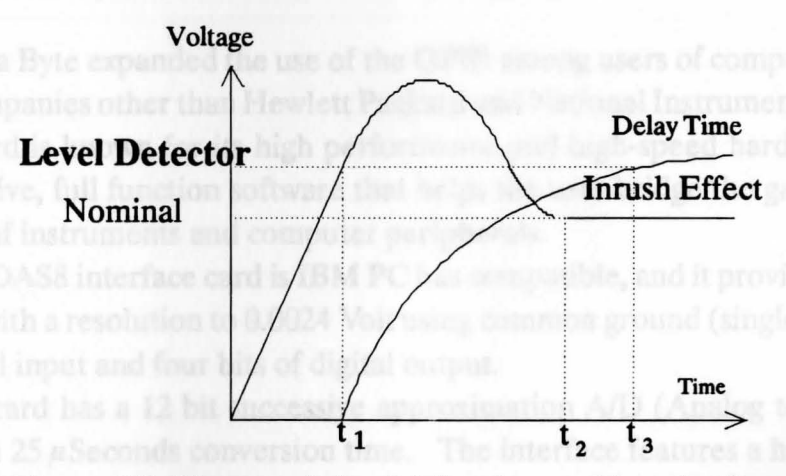

Figure 5-7. Characteristic of delay time and inrush effect.

- $t_1$  = Start time for the time delay when the Level Detector senses the inrush current
- $t_2$  = Length of time of the Inrush current
- $t_3$  = End time of the time delay

#### **5.5. DASS Module Box and interface card**

The DASS Module Box (DMB) is used to connect the DASS interface card and the Pre-Interface (Pl), including the comparator and time delay circuit. The DMB will take all the information from the PI and input it to the Personal Computer (PC) via the DASS interface card.

The most common interface card that can be used to interface between a Personal computer and instrumentation equipment is called **"GPIB"** ( General Purpose Interface Bus).

In 1965 Hewlett Packard designed the Hewlett Packard Interface Bus **(HP-IB),**  an interface bus to connect and to control their product line of programmable instruments. Because of its high data transfer rates, this interface bus quickly gained popularity in other applications, such as intercomputer communications and peripheral control.

This interface bus was later accepted by the industry as IEEE Standard 488- 1978. The versatility of this bus prompted the name General Purpose Interface Bus (GPIB).

Metra Byte expanded the use of the GPIB among users of computers manufactured by companies other than Hewlett Packard and National Instruments. The DAS8 interface card is known for its high performance and high-speed hardware, and as a comprehensive, full function software that helps the user bridge the gap between the knowledge of instruments and computer peripherals.

The DAS8 interface card is IBM PC bus compatible, and it provides a fixed  $+/-$ 5 *Vdc* input with a resolution to 0.0024 Volt using common ground (single ended), three bits of digital input and four bits of digital output.

The card has a 12 bit successive approximation A/D (Analog to Digital) converter with a  $25 \mu$ Seconds conversion time. The interface features a highly advanced Intel 8254 timer/counter providing 3 times 16 bits count-down register while it uses the clock cycles from the IBM PC system clock.

Using state of the art data conversion components, the DAS8 has been designed to provide powerful, analog/digital interface which provides versatile solutions for the most demanding applications, including process control, signal analysis, relay protection and laboratory testing equipment.

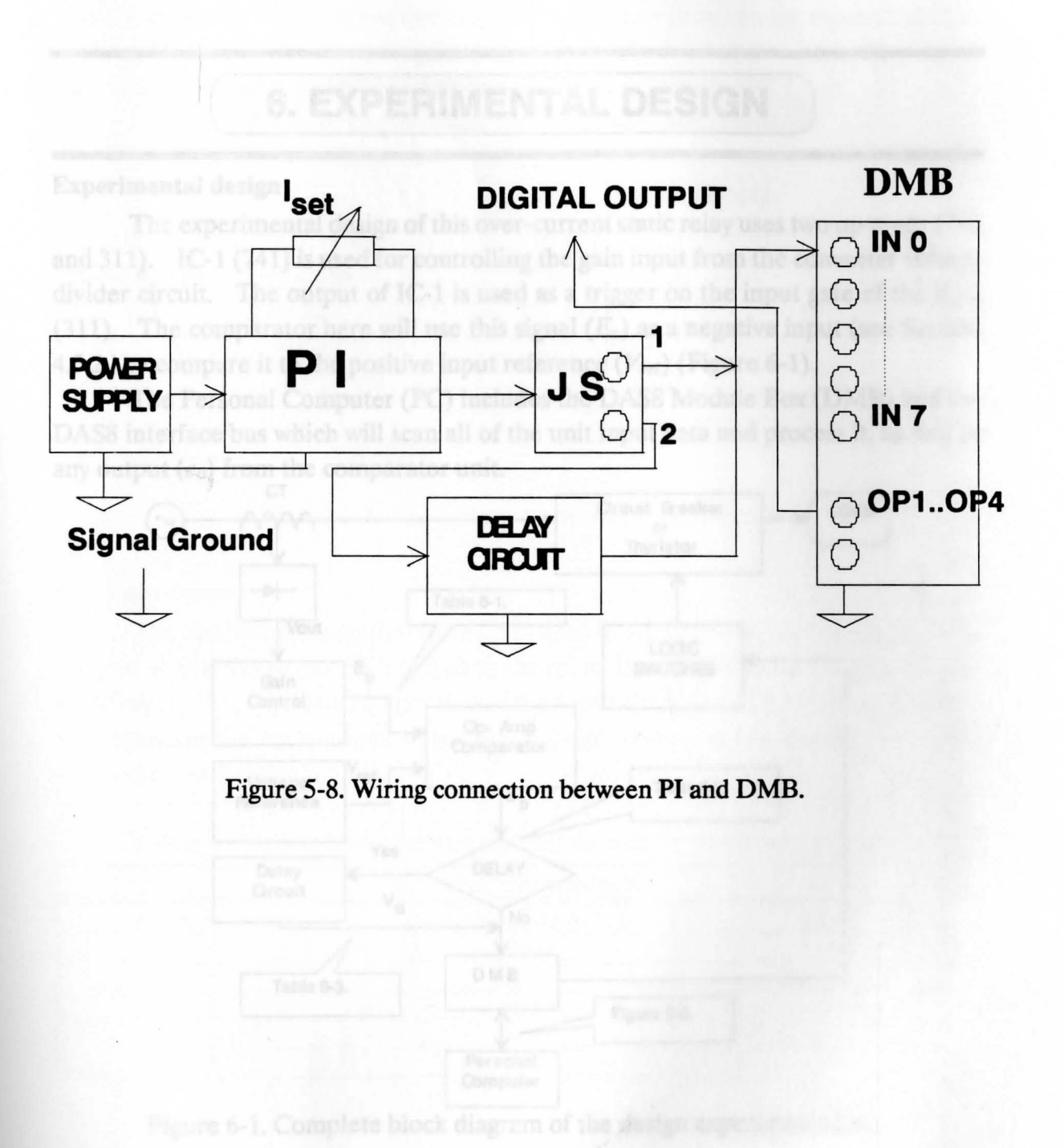

# **6. EXPERIMENTAL DESIGN**

#### **Experimental design**

The experimental design of this over-current static relay uses two op-amps (741 and 311). IC-1 (741) is used for controlling the gain input from the converter voltage divider circuit. The output of IC-1 is used as a trigger on the input gate of the IC-2 (311). The comparator here will use this signal  $(E_0)$  as a negative input (see Section 4.5.2.) to compare it to the positive input reference  $(V_{ref})$  (Figure 6-1).

The Personal Computer (PC) includes the DASS Module Box (DMB) and the DASS interface bus which will scan all of the unit input data and process it, as well as any output  $(e_0)$  from the comparator unit.

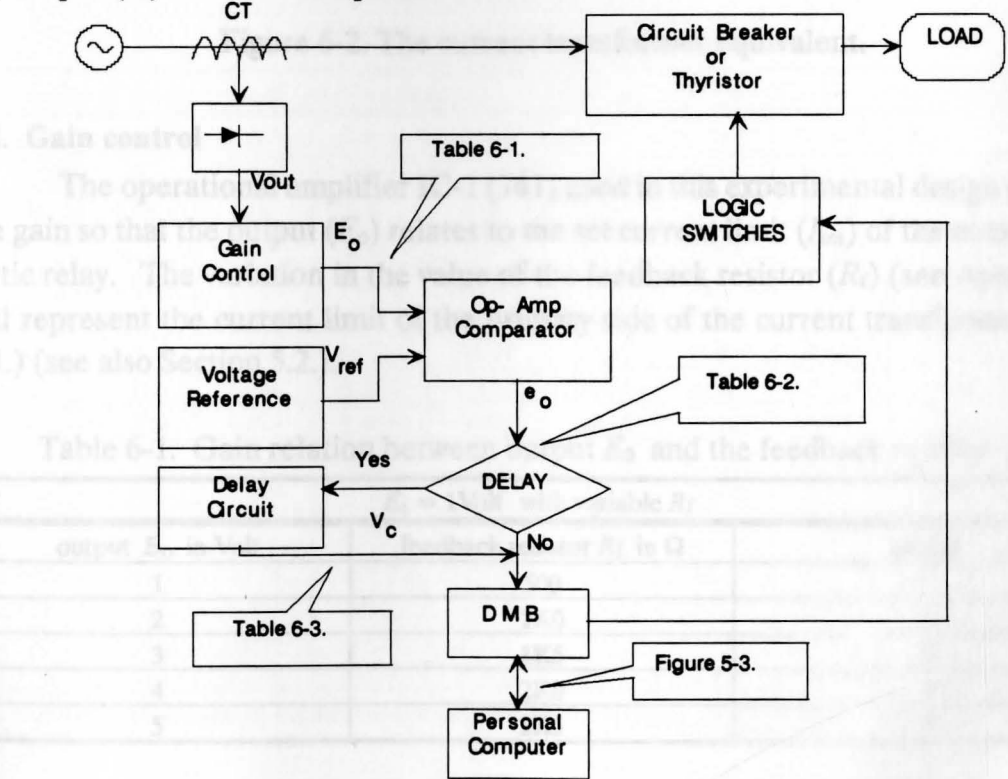

Figure 6-1. Complete block diagram of the design experimentation.

#### **6.1. Current reference**

The current transformer in this experimental design (Figure 6-2.) will transform the actual primary current to a voltage across the secondary  $(V_{CT})$  (see Section 4.3.). The experimental design of the over-current static relay provides the equivalent of an actual current transformer as a regulated power supply that impresses a voltage across the series of resistors  $R_1$  and  $R_2$  (Section 4.5.3.).

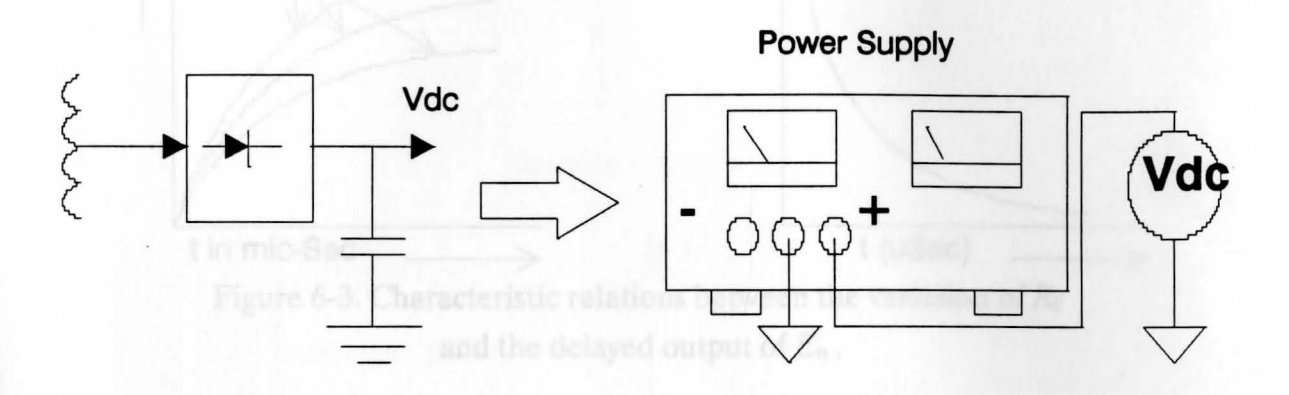

Figure 6-2. The current transformer equivalent.

#### **6.2. Gain control**

The operational amplifier IC-1 (741) used in this experimental design provides the gain so that the output  $(E_0)$  relates to the set current limit  $(I_{set})$  of the over-current static relay. The variation in the value of the feedback resistor  $(R_f)$  (see Appendix 3) will represent the current limit of the primary side of the current transformer (Table 4-1.) (see also Section 5.2.).

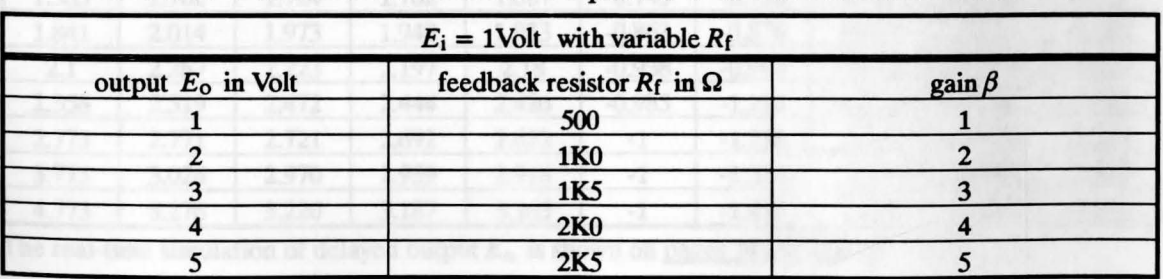

Table 6-1. Gain relation between output *Eo* and the feedback resistor *Re.* 

The output characteristics of the gain control circuit, which were obtained using the Micro Cap advanced circuit analysis digital computer program by SPECTRUM, are shown in Figure 6-3.

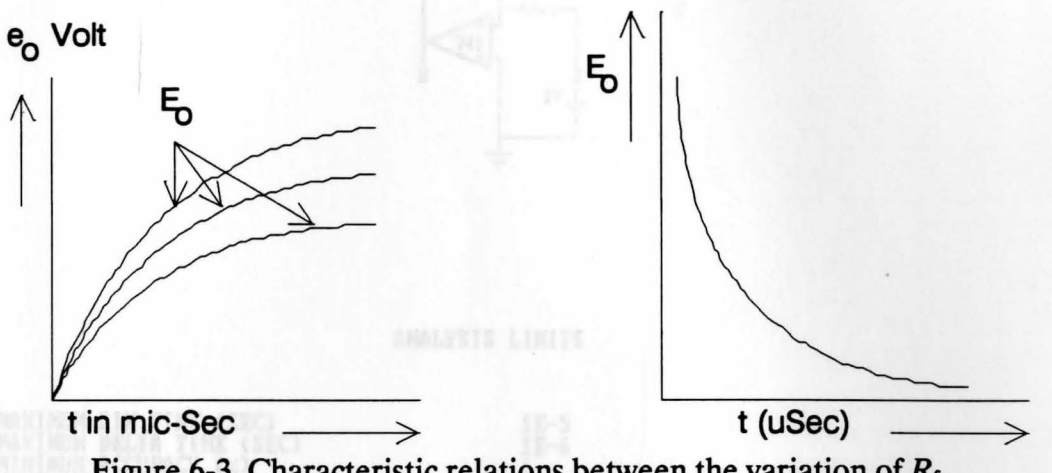

Figure 6-3. Characteristic relations between the variation of *Re*  and the delayed output of  $E_0$ .

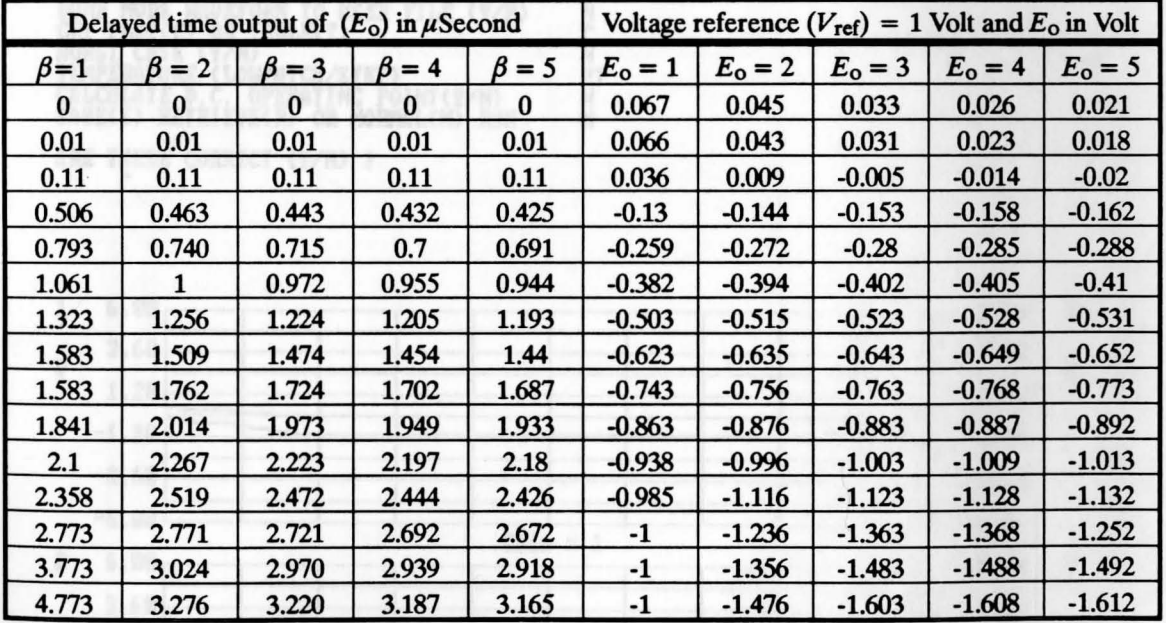

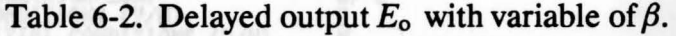

The real-time simulation of delayed output  $E_0$  is shown on pages 34 through 38.

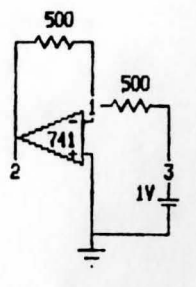

ANALYSIS LIMITS

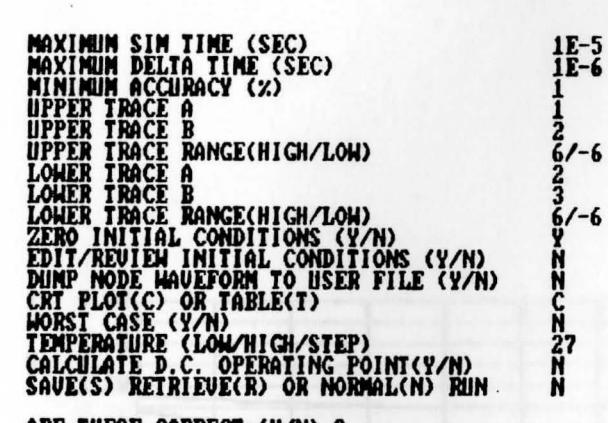

ARE THESE CORRECT (Y/N) ?

 $\lambda$ 

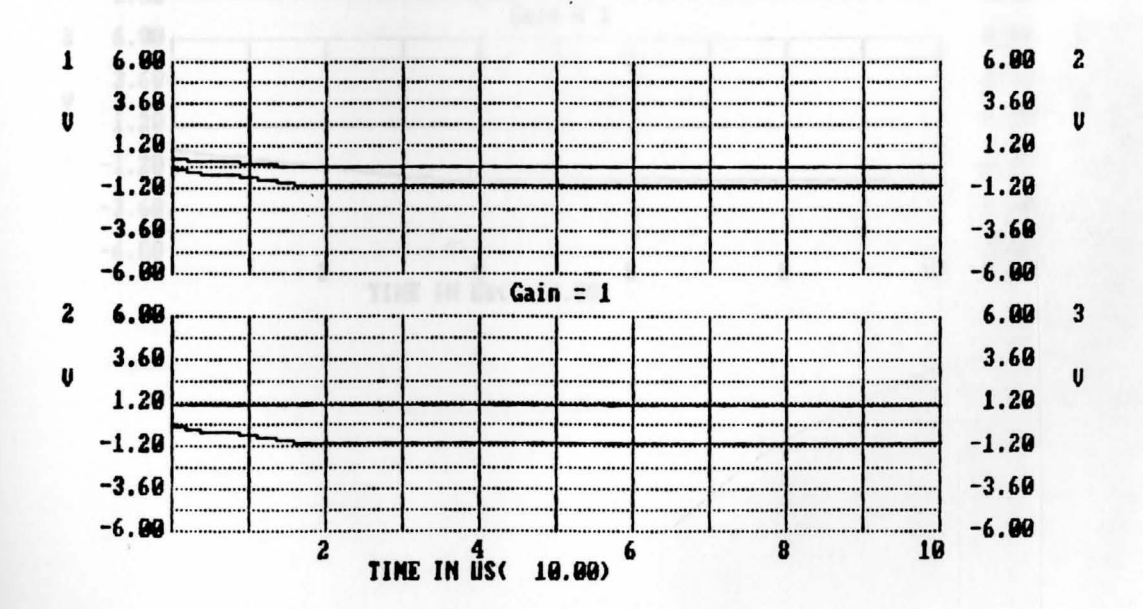

 $\mathbf{K}$ 500

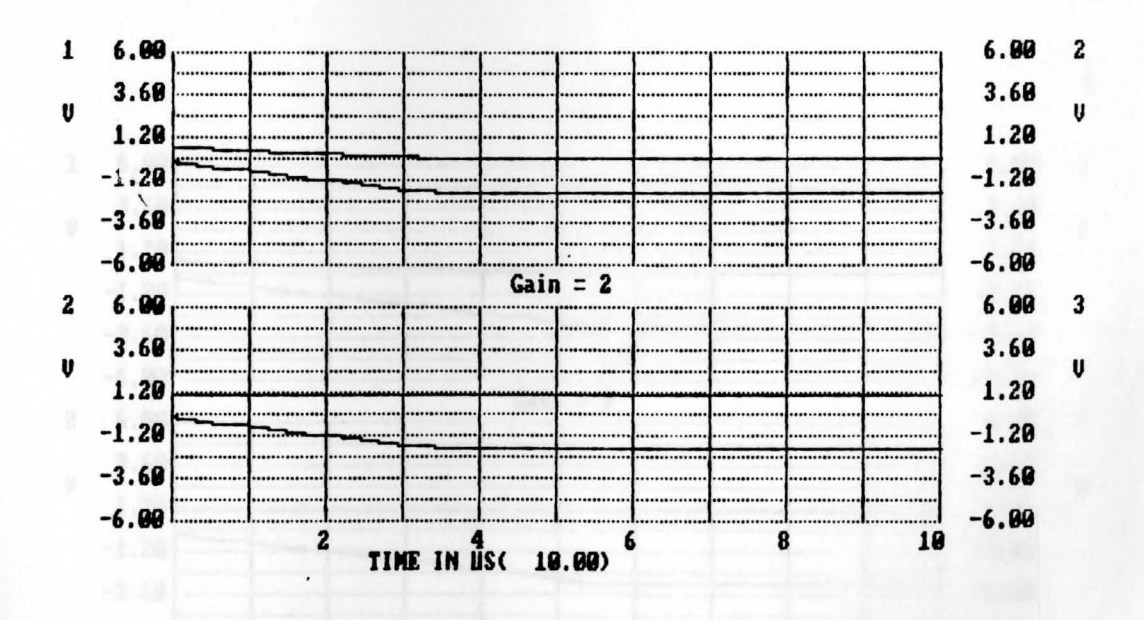

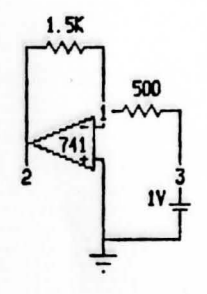

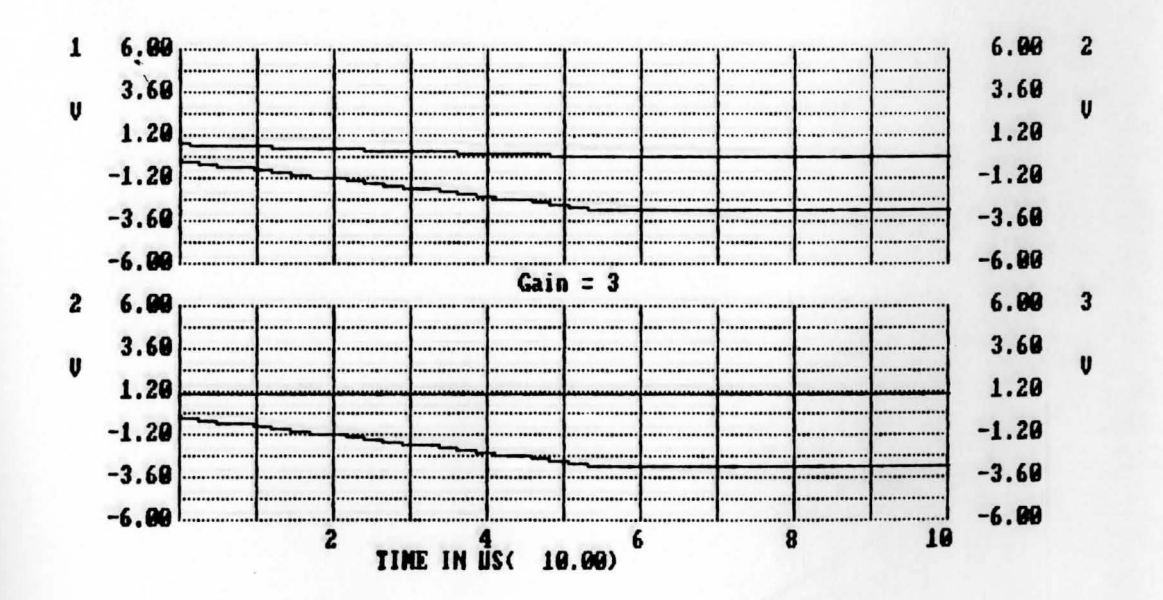

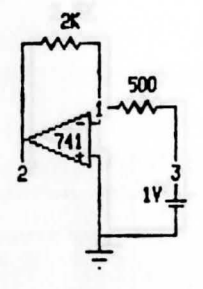

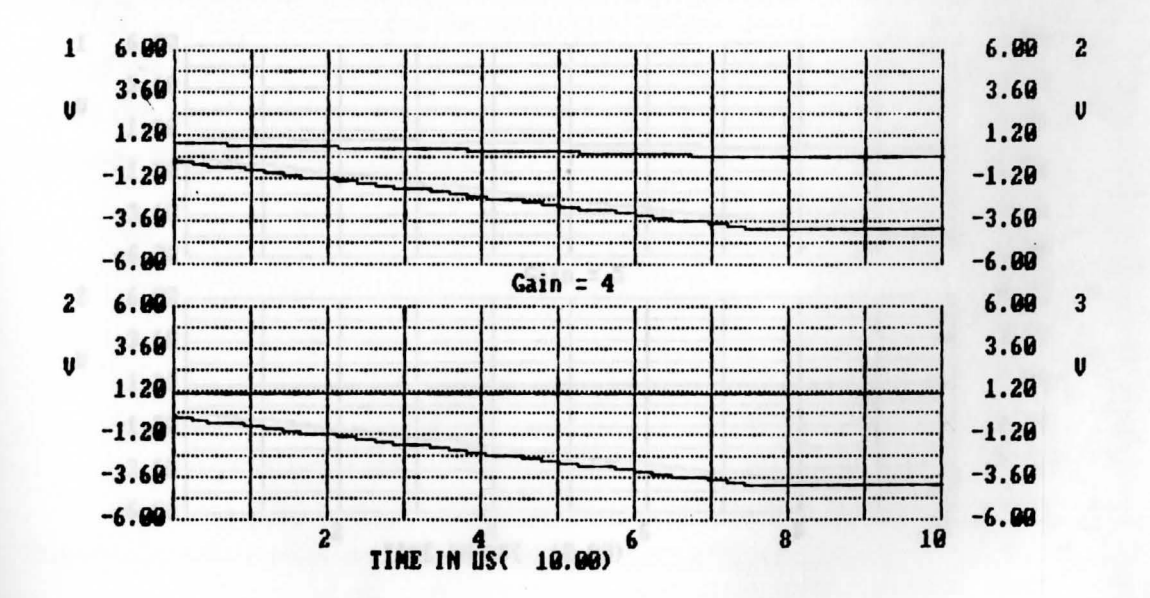

### **Chapter Six**

0.7814

3,8919

e, of the comparator are dynamic (E.) with the delayed time of At.

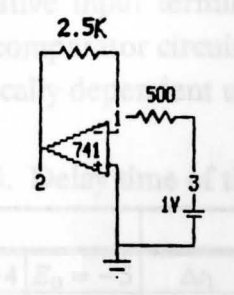

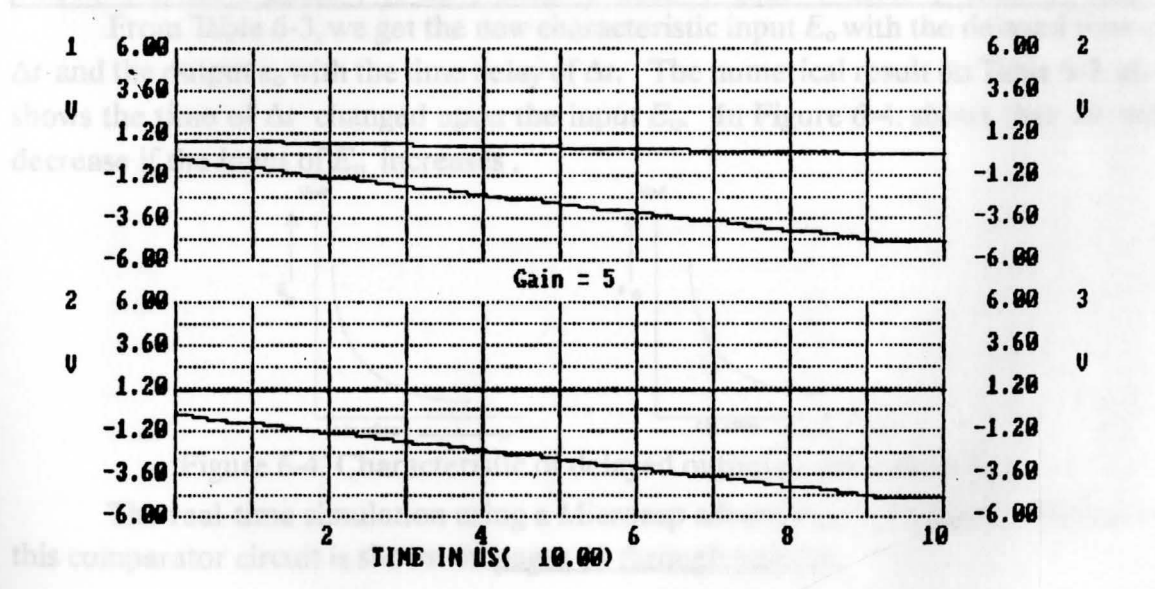

-

#### **6.3. Comparator**

Chapter 4.3. included the explanation of how to get the voltage output of  $e_0$  by comparing the voltage  $E_0$  (negative input terminal) and the voltage reference  $V_{ref}$ (positive input terminal) of the comparator circuit. Table 6-3. shows that the outputs *eo* of the comparator are dynamically dependent upon the input from the gain control  $(E<sub>o</sub>)$  with the delayed time of  $\Delta t$ .

| Level output of $e_0$ in Volt |                       |        |        |                               | Time delay of $\Delta t$ in $\mu$ Second |              |              |              |              |
|-------------------------------|-----------------------|--------|--------|-------------------------------|------------------------------------------|--------------|--------------|--------------|--------------|
|                               | $E_0 = -1  E_0 = -2 $ |        |        | $E_0 = -3  E_0 = -4 E_0 = -5$ | $\Delta t_1$                             | $\Delta t_2$ | $\Delta t_3$ | $\Delta t_4$ | $\Delta t_5$ |
| 0.2887                        | 0.433                 | 0.5773 | 0.7216 | 0.866                         | 0                                        | $\bf{0}$     | $\bf{0}$     | $\mathbf{0}$ | $\bf{0}$     |
| 0.4699                        | 0.7039                | 0.9379 | 1.1719 | 1.406                         | 0.01                                     | 0.01         | 0.01         | 0.01         | 0.01         |
| 0.6615                        | 0.9403                | 1.2083 | 1.487  | 1.7232                        | 0.038                                    | 0.024        | 0.022        | 0.021        | 0.019        |
| 0.7814                        | 1.0989                | 1.4076 | 1.7034 | 1.988                         | 0.11                                     | 0.067        | 0.05         | 0.04         | 0.034        |
| 0.9489                        | 1.2105                | 1.5324 | 1.8602 | 2.1797                        | 0.41                                     | 0.191        | 0.114        | 0.08         | 0.061        |
| 1.3972                        | 1.4921                | 1.6826 | 1.9722 | 2.2996                        | 1.306                                    | 0.742        | 0.372        | 0.207        | 0.133        |
| 1.8961                        | 1.981                 | 2.1120 | 2.2613 | 2.4669                        | 2.305                                    | 1.721        | 1.229        | 0.774        | 0.433        |
| 2.3952                        | 2.48                  | 2.6105 | 2.7512 | 2.915                         | 3.305                                    | 2.721        | 2.228        | 1.755        | 1.329        |
| 2.8941                        | 2.979                 | 3.1094 | 3.2501 | 3.4139                        | 4.305                                    | 3.721        | 3.228        | 2.755        | 2.329        |
| 3.393                         | 3.4778                | 3.6082 | 3.7489 | 3.9127                        | 5.305                                    | 4.721        | 4.228        | 3.755        | 3.329        |
| 3.8918                        | 3.9766                | 4.107  | 4.2476 | 4.4114                        | 6.305                                    | 5.721        | 5.228        | 4.755        | 4.329        |
| 4.3904                        | 4.4752                | 4.6056 | 4.7463 | 4.91                          | 7.305                                    | 6.721        | 6.228        | 5.755        | 5.329        |
| 4.889                         | 4.973                 | 5.1042 | 5.2448 | 5.4085                        | 8.305                                    | 7.721        | 7.228        | 6.755        | 6.329        |
| 5.3875                        | 5.4723                | 5.6026 | 5.7432 | 5.9069                        | 9.305                                    | 8.721        | 8.228        | 7.755        | 7.329        |

Table 6-3. Delay time of the output *eo-*

From Table 6-3, we get the new characteristic input *Eo* with the delayed time of  $\Delta t$  and the output  $e_0$  with the time delay of  $\Delta t$ . The numerical result on Table 6-3. also shows the time of  $\Delta t$  changed upon the input  $E_0$ . In Figure 6-4. shows that  $\Delta t$  will decrease if the input of *Eo* increases .

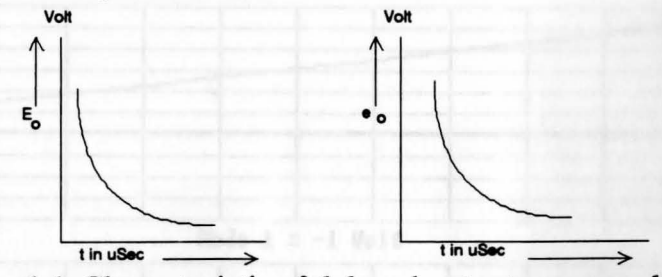

Figure 6-4. Characteristic of delayed output *eo* proved by *Eo-*

The real-time simulation using a Microcap advance circuit analysis program of this comparator circuit is shown on pages  $40$  through page  $44$ .

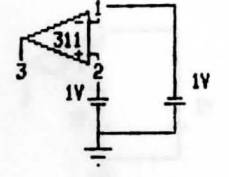

ANALYSIS LIMITS

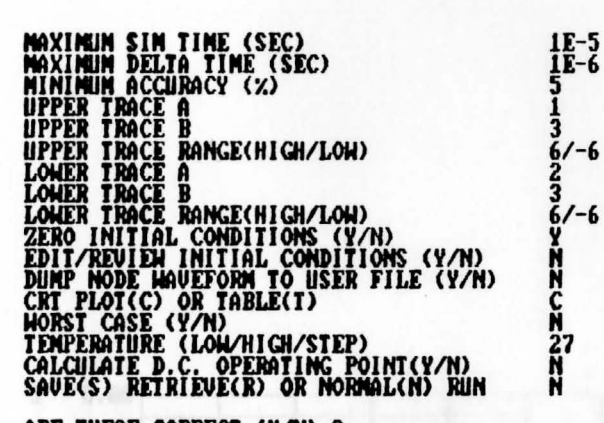

ARE THESE CORRECT (Y/N) ?

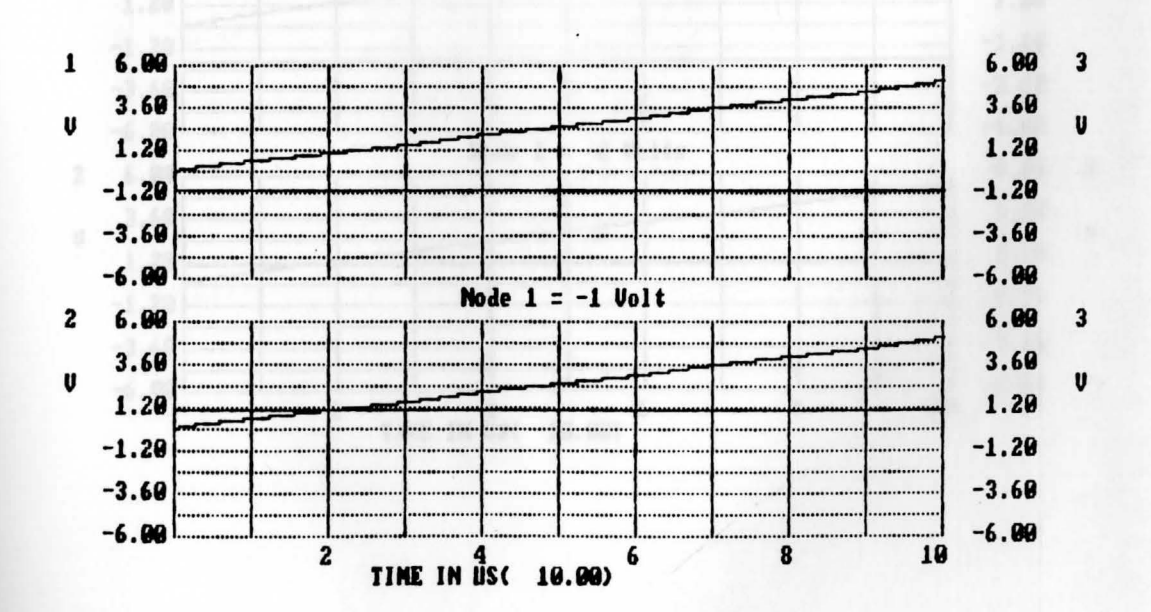

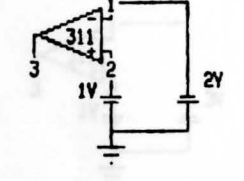

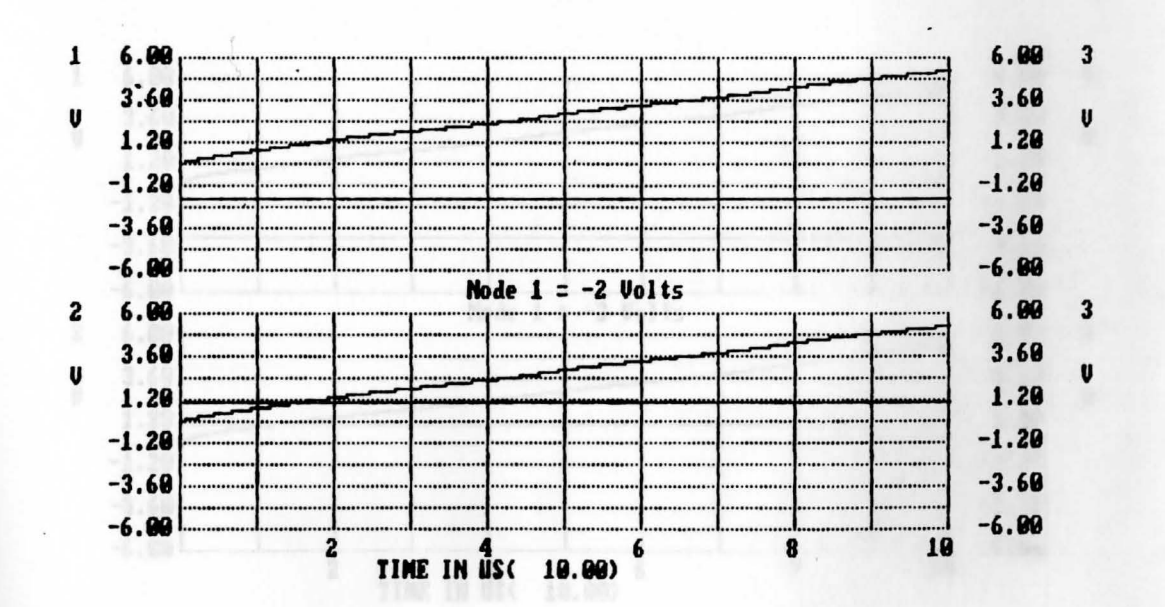

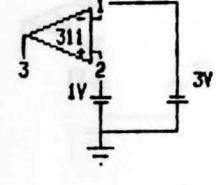

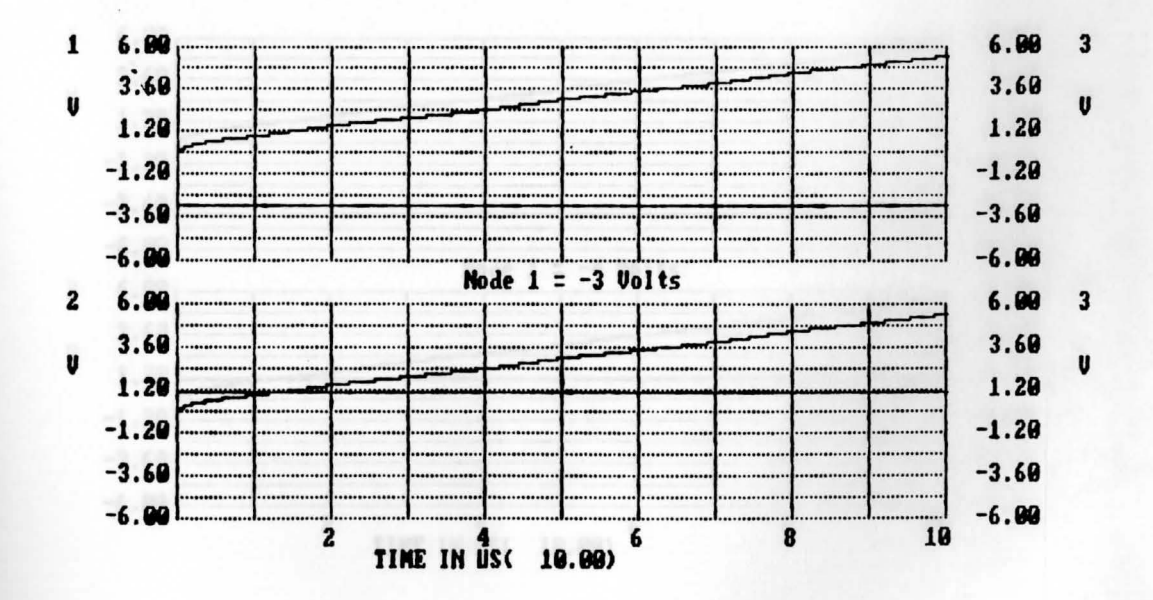

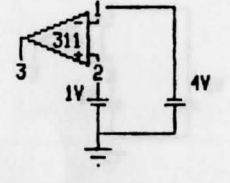

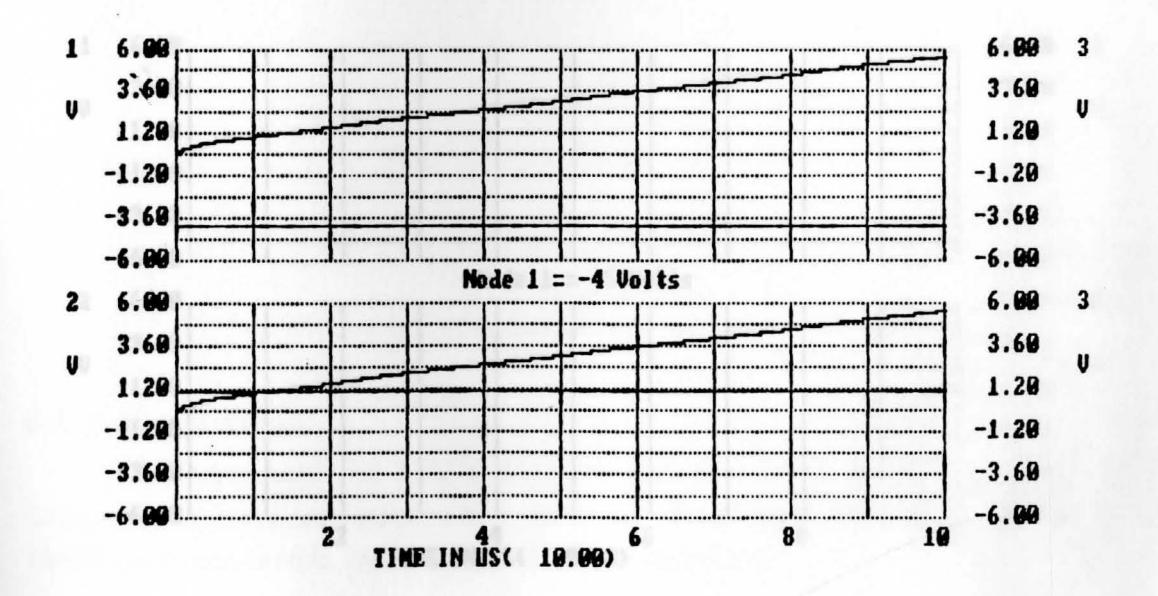

### **Chapter Six**

(see also Appendix 2) M.

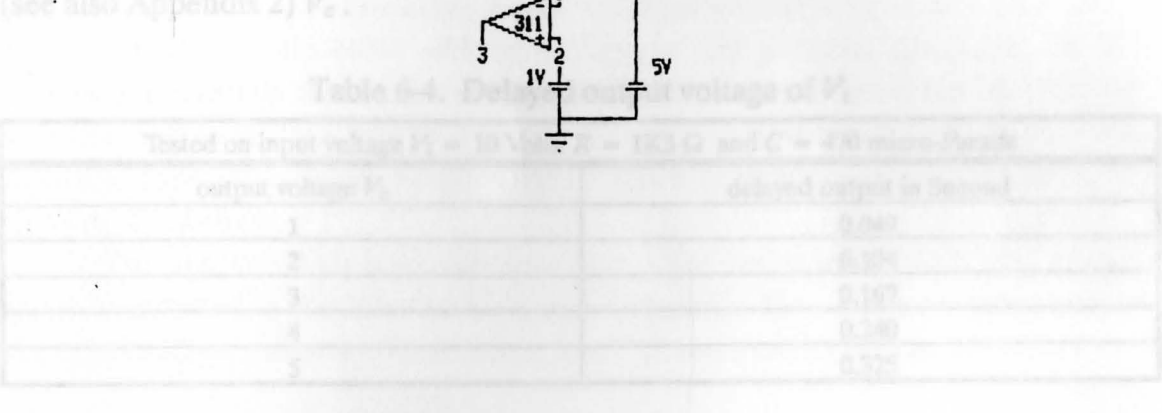

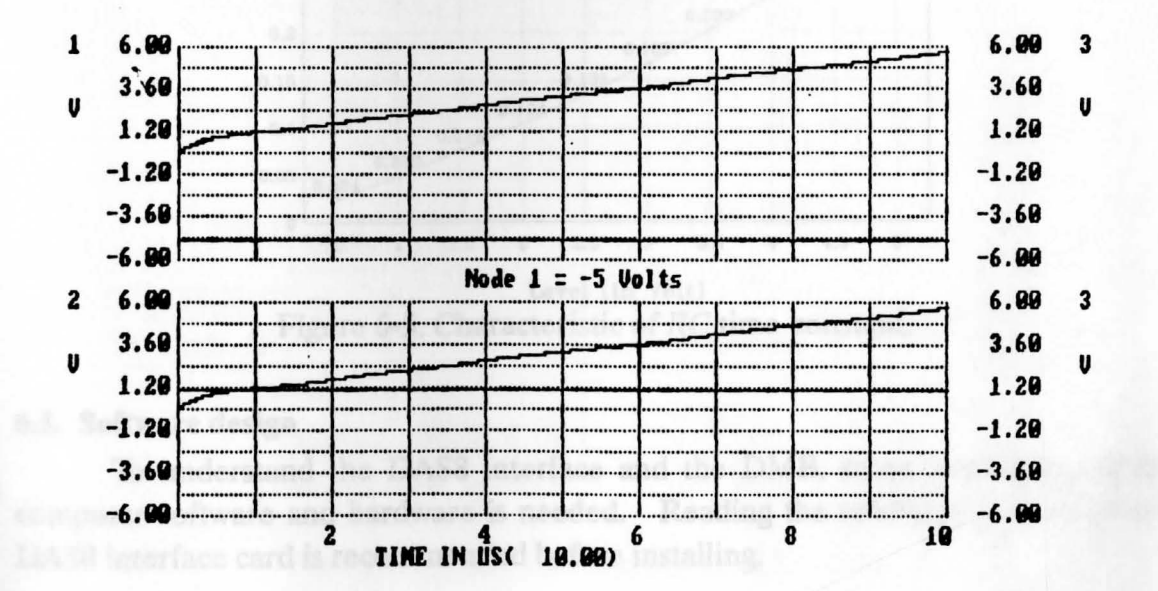

44

#### **6.4. Delay circuit**

In Section 4.6., the delay circuit was discussed. This unit is used when the system protection needs to delay the operation of the circuit breaker. The purpose of this circuit is to prevent the action of the circuit breaker during inrush effect (see Section 4.4.). Table 6-4. shows the actual delay of the voltage across the capacitor (see also Appendix 2) *Ve.* 

|                      | Tested on input voltage $V_i = 10$ Volts, $R = 1K3 \Omega$ and $C = 470$ micro-Farads |  |  |  |  |
|----------------------|---------------------------------------------------------------------------------------|--|--|--|--|
| output voltage $V_c$ | delayed output in Second                                                              |  |  |  |  |
|                      | 0.049                                                                                 |  |  |  |  |
|                      | 0.104                                                                                 |  |  |  |  |
|                      | 0.167                                                                                 |  |  |  |  |
|                      | 0.240                                                                                 |  |  |  |  |
|                      | 0.325                                                                                 |  |  |  |  |

Table 6-4. Delayed output voltage of *Ve* 

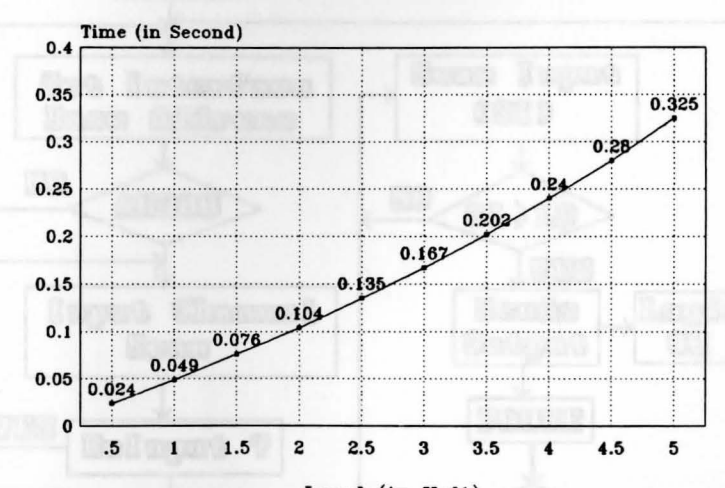

Level versus Time

Level (in Volt) Figure 6-5. Characteristic of RC time-constant.

#### **6.5. Software design**

. To understand the DASS interface and the DMB, some knowledge of the computer software and hardware is needed. Reading the reference manual of the DASS interface card is recommended before installing.

In this design, the DAS8 interface card is set to the base address &H300 hexadecimal or 768 decimal. The setup of this address is very important because if there are two card interfaces using the same address location, the computer will freeze (an internal conflict exists between those cards).

Choosing the base address of DAS8 interface bus, the user should at least be knowledgeable about the stackable memory address within the personal computer. To find out about the stackable address memory of the personal computer, the IBM Technical Reference Manual is recommended. For this purpose, the interface card uses the starting address &HCOOO hexadecimal right below the address of the current fixed disk ( $&HCS00$ ) hexadecimal. Usually, this address location is empty for the user to place the address.

The computer languages that were used in this design were BASIC and Assembly, which is known as the Machine Language (Appendix 5). Communication between the operator and the computer is called "CU" (Command Language Interface).

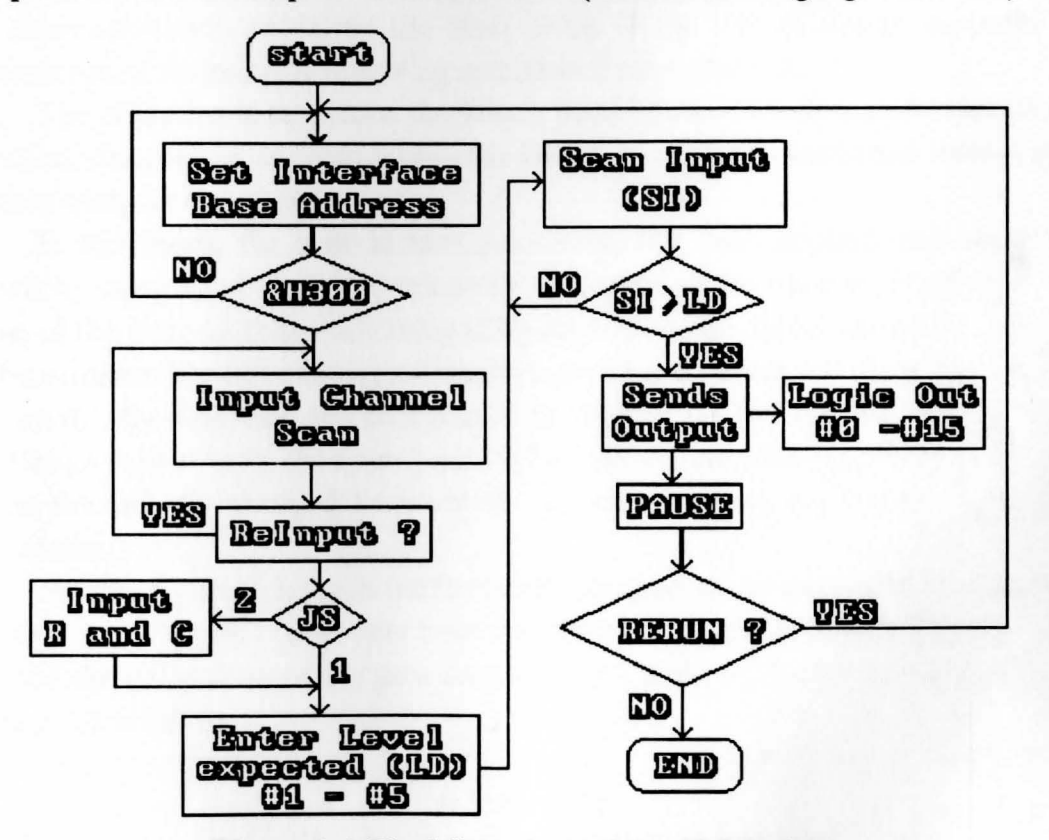

Figure 6-6. Final flow chart of the CU design.

The DASS interface does not limit the user to BASIC. The flexibility of this interface card will allow the user to utilize a different CLI such as Assembly, Fortran, Pascal and C. The driver program should be loaded while the main program is executed. To make the card work properly, the driver program must be loaded into the memory of the computer and then called by the application program.

The CLI in this system design is shown in Figure 6-6. The CLI program is written in BASIC, and the driver program is written in Assembly. The BASIC program will be compiled using the Professional BASIC compiler to produce the object file with the extension OBJ's. After compiling the program, it is then linked with the driver program to produce a stand-alone, executable application program.

The purpose of using this method is speed, because a compiled program usually has a faster running time than a program running under CLI.

In this thesis, the over-current static relay has been applied into protection

# 7. CONCLUSION

#### **Summary**

time delay tor all systems

The main contribution of this thesis is the development of an over-current static relay in order to improve the accuracy and the relative speed operation of the relay. The experimentation to define the time delay of the system design supports the performance of the relay by following established relay policies.

The objective is to reduce the power used by the current transformer during operation, if necessary, and also reduce the size of the current transformer from regular size into compact size (head room).

In this thesis, the over-current static relay has been applied into protection systems by using fixed digital components or a stand-alone fixed static relay. The results of the over-current static relay using an analog and digital computer interface compared favorably with existing static relays when the different sets of the initial values were used. By observing the characteristics (Figure 7-1.) of the over-current static relay design in this thesis, the appropriate values of the time delay operation of the relay can be dynamically changed to avoid the primary jumping current of the current transformer.

Finally, Figure 7-1. shows the final characteristics of the over-current static relay designed in this thesis. To get the final characteristic time delay of the Pre-Interface, combine the delay time of the gain control  $t_{\text{GC}}$  (Table 6-2.) and the comparator  $t_{\text{C}}$ (Table 6-3.) which is:

 $t_1 = t_{GC} + t_C$ 

Where  $t_1$  = Summation of delayed output time of gain control and comparator.

 $t_{\text{GC}}$  = Delayed output time  $(E_0)$  of the Gain Control.

 $t_c$  = Delayed output time  $(e_0)$  of the Comparator.

The *RC* time-constant  $(t_2)$  is used in this design only if needed. Therefore, time delay for all systems is :

**<sup>t</sup>**=It+ **t2** 

And, finally

$$
T_{\text{op}} = t + t_{\text{CB}} \ldots \text{ (see Section 2.2.)}
$$

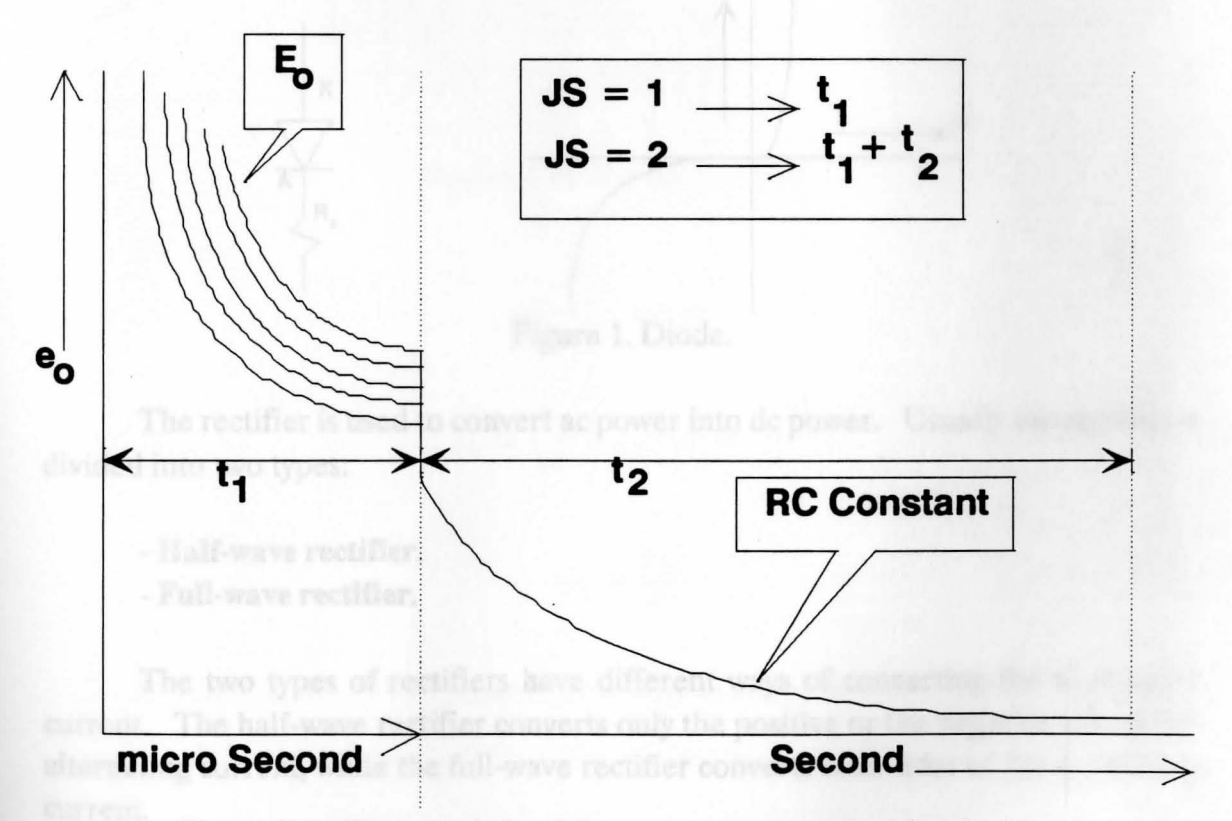

Figure 7-1. Characteristic of the over-current static relay design.

**APPENDIX1** 

#### **RECTIFIER**

The conversion process from alternating current (ac) to direct current (de) is called rectification. In converting the alternating current into a direct current use a component called a "Diode." The diode is a semiconductor device that will cut the negative or the positive area of the alternating signal (Figure 1.).

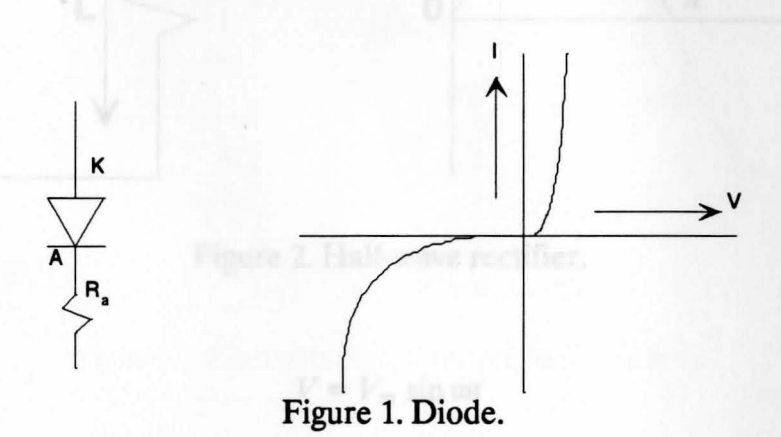

The rectifier is used to convert ac power into de power. Usually the rectifier is divided into two types:

- **Half-wave rectifier.**
- **Full-wave rectifier.**

The two types of rectifiers have different ways of converting the alternating current. The half-wave rectifier converts only the positive or the negative side of the alternating current, while the full-wave rectifier converts both sides of the alternating current.

#### **Half-wave rectifier**

In this type of rectifier, the actual diode is represented by an ideal diode with a forward resistance. The purpose of the rectification is to obtain a unidirectional current where the dc component is the average value. Figure 2. shows the conversion of the ac component into the dc component.

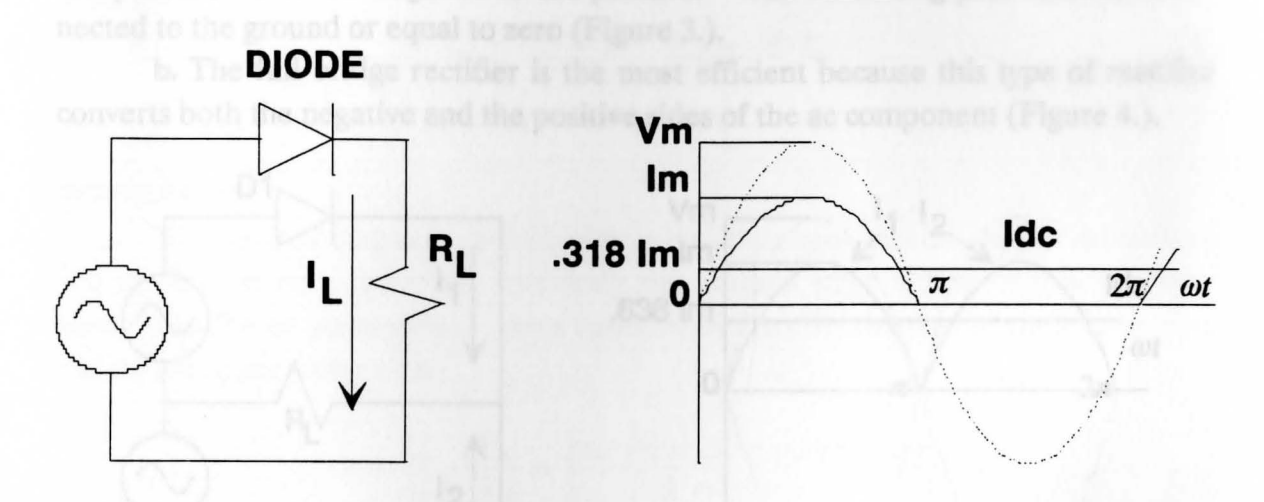

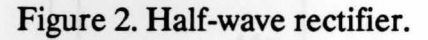

$$
V = V_{\rm m} \sin \omega t
$$

$$
I_{\text{dc}} = \frac{1}{2\pi} \int\limits_{0}^{2\pi} i \, d(\omega t) = \frac{I_{\text{m}}}{\pi}
$$

$$
V_{\rm dc}=\frac{V_{\rm m}}{\pi}
$$

In practice, the dc component of the half wave rectifier is not exactly equal to  $\frac{V_{\rm m} {\rm or} I_{\rm m}}{\pi}$ . It is approximately 30% of the maximum input voltage.

#### **Full-wave rectifier**

The full-wave (bridge) rectifier provides a greater de value than the half wave rectifier from the same voltage. Actually, the de component of the bridge rectifier is twice as large as the half wave rectifier. The bridge rectifier is divided into two types:

. **a.** The center-tap (phase inverter) rectifier converts only one side of the ac component, either the negative or the positive. The remaining pole is always connected to the ground or equal to zero (Figure 3.).

**b.** The full-bridge rectifier is the most efficient because this type of rectifier converts both the negative and the positive sides of the ac component (Figure 4.).

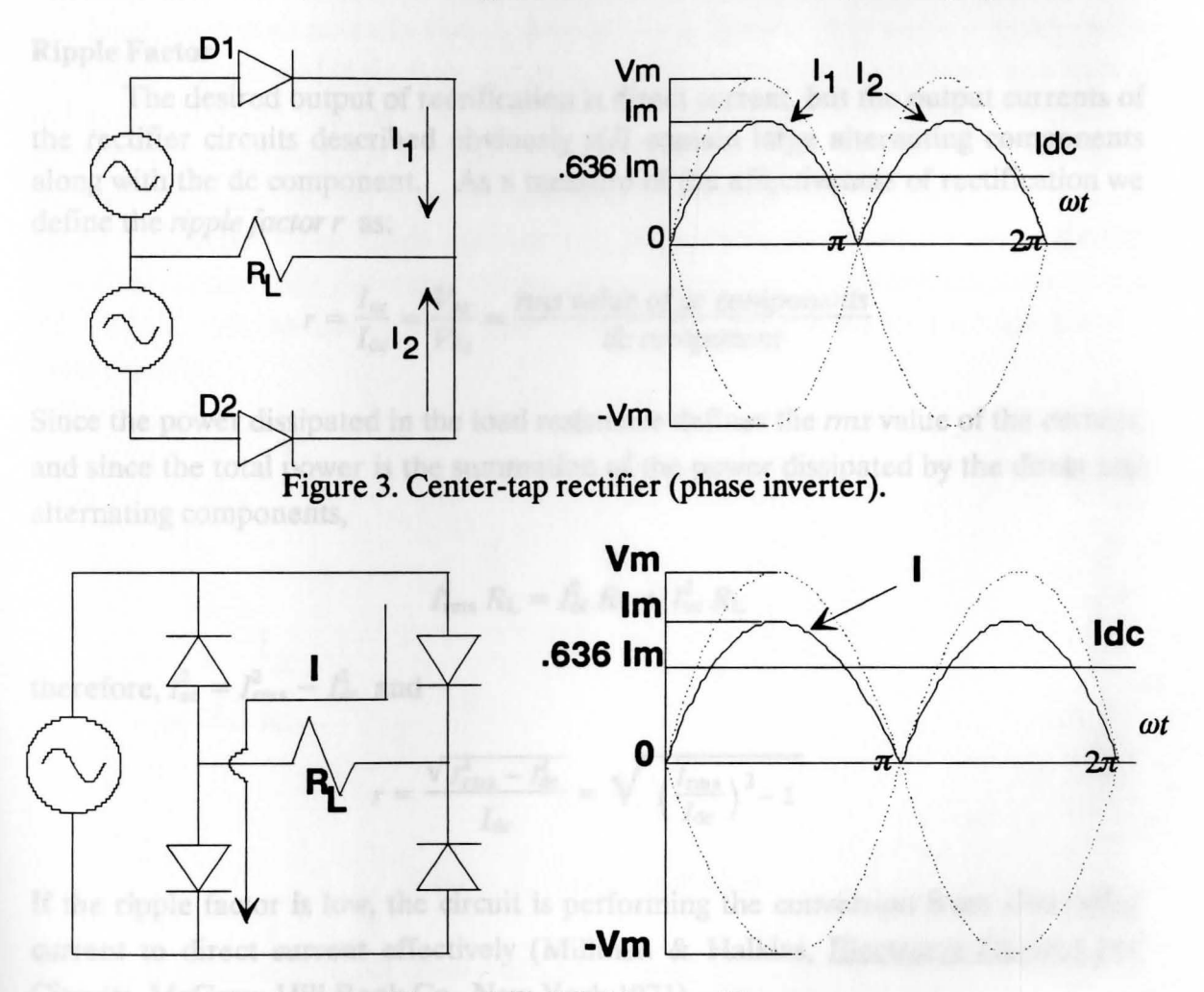

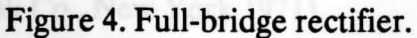

#### Appendix One 53

--

$$
I_{\text{dc}} = \frac{2 I_{\text{m}}}{\pi}
$$

$$
V_{\rm dc} = \frac{2\,V_{\rm m}}{\pi}
$$

where

$$
I_{\rm m} = \sqrt{2} \cdot V_{\rm ac} \qquad V_{\rm m} = \sqrt{2} \cdot I_{\rm ac}
$$

#### **Ripple Factor**

The desired output of rectification is direct current, but the output currents of the rectifier circuits described obviously still contain large alternating components along with the de component. As a measure of the effectiveness of rectification we define the *ripple /actor r* as:

$$
r = \frac{I_{\text{ac}}}{I_{\text{dc}}} = \frac{V_{\text{ac}}}{V_{\text{dc}}} = \frac{rms \text{ value of ac components}}{dc \text{ component}}
$$

Since the power dissipated in the load resistance defines the *rms* value of the current, and since the total power is the summation of the power dissipated by the direct and alternating components,

$$
I_{\text{rms}}^2 R_{\text{L}} = I_{\text{dc}}^2 R_{\text{L}} + I_{\text{ac}}^2 R_{\text{L}}
$$

therefore,  $I_{ac}^2 = I_{rms}^2 - I_{dc}^2$  and

$$
r = \frac{\sqrt{I_{\text{rms}}^2 - I_{\text{dc}}^2}}{I_{\text{dc}}} = \sqrt{\left(\frac{I_{\text{rms}}}{I_{\text{dc}}}\right)^2 - 1}
$$

If the ripple factor is low, the circuit is performing the conversion from alternating current to direct current effectively (Millman & Halkias, Electronic Devices and Circuits, McGraw-Hill Book Co., New York 1971).

#### **FILTER**

Although using full-wave instead of half-wave rectification reduces the ac component from 121% to 48% of the dc component, the output is still unsatisfactory for most electronic purposes.

#### **Capacitor Filter**

The ripple factor can be greatly decreased by using a *filter* consisting of a capacitor connected across the load resistor. The capacitor can be thought of as a low-impedance path taken by the ac components of the rectified wave. If the diode resistance is small and if the steady state has been reached, the operation is as shown in Fig. 5. At time  $t = 0$ , the source voltage is zero but the load voltage  $(v<sub>L</sub>)$  = capacitor voltage  $(v<sub>C</sub>)$  is appreciable because the previously charged capacitor is discharging through the load. At  $t = t_1$ , the increasing supply voltage v slightly exceeds  $v_L$  and the diode conducts. The diode current  $(i<sub>D</sub>)$  rises abruptly to satisfy the relation  $i_c = C dv / dt$  and then decreases to zero as expected from the natural response of the *RC* circuit. At the time  $t_3$ , the supply voltage again exceeds the load voltage and the cycle repeats.

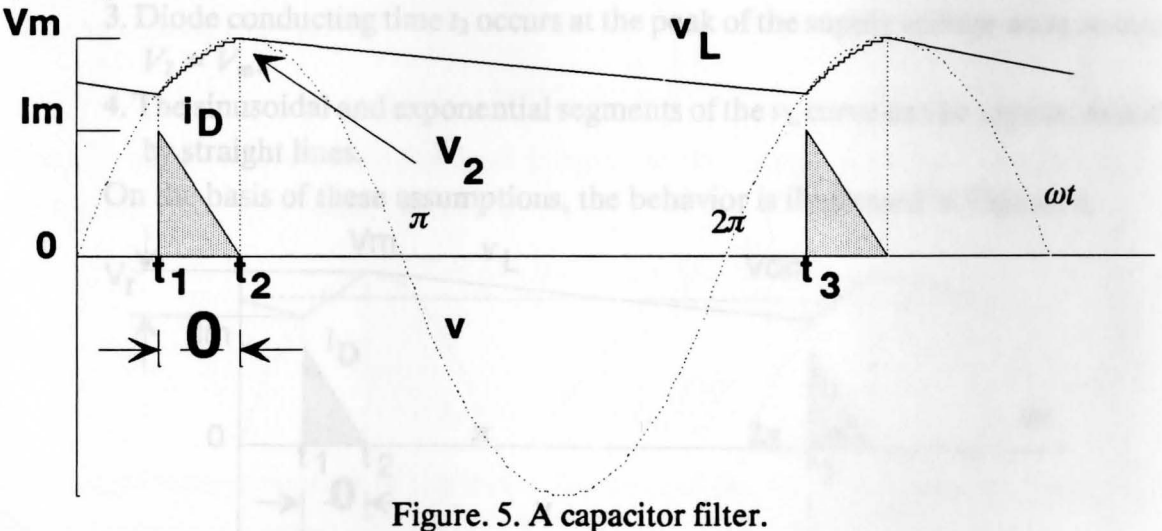

The diode conduction is off when  $\nu$  drops below  $\nu$ <sub>L</sub>. During the charging period  $t_1 < t < t_2$ ,

 $v_L = V_m \sin \omega t$ 

During the discharging period,  $t_2 < < t < t_3$ ,

 $v_L = V_2 e^{-(t-t_2)/RC}$ 

The load current is directly proportional to the load voltage. Because the load current will never go to zero, the average value or de component is relatively large compared to the half-wave rectifier alone, and the ac component is correspondingly lower. The ripple factor is greatly reduced by the use of the capacitor.

#### **Capacitor Filter** - **Approximate Analysis**

Design charts are available in handbooks published by rectifier manufacturers (Zener Diode and Rectifier Handbooks. Motorola Inc., Phoenix, Arizona, 1987) which relate  $R_{\rm L}C_{\rm J}$ , and  $V_{\rm L}/V_{\rm m}$ . The following approximate analysis, which gives satisfactory results for most purposes, illustrates the roles played by the various circuit parameters. Assume that:

- **1.** The time constant  $R_L C$  is large enough that the charging interval between  $t_1$  and  $t_2$  is small compared to the period time  $T$  for one cycle.
- **2.** The diode current  $i_D$ , a portion of a cosine wave, can be approximated by a triangular pulse.
- 3. Diode conducting time  $t_2$  occurs at the peak of the supply voltage wave so that  $V_2 = V_m$ .
- **4.** The sinusoidal and exponential segments of the  $v<sub>L</sub>$  curve can be approximated by straight lines.

On the basis of these assumptions, the behavior is illustrated in Figure. 6.

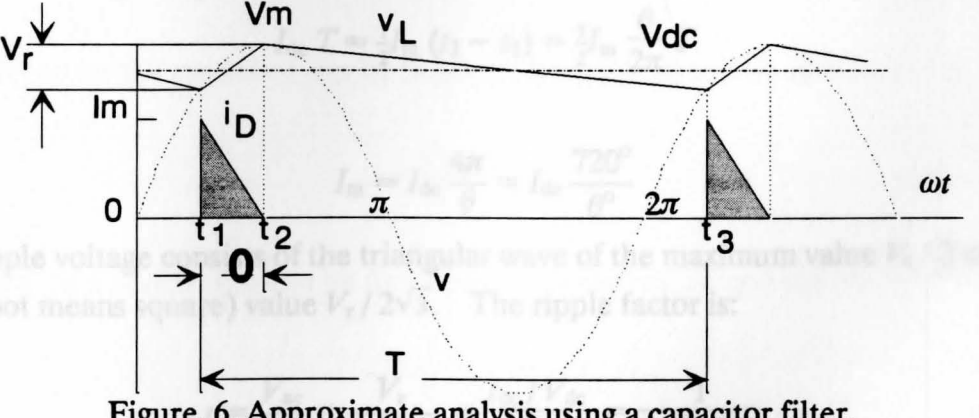

Figure. 6. Approximate analysis using a capacitor filter.

For a given Loa d and Capacitor, designers are interested in determining the necessary supply voltag $\epsilon$ , the diode rating, and the resulting voltage variation. If the charging interval is negligibly small, the load current is supplied by the capacitor and the charge transferred is:

$$
Q = I_{\text{dc}} T \approx C \Delta V_{\text{C}} = CV_{\text{r}}
$$

Solving, the ripple voltage is:

$$
V_r \approx \frac{I_{\text{dc}}T}{C} = \frac{I_{\text{dc}}}{fC}
$$

where  $f$  is the frequency, usually 60 Hertz. The necessary supply voltage is:

$$
V_{\rm m} = V_{\rm dc} + \frac{V_{\rm r}}{2} = V_{\rm dc} + \frac{I_{\rm dc}}{2fC}
$$

The charging interval for the capacitor corresponds to the *conducting angle* for the diode which is:

$$
\theta = \cos^{-1} \frac{V_m - V_r}{V_r}
$$

and the conducting time is:

mercents changes expose

$$
t_2-t_1=\frac{\theta}{2\pi}\,T
$$

The charge carried through the load is equal to the charge conducted by the diode during the triangular pulse, therefore:

$$
I_{\text{dc}} T \approx \frac{1}{2} I_{\text{m}} \left( t_2 - t_1 \right) = \frac{1}{2} I_{\text{m}} \frac{\theta}{2\pi} T
$$

or

$$
I_{\rm m} \approx I_{\rm dc} \frac{4\pi}{\theta} = I_{\rm dc} \frac{720^{\circ}}{\theta^{\circ}}
$$

The ripple voltage consists of the triangular wave of the maximum value  $V_r/2$  and the rms (root means square) value  $V_r/2\sqrt{3}$ . The ripple factor is:

$$
r = \frac{V_{\text{ac}}}{V_{\text{dc}}} = \frac{V_{\text{r}}}{2\sqrt{3}fC} = \frac{I_{\text{dc}}/V_{\text{dc}}}{2\sqrt{3}fC} = \frac{1}{2\sqrt{3}fCR_{\text{L}}}
$$

-

**APPENDIX 2** 

## *RC* time-constant

#### **Time-varying voltages and currents**

In a de resistor circuit, the currents and voltages are constant. Even if switches are included, a switching operation causes voltage or current jumps from one constant level to another constant level. These are two values from which the voltages or currents change exponentially to their final values, but the jumps almost never reach to the final values. These voltages and currents vary with time or they are time varying. The quantities for the time-varying are distinguished from constant quantities and the numerical values of voltage and current are called "instantaneous values" because these values depend on (vary with) exact instants of time.

The specific time  $(T)$  here is not important because the charge in a resistive dc circuit flows at a steady rate. For time-varying, the value of current  $(i)$  usually changes using a very short time interval  $\Delta t$ . If  $\Delta q$  is the small charge that flows during the time interval, then the current is approximately  $\Delta q / \Delta t$ . For the exact current value, this quotient must be found in the limit as  $\Delta t$  approaches zero ( $\Delta t \rightarrow 0$ ):

$$
i = \lim_{\Delta t \to 0} \frac{\Delta q}{\Delta t} = \frac{dq}{dt}
$$

The current for the capacitor can be found by substituting  $q = Cv$  into  $i = dq/dt$ :

$$
i = \frac{dq}{dt} = \frac{d}{dt}(Cv)
$$

because  $C$  is a constant, it can be factored from a derivative and the result is:

$$
i=C\ \frac{dv}{dt}
$$

-

This equation specifies that the capacitor current at any time equals the product of the capacitance and the time rate of voltage change. But the current does *not* depend on the value of voltage at that time.

If a capacitor voltage is constant, then the voltage is not changing and so *dv/dt*  is zero, making the capacitor current zero. Of course, from physical considerations, if a capacitor voltage is constant, no charge can enter or leave the capacitor, which means that the capacitor current is zero. With a voltage across it and zero current flow through it, the capacitor acts as an open circuit: *a capacitor is an open circuit to de.*  Remember, though, it is only after a capacitor voltage becomes constant that the capacitor acts as an open circuit. Capacitors are often used in electronic circuits to block de currents and voltages.

Another important fact from  $i = C dv / dt$  or  $i \approx C \Delta v / \Delta t$  is that *a capacitor voltage cannot jump.* If, for example, a capacitor voltage could jump from 3V to 5V or, in other words, change by 2V in zero time, then  $\Delta v$  would be 2 and  $\Delta t$  would be 0, with the result that the capacitor current would be infinite. An infinite current is impossible because no source can deliver this current. Further, such a current flowing through a resistor would produce an infinite power loss, and there are no sources of infinite power and no resistors that can absorb such power.

Capacitor current has no similar restriction. It can jump or even change directions instantaneously. Capacitor voltage not jumping means that any capacitor voltage immediately following a switching operation is the same as it was immediately preceding the operation. This is an important fact for resistor-capacitor (RC) circuit analysis.

### **Single-capacitor de-excited circuits**

When switches open or close in a dc RC circuit with a single capacitor, all voltages and currents that change do so exponentially from the initial values to their final constant value, as can be shown from the circuit differential equation. The exponential terms in a voltage or current expression are called *transient terms* because they eventually become zero in practical circuits.

Figure 1. shows these exponential changes for a switching operation at  $t = 0$ seconds. In Figure la, the initial value is greater than the final value, and in Figure lb the final value is greater. Although both initial and final value are shown as positive, both can be negative or one can be positive and the other negative.

The voltages and currents approach their final values asymptotically, which means that they never actually reach them. As a practical matter, they are close enough to their final values to be considered to reach them.

*Time-constant,* with symbol  $\tau$ , is the measure of the time required for certain changes in voltages and currents. For a single capacitor *RC* circuit, the time-constant of the circuit is the product of the capacitance and resistance:

 $RC$  time-constant =  $\tau$  =  $RC$ 

The expressions for the voltages and currents are:

$$
V_{(t)} = \nu(\infty) + \left[\nu(0_{+}) - \nu(\infty)\right] e^{-t/\tau} \text{ Volt}
$$

$$
I_{(t)} = i(\infty) + \left[i(0_{+}) - i(\infty)\right] e^{-t/\tau} \text{ Ampere}
$$

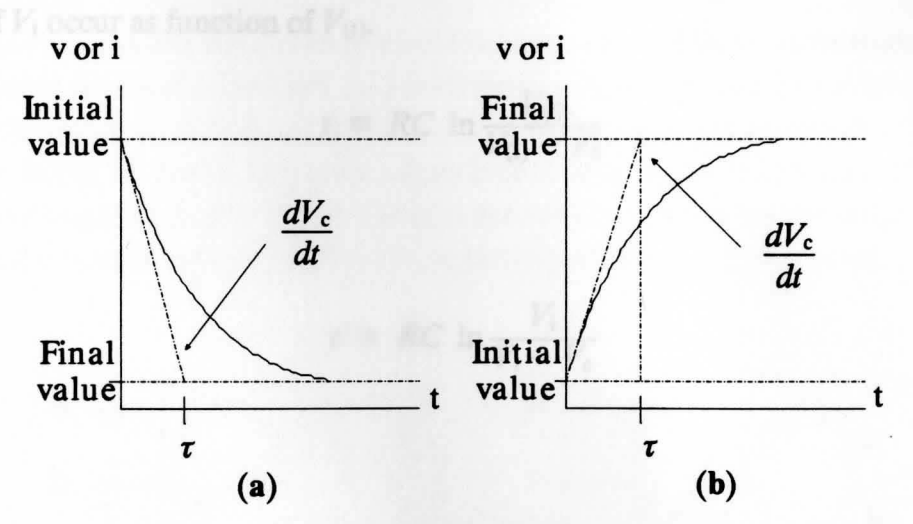

Figure 1. Characteristic of the *RC* time-constant circuit.

for all time greater than zero  $(t > 0)$ . In these equations,  $v(0+)$  and  $i(0+)$  are the initial values immediately after switching;  $v(\infty)$  and  $i(\infty)$  are the final values;  $e = 2.718$ , the base of natural logarithms, and  $\tau$  is the time-constant of the circuit.

To examine the variation of the voltage on the capacitor with the time-constant is

$$
V_{\text{(t)}} = RI\left(1 - e^{-t-t_0/\tau}\right)
$$

and if  $t_0 = 0$  then

$$
V_{\text{(t)}} = RI\left(1-e^{-t/\tau}\right)
$$

therefore

$$
\frac{dV_{\rm c}}{dt} = \frac{V_{\rm (t)}}{RC} e^{-t/RC}
$$

By letting  $t = \tau = RC$  the equation becomes:

$$
V_{\rm c} = V_{\rm (t)} \left( 1 - \frac{1}{e} \right) \approx 0.632 V_{\rm (t)}
$$

The above equation shows that the charge on the capacitor builds up the voltage approximately 63.2% of the source voltage  $(V_i)$  and it also defines the time  $t$  when the values of  $V_i$  occur as function of  $V_{(t)}$ .

From output terminal e. A physical 
$$
t \equiv RC \ln \frac{V_0}{V_0 - V_c}
$$

\nTwo shown in Fig.1, b are for the power.

or

$$
t \equiv RC \ln \frac{V_i}{V_i - V_c}
$$

--

#### ........................ .......... ........ ···················· **APPENDIX 3**

#### **OPERATIONAL AMPLIFIER CIRCUITS**

#### **Introduction**

*Operational amplifiers,* usually called *op-amps,* are important components of electronic circuits. Basically, an op-amp is a very high-gain voltage amplifier, having a voltage gain of 100,000 or more. Although an op-amp may consist of more than two dozen transistors, one dozen resistors, and perhaps one capacitor, it may be as small as an individual resistor. Because of its small size and relatively simple external operation, for purposes of analysis or design an op-amp can often be considered as a single circuit element.

Figure 1.a shows the circuit symbol for an op-amp. The three terminals are an *inverting input terminal a* (marked -), a *noninverting input terminal b* (marked + ), and an output terminal c. A physical operational amplifier has more terminals. The extra two shown in Fig 1.b are for de power supply inputs, which offer + 15V and -15V. Both positive and negative power supply voltages are required to enable the output voltage on terminal c to vary both positively and negatively with respect to ground.

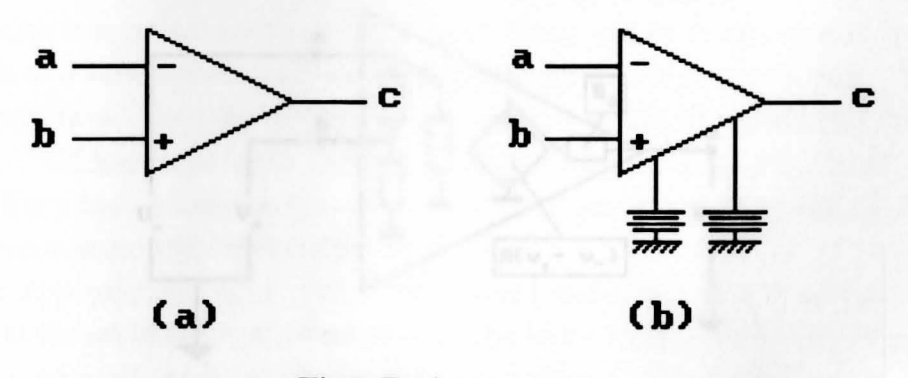

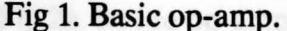
#### **Op-amp operation**

The circuit of Fig 2a. is a model for an op-amp. It illustrates how an op-amp operates as a voltage amplifier. As indicated by the dependent voltage source, for an open-circuit load, the op-amp provides an output voltage of  $v_0 = A (v_+ - v_-)$ , which is *A* times the difference in input voltages. *ThisA* is often referred to as the open-loop voltage gain. From  $A(v_+ - v_-)$ , observe that a positive voltage  $v_+$  applied to the noninverting input terminal *b* tends to make the output voltage positive, and a positive voltage *V-* applied to the inverting input terminal *a* tends to make the output voltage negative.

The open-loop voltage gain  $\vec{A}$  is typically so large (100,000 or more) that it can often be approximated by infinity  $(\infty)$ , as is shown in the simpler model of Fig 2b. Note that Fig 2b. does not show the sources or circuits that provide the input voltage  $v_+$  and  $v-$  with respect to ground. Instead, just the voltages  $v+$  and  $v-$  are shown. This simplifies the circuit diagrams without any loss of information.

In Fig 2a., the resistors shown at the input terminals have such large resistances (megohms) as compared to other resistances (usually kilohms) in a typical op-amp circuit, that they can be considered to be open circuits, as is shown in Fig 2b. As a consequence, the input currents to an op-amp are almost always negligibly small and assumed to be zero. This approximation is important to remember.

The output resistance  $R_a$  may be as large as 75 $\Omega$  or more, and so may not be negligibly small. However, when an op-amp is used with negative-feedback components (as will be explained), the effect of  $R_a$  is negligible, and so  $R_a$  can be replaced by a short circuit, as shown in Fig 2b. Except for a few special op-amp circuits, negative feedback is always used.

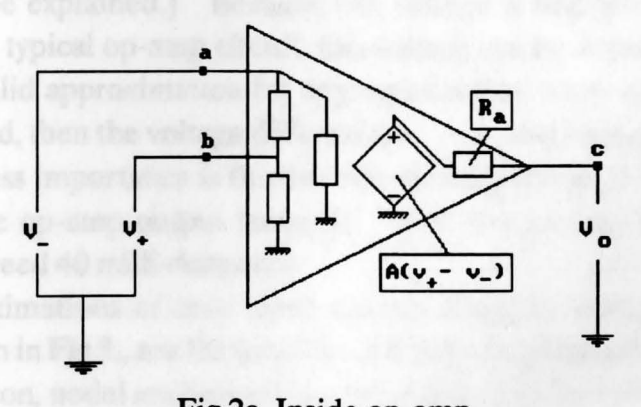

Fig 2a. Inside op-amp.

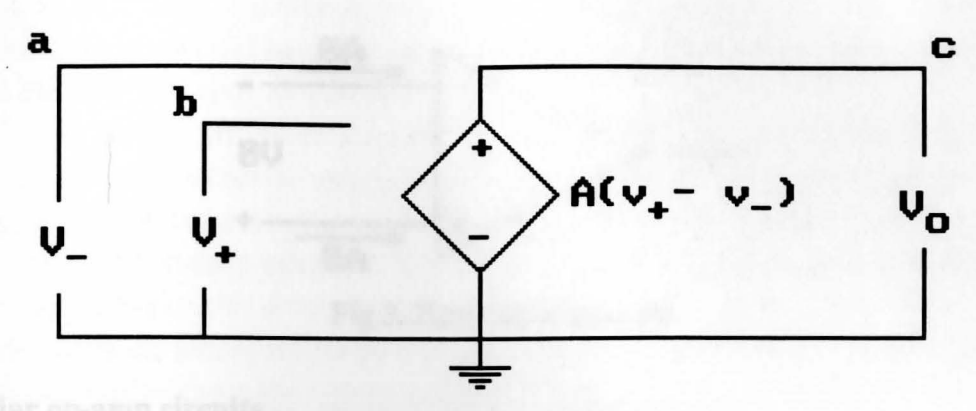

Fig 2b. Op-amp equivalent circuit.

The simple model of Fig 2b. is adequate for many practical applications. Although not indicated, there is a limit to the output voltage. It cannot be greater than the positive supply voltage or less than the negative supply voltage. In fact, it may be several volts less in magnitude than the magnitude of the supply voltages, with the exact magnitude depending upon the current drawn from the output terminal. When the output voltage is at either extreme, the op-amp is said to be *saturated,* or to be *in saturation.* An op-amp that is not saturated is said to be operating *linearly.* 

Since the open-loop voltage gain  $\vec{A}$  is so large and the output voltage is limited in magnitude, the voltage  $v_+ - v_-$  across the input terminals must be very small in magnitude for an op-amp to operate linearly. Specifically, it must be less than 100  $\mu V$  in a typical op-amp application. (This small voltage is obtained with *negative feedback,* as will be explained.) Because this voltage is negligible compared to the other voltages in a typical op-amp circuit, this voltage can be considered to be zero.

This is a valid approximation for any op-amp that is not saturated. But if an op-amp is saturated, then the voltage difference  $v_+ - v_-$  can be significantly large, and typically is. Of less importance is the limit on the magnitude of the current that can be drawn from the op-amp output terminal. For one popular op-amp this output current cannot exceed 40 milli-Amperes.

The approximations of zero input current and zero voltage across the input terminals, as shown in Fig 3., are the bases for the following analysis of popular op-amp circuits. In addition, nodal analysis will be used almost exclusively.

### Appendix Three 64

.....

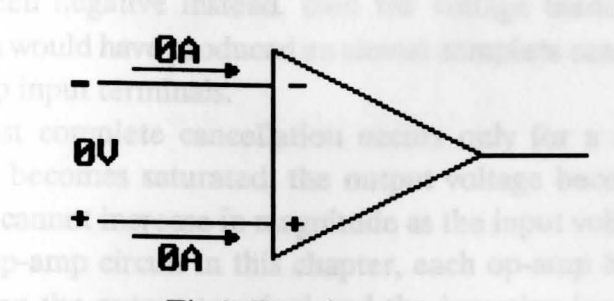

Fig 3. Zero input op-amp.

#### **Popular op-amp circuits**

Fig 4. shows the *inverting amplifier,* or simply the *inverter.* The input voltage is  $v_i$  and the output voltage is  $v_o$ . As will be shown,  $v_o = \beta v_i$  in which  $\beta$  is a *negative* constant. The output voltage  $v_0$  is similar to the input voltage  $v_i$ , but it is amplified and inverted.

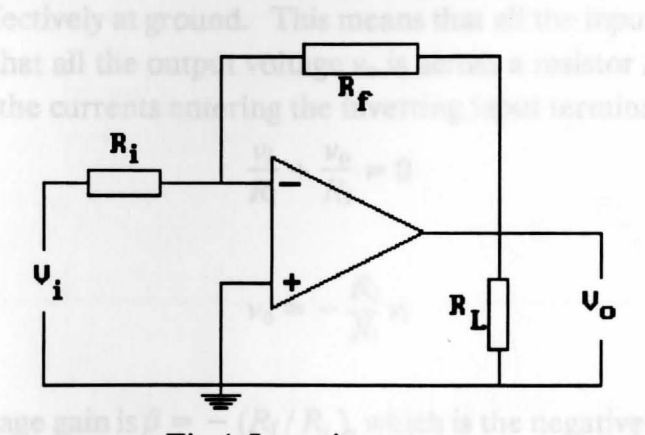

Fig 4. Inverting op-amp.

As has been mentioned, it is *negative feedback* that provides the almost zero voltage across the input terminals of an op-amp. To understand this, assume that in the circuit of Fig 4.  $v_i$  is positive. Then a positive voltage appears at the inverting input because of the conduction path through resistor  $R_i$ . As a result, the output voltage  $v_0$  becomes negative. Because of the conduction path through the resistor *Re,* this negative voltage also affects the voltage at the inverting input terminal and

### Appendix Three 65

--

causes an almost complete cancellation of the positive voltage there. If the input voltage  $v_i$  had been negative instead, then the voltage feedback would have been positive and again would have produced an almost complete cancellation of the voltage across the op-amp input terminals.

This almost complete cancellation occurs only for a nonsaturated op-amp. Once an op-amp becomes saturated, the output voltage becomes constant and the voltage feedback cannot increase in magnitude as the input voltage does.

In every op-amp circuit in this chapter, each op-amp has a feedback resistor connected between the output terminal and the inverting input terminal. Consequently, in the *absence of saturation,* all the op-amps in these circuits can be considered to have zero volts across the input terminals. They can also be considered to have zero currents into the input terminals because of the large input resistance.

The best way to obtain the voltage gain of the inverter of Fig 4. is to apply KCL (Kirchhoff Current Law) at the inverting input terminal. Before doing this, though, consider the following: Since the voltage across the op-amp input terminals is zero, and since the noninverting input terminal is grounded, it follows that the inverting input terminal is also effectively at ground. This means that all the input voltage  $v_i$  is across a resistor  $R_i$ , and that all the output voltage  $v_0$  is across a resistor  $R_f$ . Consequently, the summation of the currents entering the inverting input terminal is :

$$
\frac{v_i}{R_i} + \frac{v_o}{R_f} = 0
$$

and therefore

$$
v_{\rm o} = -\frac{R_{\rm f}}{R_{\rm i}}v_{\rm i}
$$

So, the voltage gain is  $\beta = - (R_f/R_i)$ , which is the negative of the resistance of the feedback resistor divided by the resistance of the input resistor. This is an important formula to remember for analyzing or designing op-amp inverter circuits. (Do not confuse this gain  $\beta$  of the inverter circuit with the gain of the op-amp itself.)

It should be apparent that the input resistance is just  $R_i$ . Additionally, although the load resistor  $R_L$  affects the current that the op amp must provide, it has no effect on the voltage gain.

The *summing amplifier,* or *summer,* is shown in Fig 5. Basically, a summer is an inverter circuit with more than one input. By convention, the sources for providing

the input voltages  $v_a$ ,  $v_b$ , and  $v_c$  are not shown. If this circuit is analyzed with the same approach as used for the inverter, the result is:

$$
v_{\rm o} = -\left(\frac{R_{\rm f}}{R_{\rm a}}v_{\rm a} + \frac{R_{\rm f}}{R_{\rm b}}v_{\rm b} + \frac{R_{\rm f}}{R_{\rm c}}v_{\rm c}\right)
$$

For the special case of all the resistances being the same, this formula simplifies to:

$$
v_{\rm o} = -(\nu_{\rm a} + \nu_{\rm b} + \nu_{\rm c})
$$

There is no special significance to the inputs being three in number. There can be two, four, or more inputs.

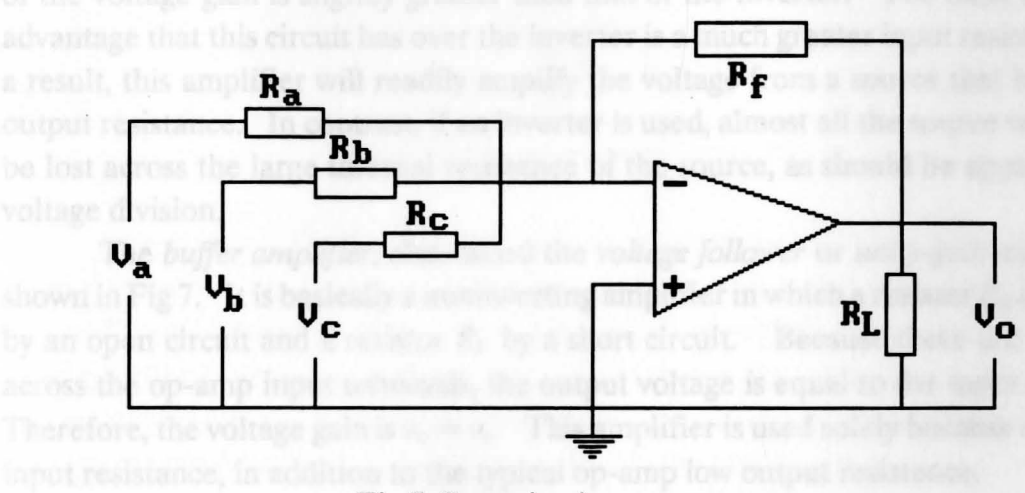

Fig 5. Summing inverter op-amp.

Fig 6. shows the *noninverting voltage amplifier.* Observe that the input voltage  $v_i$  is applied at the noninverting input terminal. Because of the almost zero voltage across the input terminals,  $v_i$  is also effectively at the inverting input terminal. Consequently, the KCL equation at the inverting input terminal is :

$$
\frac{v_i}{R_a} + \frac{v_i - v_o}{R_f} = 0
$$
 which results in  $v_o = \left(1 + \frac{R_f}{R_a}\right) v_i$ 

### Appendix Three 67

--

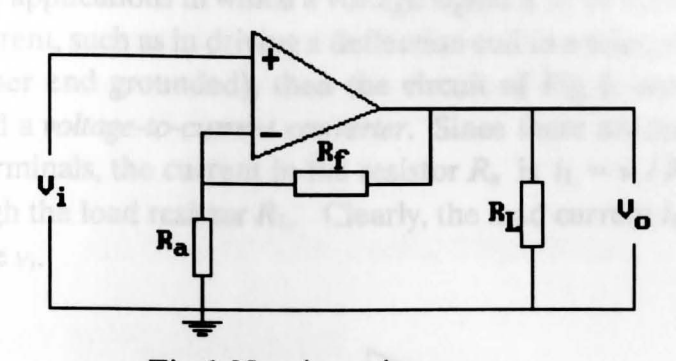

Fig 6. Non-inverting op-amp.

Since the voltage gain of  $\beta = (1 + R_f/R_a)$  does not have a negative sign, there is no inversion with this type of amplifier. Also, for the same resistances, the magnitude of the voltage gain is slightly greater than that of the inverter. The most significant advantage that this circuit has over the inverter is a much greater input resistance. As a result, this amplifier will readily amplify the voltage from a source that has a large output resistance. In contrast, if an inverter is used, almost all the source voltage will be lost across the large internal resistance of the source, as should be apparent from voltage division.

The *buffer amplifier,* also called the *voltage follower* or *unity-gain* amplifier, is shown in Fig 7. It is basically a noninverting amplifier in which a resistor  $R_a$  is replaced by an open circuit and a resistor  $R_f$  by a short circuit. Because there are zero volts across the op-amp input terminals, the output voltage is equal to the input voltage  $v_i$ . Therefore, the voltage gain is  $v_0 = v_i$ . This amplifier is used solely because of its large input resistance, in addition to the typical op-amp low output resistance .

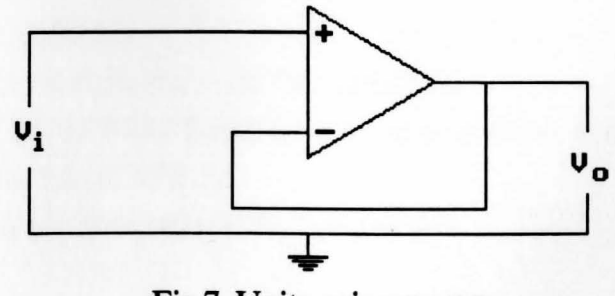

Fig 7. Unity gain op-amp.

### Appendix Three 68

-

There are applications in which a voltage signal is to be converted to a proportional output current, such as in driving a deflection coil in a television set. If the load is floating (neither end grounded), then the circuit of Fig 8. can be used. This is sometimes called a *voltage-to-current converter*. Since there are zero volts across the op-amp input terminals, the current in the resistor  $R_a$  is  $i_L = v_i / R_a$ , and this current also flows through the load resistor  $R_L$ . Clearly, the load current  $i_L$  is proportional to the signal voltage  $v_i$ .

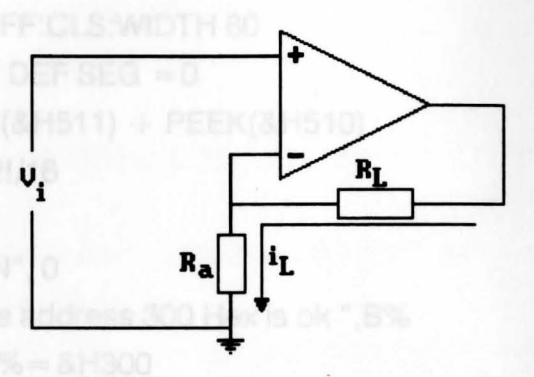

Fig 8. Voltage to current converter.

The circuit of Fig 8. can also be used for applications in which the load resistance  $R_{\text{L}}$  varies but the load current  $i_{\text{L}}$  must be constant.  $v_i$  is made a constant voltage and  $v_i$  and  $R_a$  are selected so that  $v_i/R_a$  is the desired current  $i_L$ . Consequently, when  $R_L$ varies, the load current  $i<sub>L</sub>$  does not change. Of course, the load current cannot exceed the maximum allowable op-amp output current, and the load voltage plus the source voltage cannot exceed the maximum obtainable output voltage.

--

### **·/APPENDIX4**

#### **LISTING OF THE BASIC PROGRAM**

10 SCREEN 0:KEY OFF:CLS:WIDTH 80

20 CLEAR, 48\*1024 : DEF SEG = 0

30 SG = 256 \* PEEK(&H511) + PEEK(&H510)

 $40 SG = SG + 49152!/16$ 

 $50$  DEF SEG  $=$  SG

60 BLOAD "DASS.BIN", 0

70 INPUT "Enter Base address 300 Hex is ok ",B%

75 IF B% = 0 THEN B% = &H300

80 DIM D1O%(16)

 $90 \text{ MD\%} = 0$ : FLAG% = 0: NCHAN% = 8

 $95 D\%(0) = B\%$ 

100 CALL DASS (MD%, D%(0), FLAG%

105 IF FLAG% = 3 OR FLAG% = 10 THEN PRINT"DAS8 not installed, or I/O address out of range.": GOTO 495

110 IF FLAG%< >0 THEN PRINT"Error # ";FLAG%;" in DASS initialization."

:GOTO495

120 GOSUB 515

130 DIM CH%(16),YL%(16)

135 FOR 1%=0TO 16:YL%(1%)=-32768!:NEXTI%

140 CLS:LOCATE 25,1:PRINT"DAS8 Electronic strip chart Requires color

```
graphics adapter";:LOCATE 1, 1
```
145 PRINT"DAS8 is set for ";NCHAN%;" channels"

150 PRINT

-

155 INPUT "Which channels do you want plotted (0 - 7): ",X\$

```
156 IF XS = "THEN GOTO 150
```
160 X\$ = <sup>11</sup> - <sup>11</sup>**+X\$** 

165 L% =  $LEN(X$)$ 

166 PRINT:INPUT11Enter desired grid calibration (1/10/20): **",A\$** 

167 IF  $AS = "1"$  THEN  $A = 1:GOTO$  171

168 IF  $AS = "10"$  THEN  $A = 10:$  GOTO 171

169 IF  $AS = "20"$  THEN  $A = 20:GOTO$  171

170 BEEP:SOUND 400, 1 :GOTO 166

171 FOR 1%= 1 TO L%

175 IF MID\$(X\$,I%,1) = " " THEN MID\$(X\$,I%,1) = "-"

180 NEXT 1%

```
185 FOR 1%= OTO NCHAN%-1:CH%(I%)=0:NEXTI%
```
190 CR% =  $ASC (LEFT$(X$, 1))$ 

195 IF ((CR% > =48 AND CR% < =55) AND (VAL(X\$) < = NCHAN%-1

AND VAL(X\$) > = 0)) THEN CH%(VAL(X\$)) = 1:L% = LEN(X\$)

: $X$ = RIGHT$(X$, L%-(1 + INT(VAL(X$)/10)))$ 

200 IF VAL(X\$) > NCHAN%-1 THEN PRINT "One or more entries are incompatible with the configuration. Please re-enter":PRINT"Valid channel numbers range from Oto ;NCHAN%-1 :PRINT:GOTO 145

205 IF  $1\%$  < NCHAN%-1 THEN N% = ASC(MID\$(X\$, I + 1, 1))

210 L% = LEN(X\$): IF L% > = 1 THEN  $X$ = RIGHT$(X$, L%-1)$ :GOTO 190

215 IF U% > = 48 AND U% < = 55 AND N% > = 48 AND N% < 55 THEN

 $CH\%$ (10\*(U%-48) + N%-48) = 1: $I = I + 1$ 

220 SCREEN 2: CLS

221 INPUT "Place your Level Detector ( 1 - 10 ): ";E%

222 IF E%< 1 ORE%> 10 THEN BEEP:CLS:GOTO 220

223 CLS: PRINT: PRINT"Do you want to interface as:"

224 PRINT:PRINT" 1. As an Instantaneous.":PRINT:PRINT" 2. As a time delay." 225 PRINT:INPUT "Choose one from above ( 1 or 2 ): ";0%

```
226 IF 0%< 1 OR O%>2THEN BEEP:BEEP:GOTO 223 
227 CLS:ON 0% GOTO 2000,2050 
228 CLS:ON E% GOSUB 1000, 1010, 1020, 1030, 1040, 1050, 1060, 1070, 1080, 1090 
230 LOCATE 25, 1: PRINT" Press +/- to change speed, to pause - stop/start,
   to exit" 
235 X\% = 30:U\% = 1:C\% = 1:LOCATE 23,15:PRINT'T(Delay) = "M" Sec.":LOCATE 23,49 :PRINT"Grid in 1 :":LOCATE 23,60:PRINT A:LOCATE 23,63 
   :PRINT" second intervals"; 
240 DATA 5,4.5, 4,3.5, 3,2.5, 2, 1.5, 1,0.5, 0 
250 FOR 1% = 1 TO 11 :READ A$:LOCATE 1%*2-1, 1 :PRINT A$;:NEXT 1% 
255 VIEW SCREEN (30,0)-(610, 170) 
260 IFX%> = 610THEN LINE (X%,0)- (X%,169),0:X%=30 
   :LINE (X%-A,0)-(X%-A, 169),0 
265 LINE (X%+A,0)- (X%+A,169) 
270 LINE (X%,0) - (X%, 169),0 
275 LINE (0, 170)-(620, 170) 
285 \text{ MD\%} = 1: D\%(0) = 0: D\%(1) = \text{NCHAN\%} - 1290 CALL DASS (MD%, D%(0), FLAG%) 
295 \text{ MD\%} = 4300 FOR Z% = 0 TO NCHAN%-1 
305 CALL DASS (MD%,D%(0),FLAG%) 
310 IF VL = 0 THEN DIO%(Z\%) = D%(0)
315 NEXTZ% 
320 FOR Z\% = 0 TO NCHAN%-1
325 IF CH%(Z%) =0 THEN GOTO 355 
330 IF X%<30 THEN X%=30 
335 Y% = DIO%(Z%) 
340 IF YL%(Z%) =-32768! THEN GOTO 350 
341 AA= 164-YL%(Z%)*160!/2048! 
342 BB= 164-Y%*160!/2048!
```

```
345 LINE (X%,AA)-(X%,BB) 
350 YL%(2%) = Y% 
355 NEXT Z% THEN LOCATE 23 PRINT MAX SPEED
360 GOSUB 450: IF Q + C% > T THEN GOTO 375 
365 FOR 1% = 1 TO 11 :PSET (X%,1%*16-12):NEXT 1% 
370 Q = T375X%=X%+A 
380 FOR 1%=0TO U% 
385 A$ = INKEY$:IF A$ = "" GOTO 440
3901% = U%395 IF A$= CHR$(27) THEN LOCATE 1, 1 :GOTO 685 
400 IF AS = " + " THEN U% = U%/2: IF U% = 1 THEN GOSUB 465405 IF A$= 11 -
11AND U%< 16000 THEN U% = U%*2:IF U% > 16000 
THEN GOSUB 465 NEWSTERN GOSUB
410 IF A$ = "-" AND U% > 16000 THEN GOSUB 465
415 IF U%< =200 THEN C%= 1 :LOCATE 23,1:PRINT SPC(79):LOCATE 23,15 
   :PRINT "T(Delay) = "M"Sec.":LOCATE 23,49:PRINT"Grid in 1 :"
   :LOCATE 23,60:PRINT A: LOCATE 23,63: PRINT" second intervals"; 
420 IF U%>2000THEN C% = 60: LOCATE 23,1:PRINT SPC(79) 
\thereforeLOCATE 23,15:PRINT"T (Delay) = "M" Sec.":LOCATE 23,51:PRINT"Grid
   in 1 :" :LOCATE 23,62:PRINT A: LOCATE 23,65:PRINT" min intervals";
:GOTO430 
425 IF U% > 200 THEN C% = 10: LOCATE 23, 1 :PRINT SPC(79):LOCATE 23, 15 
   :PRINT "T(Dealy) = "M" Sec.":LOCATE 23,51:PRINT"Grid in 10 :"
:LOCATE 23,63: PRINT A:LOCATE 23,66:PRINT" sec intervals"; 
430 IF A$ = " " THEN GOTO 435 ELSE GOTO 440
435 IF INKEY$ = "" GOTO 435
440 NEXTI% 
445GOTO260
```
455 T = 3600! \*VAL(LEFT\$(T\$,2)) + 60! \*VAL(MID\$(T\$,4,2)) + VAL(RIGHT\$(T\$,2)) 460 RETURN

465 IF U% = 1 THEN LOCATE 23,1: PRINT" MAX SPEED";

470 IF U%> 10000THEN LOCATE 23,1:PRINT"MIN SPEED";

475 SOUND 500,3:SOUND 400,3

480 LOCATE 23,1:PRINT" ";

485 RETURN

495 PRINT:COLOR 0,7:PRINT" - Hit any key to return to Menu - ";:COLOR 7,0

500 IF INKEY\$ = "" GOTO 500

505 CLS:GOTO 685

 $515 \text{ VL} = 0$ 

520 MD%=20:CALL DASS( MD%,D%(0),FLAG% ):IF D%(3) =-1 THEN RETURN 685 SCREEN 0:CLS:PRINT:PRINT"1. Do you want to rerun !"

690 PRINT: PRINT"2. Do you want to go back to Menu."

695 PRINT:INPUT"Enter number: ";Z%

700 IF 2% < OR 2% > 2 THEN BEEP:BEEP:CLS:GOTO 685

710 ON 2% GOTO 3000,3010

800 MD%=14

805 OP%=0 **RINT PRODUCTION BUSINESS OP%** 

810 FLAG%=0

```
815 CALL DASS (MD%,OP%,FLAG%)
```
820 IF FLAG%< > 0 THEN CLS:PRINT"Error writing digital outputs! :GOTO 720

```
825 LOCATE 23,40:PRINT "TP = ";OP%
```
830 RETURN

900 IF INKEY\$ = "" THEN GOTO 900 ELSE RETURN

1000 LINE (30,156)-(610,156):RETURN

1010 LINE (30, 140)-(610, 140):RETURN

1020 LINE (30, 124)-(610, 124):RETURN

1030 LINE (30, 108)-(610, 108):RETURN

1040 LINE (30,92)-(610,92):RETURN

1050 LINE (30,76)-(610,76):RETURN

1060 LINE (30,60)-(610,60):RETURN

1070 LINE (30,44)-(610,44):RETURN

1080 LINE (30,28)-(610,28):RETURN

1090 LINE (30,12)-(610,12):RETURN

2000 CLS: PRINT: PRINT" Please follow this direction:"

2005 PRINT:PRINT"1. Disconnect the wire between Op-Amp comparator and RC time constant circuit.":PRINT"2. Exchange the polarity when you connect into the box interface.":PRINT"3. Connect that wire directly into the channel interface that you prefere

2010 PRINT:PRINT"Strike any key to continue.....";

2015 IF INKEY\$="" GOTO 2015

2020 CLS:GOTO 228

2050 CLS:PRINT:INPUT"Enter your Capacitor (in uF): ",Q

2055 PRINT:INPUT"Enter your Resistor (in Ohm) : ",R

2060 PRINT:INPUT'Enter input Voltage (in Volt): ",V

 $2065 D = E\%* .5$ 

```
2070 M = R*Q*10 ^ (-6)*LOG(V/(V-D))
```
2075 PRINT:PRINT:PRINT"The delay time is ":PRINT:PRINT M" Second."

2080 PRINT:INPUT<sup>11</sup> IS above time okay ....... (Y/N): **";ZZ\$** 

2085 IF ZZ\$ = "Y" OR ZZ\$ = "y'' THEN CLS:GOTO 228

2090 GOTO 2050

3000 RUN "RELAY"

3010 END

 $\ddot{ }$ 

### **APPENDIX5**

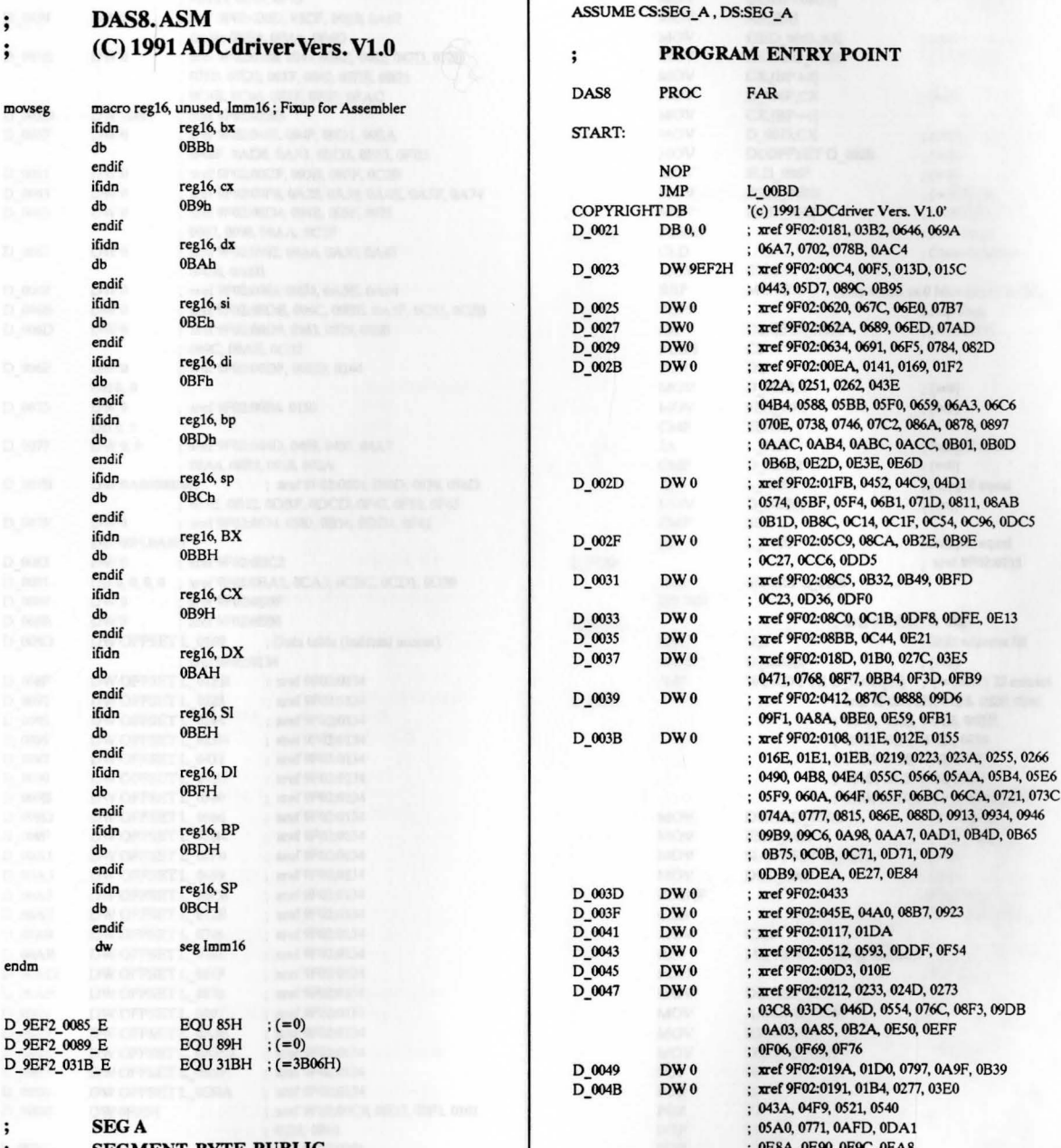

**SEGMENT BYTE PUBLIC** 

 $\mathbf{.}$  $\colon$ 

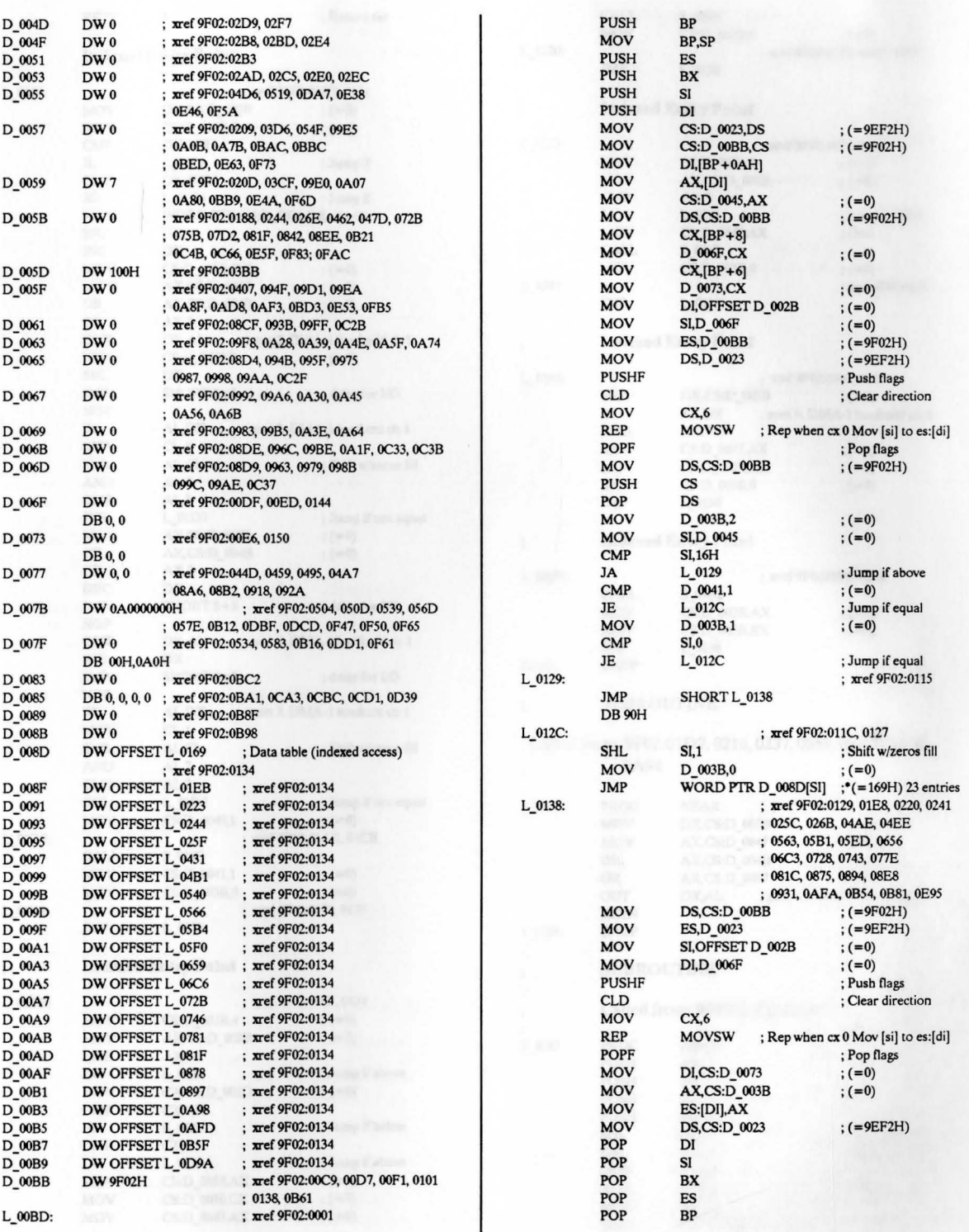

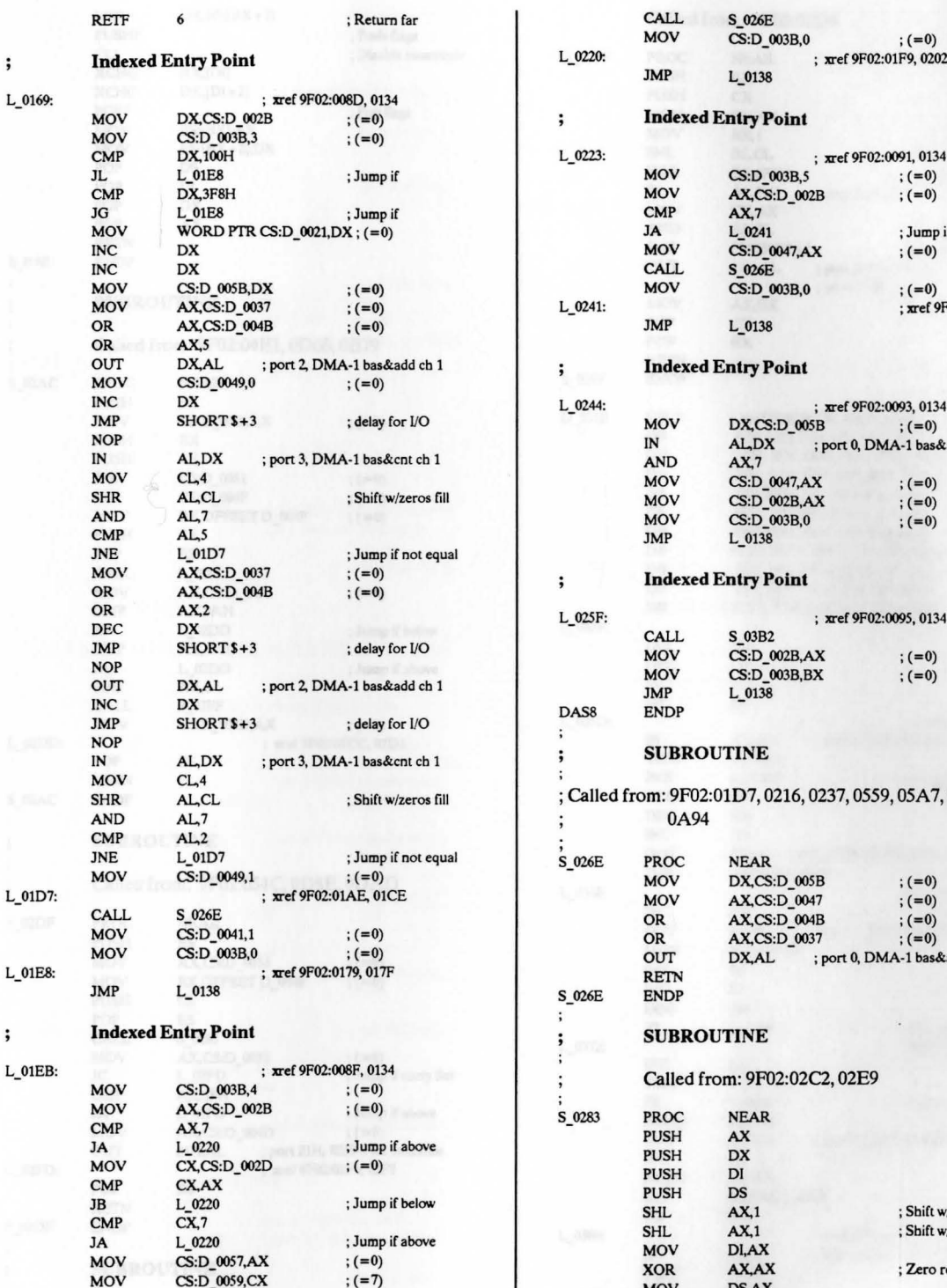

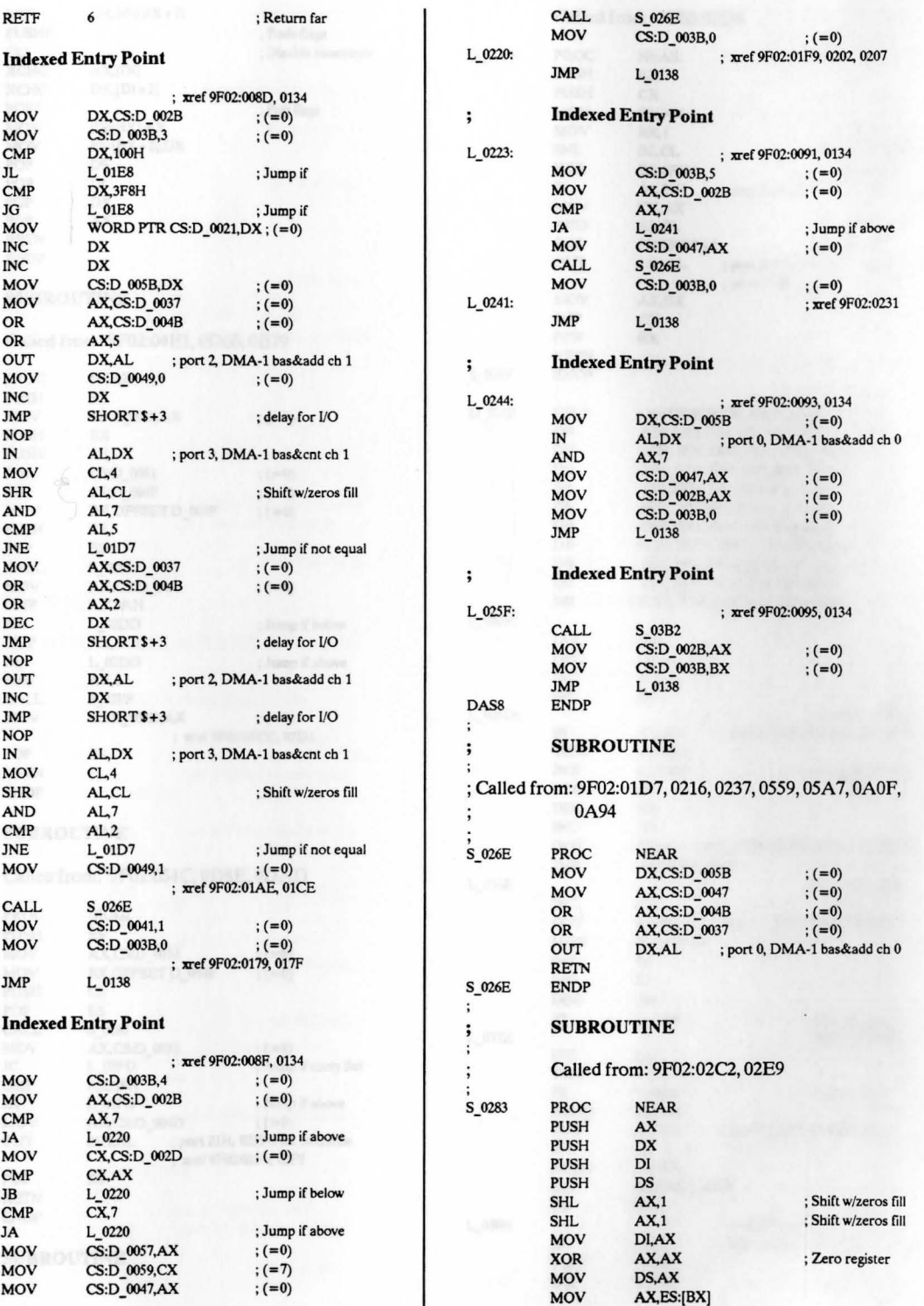

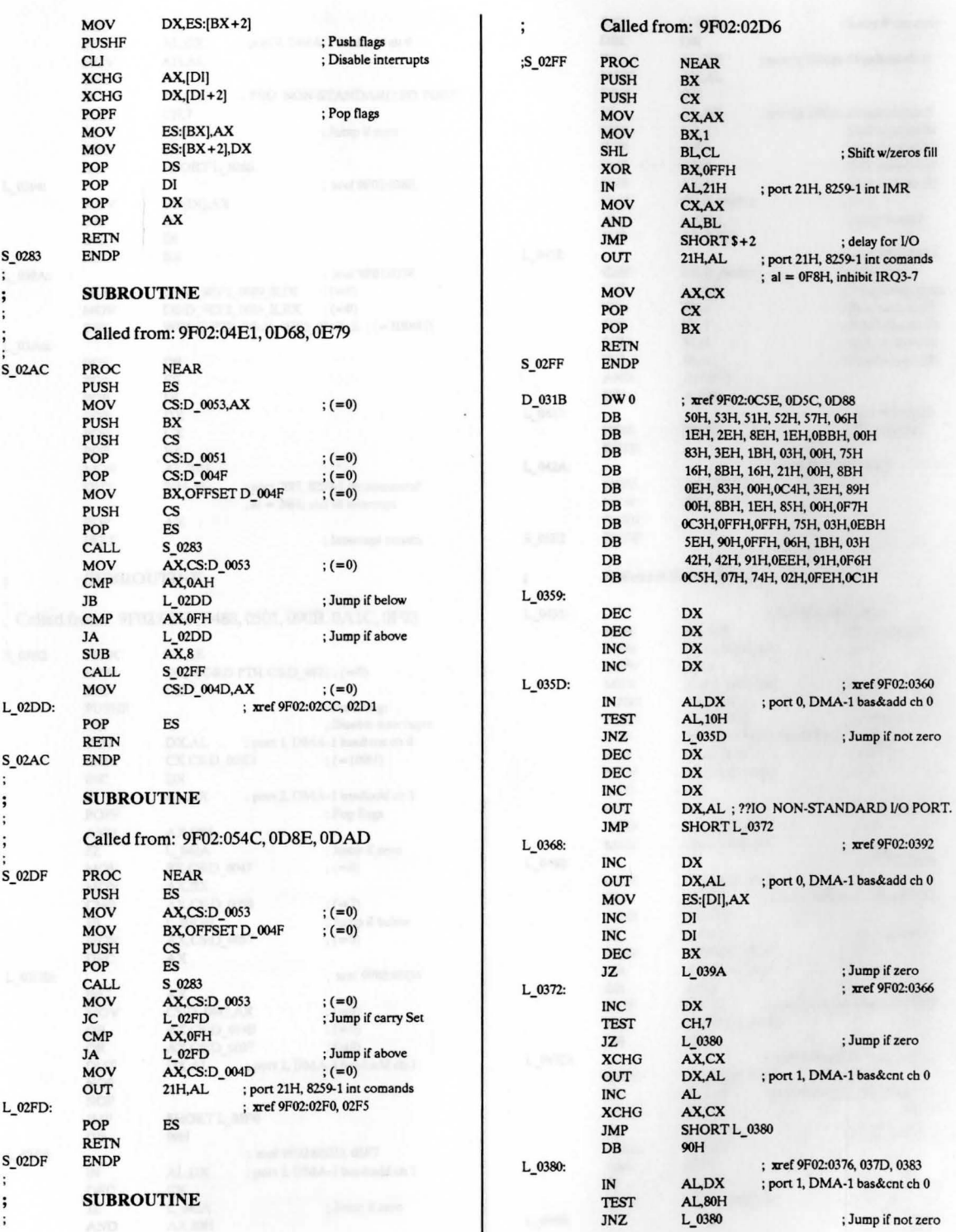

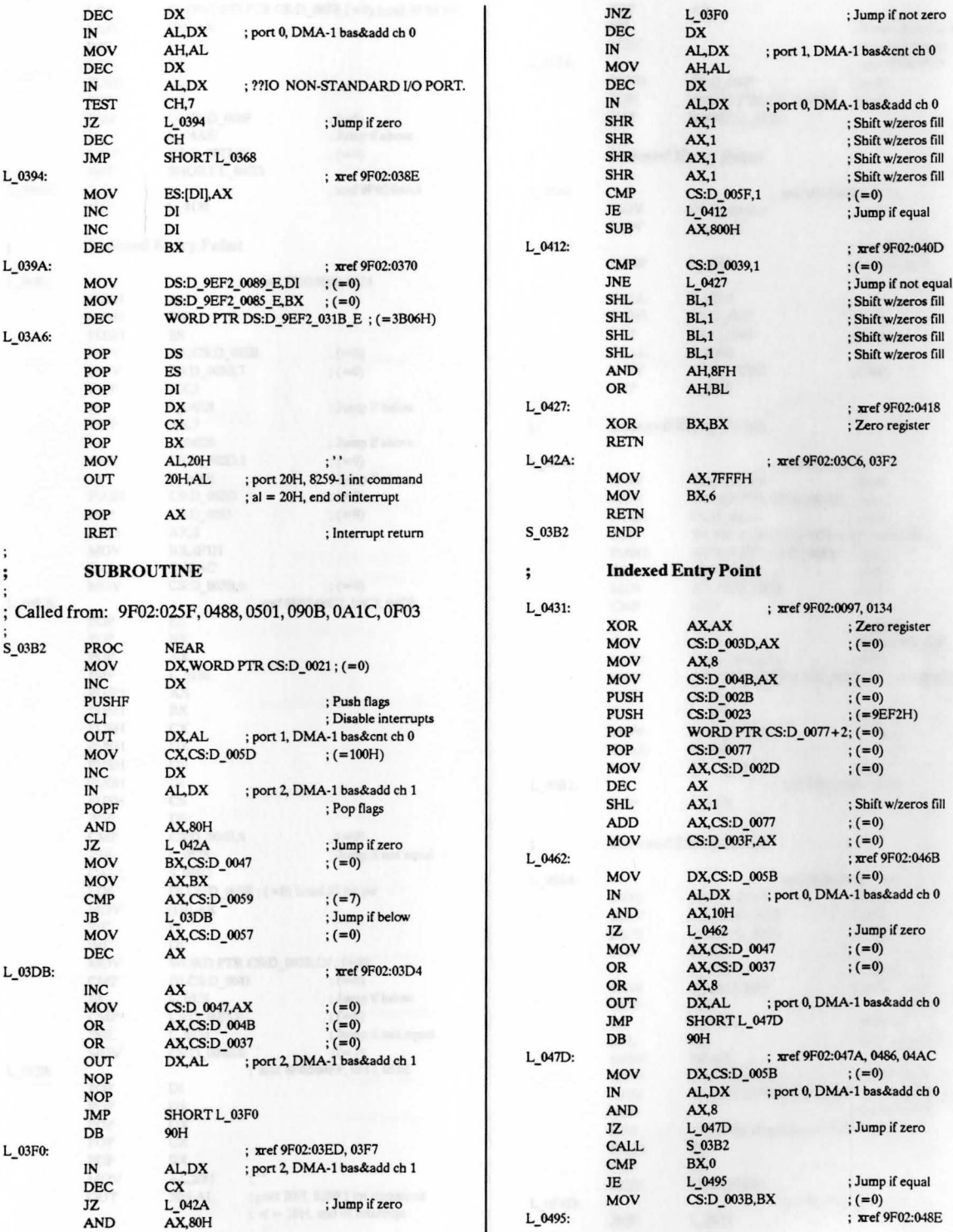

; Jump if not zero

; Shift w/zeros fill

; Jump if equal

; xref 9F02:040D

; Shift w/zeros fill ; Shift w/zeros fill

;  $xref 9F02:0418$ POP ex XOR **BX.BX** ; **Zero register** 

; xref 9F02:03C6, 03F2

; xref 9F02:0097, 0134

; port 0, DMA-1 bas&add ch 0

; port 1, DMA-1 bas&cnt ch 0

; port 0, DMA-1 bas&add ch 0

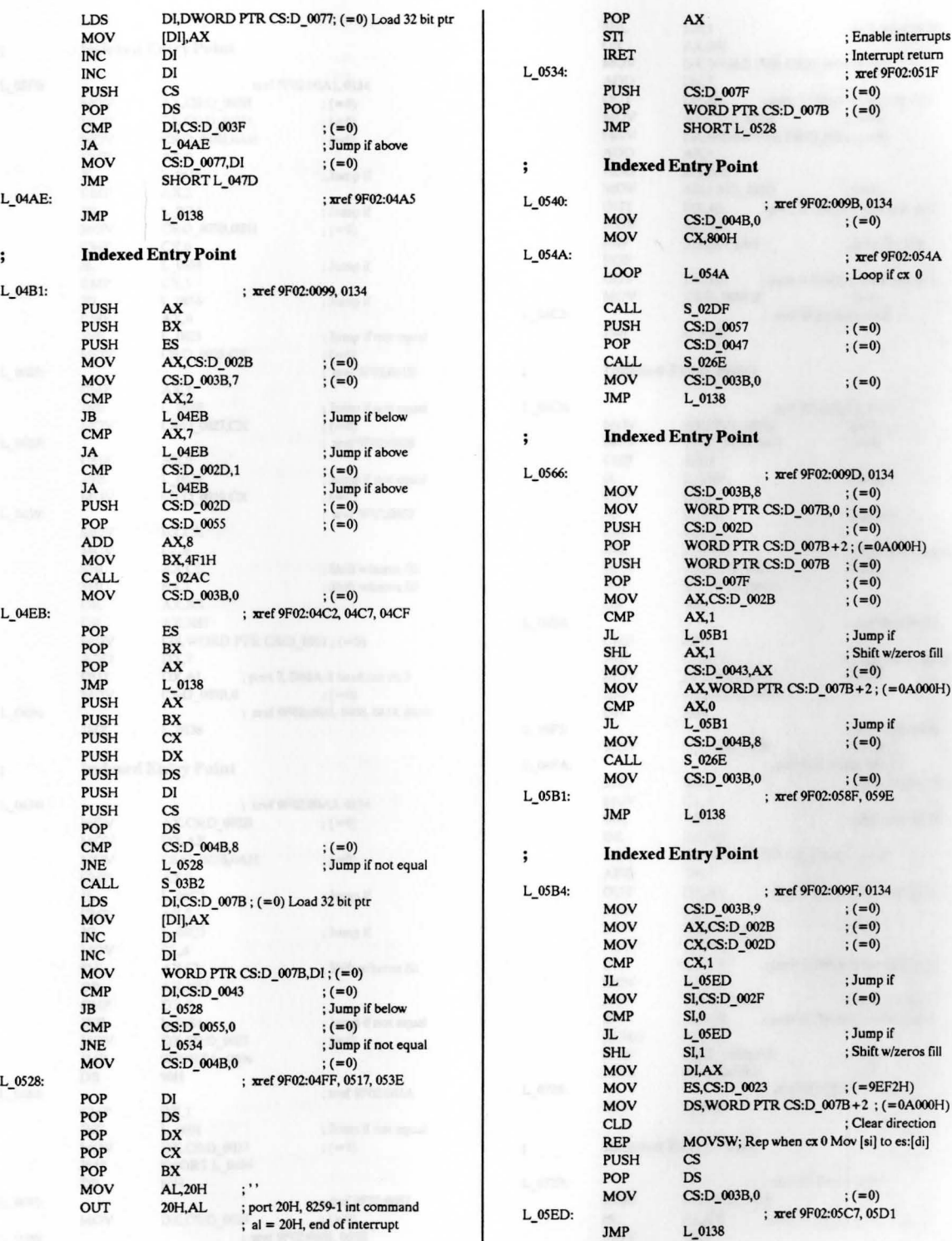

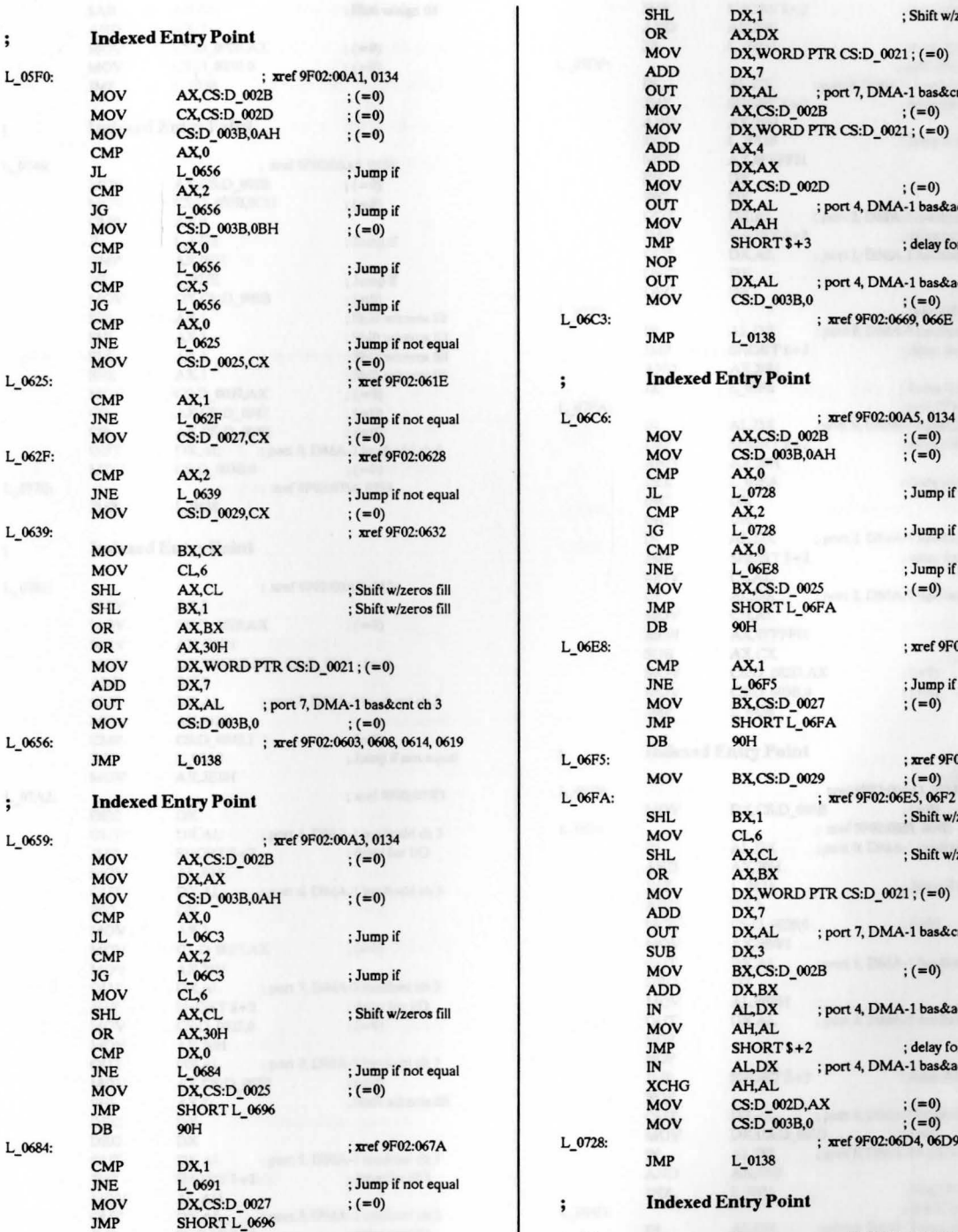

 $L_{.0696}$ : ; xref 9F02:0681, 068E

SHL DX,1 ; Shift w/zeros fill<br>OR AX,DX MOV DX, WORD PTR CS:  $D_0021$ ; (=0)<br>ADD DX, 7 OUT DX,AL ; port 7, DMA-1 bas&cnt ch 3<br>MOV AX,CS:D\_002B ; (=0) MOV DX, WORD PTR CS:  $D_0021$ ; (=0)<br>ADD AX, 4 OUT DX,AL ; port 4, DMA-1 bas&add ch 2<br>MOV AL,AH CMP cx,o JMP SHORT\$+3 ; delay for 1/0 OUT DX,AL ; port 4, DMA-1 bas&add ch 2<br>MOV  $CS:D_003B,0$  ;  $(=0)$  $L_0$ 06C3:<br>  $JMP$   $L_0$ 0138<br>  $L_0$ 128  $L_0$ 66:<br>MOV AX,CS:D\_002B ; (=0)<br>MOV CS:D\_003B,0AH ; (=0) JNE L\_06E8 ; Jump if not equal<br>MOV BX,CS:D\_0025 ; (=0) MOV BX,CS:D\_0025<br>JMP SHORT L\_06F JMP SHORTL\_06FA<br>DB 90H OR AX,30H L\_06E8: ; xref 9F02:06DE JNE L\_06F5 ; Jump if not equal<br>MOV BX,CS:D\_0027 ; (=0) JMP SHORT L\_06FA<br>DB 90H JMP L\_0138 L\_06FS: ; **D"Cf** 9F02:06EB MOV BX,CS:D\_0029 ; (=0) I<sub>\_</sub>06FA: **SHL BX**,1 **; Shift** w/s SHL BX,1 ; Shift w/zeros fill<br>MOV CL6 MOV AX,CS:D\_002B ; (=0) SHL AX,CL ; Shift w/zeros fill MOV DX, WORD PTR CS:D  $_0$  0021 ; (=0)<br>ADD DX, 7 OUT DX,AL ; port 7, DMA-1 bas&cnt ch 3<br>SUB DX,3 ADD DX,BX<br>
IN AL,DX ; port 4, DMA-1 bas&add ch 2<br>
MOV AH,AL CMP DX, 0 clear to the DX, 0 clear to the DX, 0 clear to the DX, 0 clear to the DX, 0 clear to the DX, 0 clear to the DX, 0 clear to the DX, 0 clear to the DX, 0 clear to the DX, 0 clear to the DX, 0 clear to the DX, 0 cle JMP SHORT \$+2 ; delay for I/O<br>
IN AL,DX ; port 4, DMA-1 bas&add ch 2<br>
XCHG AH,AL MOV CS:D\_003B,0 ; (=0)<br>L\_0728: ; xref 9F02:06D4, 06D9 ;<br>JMP L\_0138 ; Indexed Entry Point DB 90H : xxef 9F02:0687 L\_072B: <br>  $\frac{L_072B}{L_072B}$  :  $\frac{L_072B}{L_072B}$  =  $\frac{L_072B}{L_072B}$  =  $\frac{L_072B}{L_072B}$  =  $\frac{L_072B}{L_072B}$  = 0 L\_0691: <br>MOV DX,CS:D\_0029 ; (=0)  $\begin{array}{ccc} \n\text{L 0691:} \\
\text{M 01} & \text{L 02:} \\
\text{M 1.01} & \text{L 1.02:} \\
\text{L 03:1} & \text{L 1.03:} \\
\text{L 1.04:} & \text{L 1.04:} \\
\text{L 1.05:} & \text{L 1.05:} \\
\text{L 1.07:} & \text{L 1.07:} \\
\text{L 1.08:} & \text{L 1.07:} \\
\text{L 1$ MOV AL, DX ; port 0, DMA-1 bas&add ch 0<br>MOV CL, 4

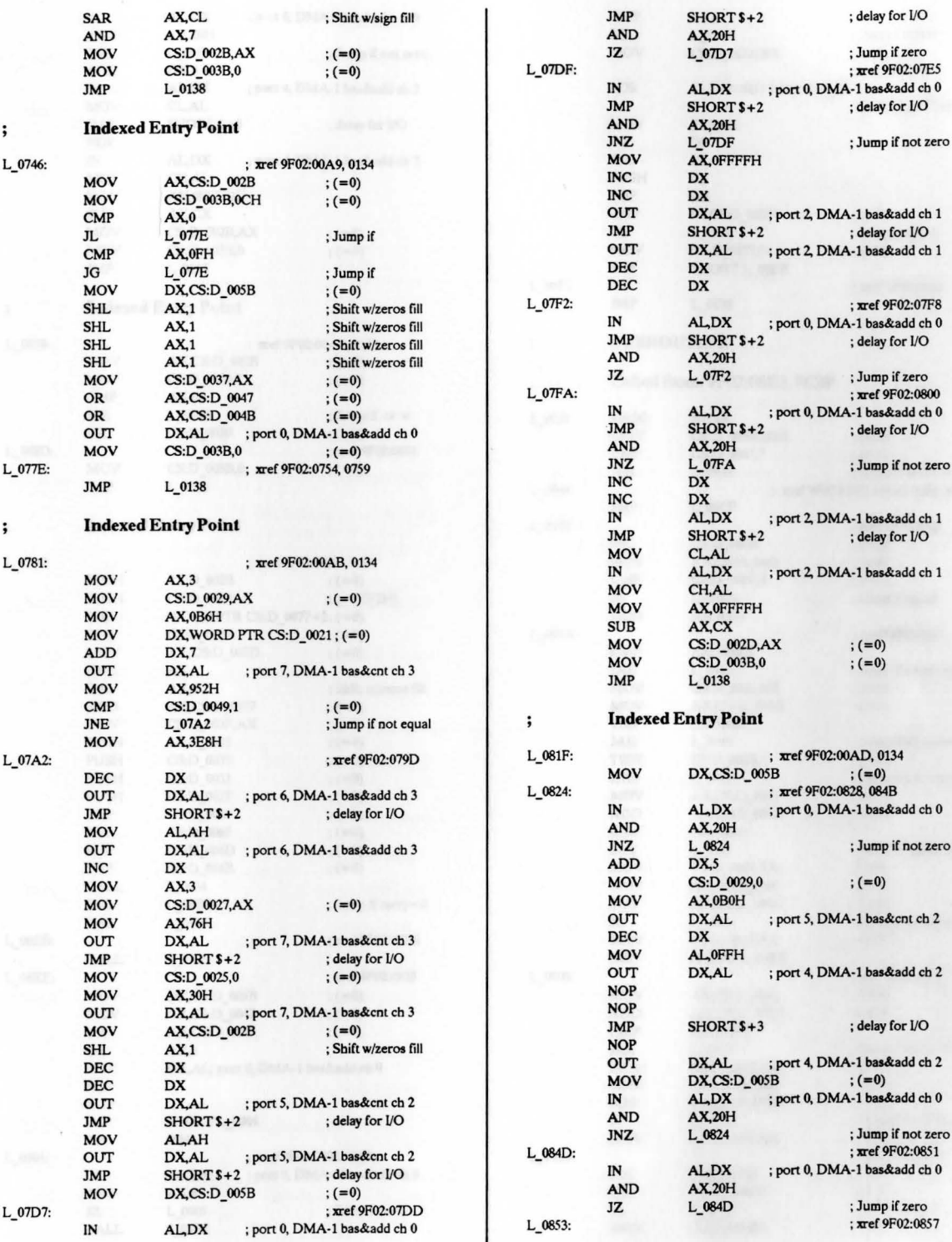

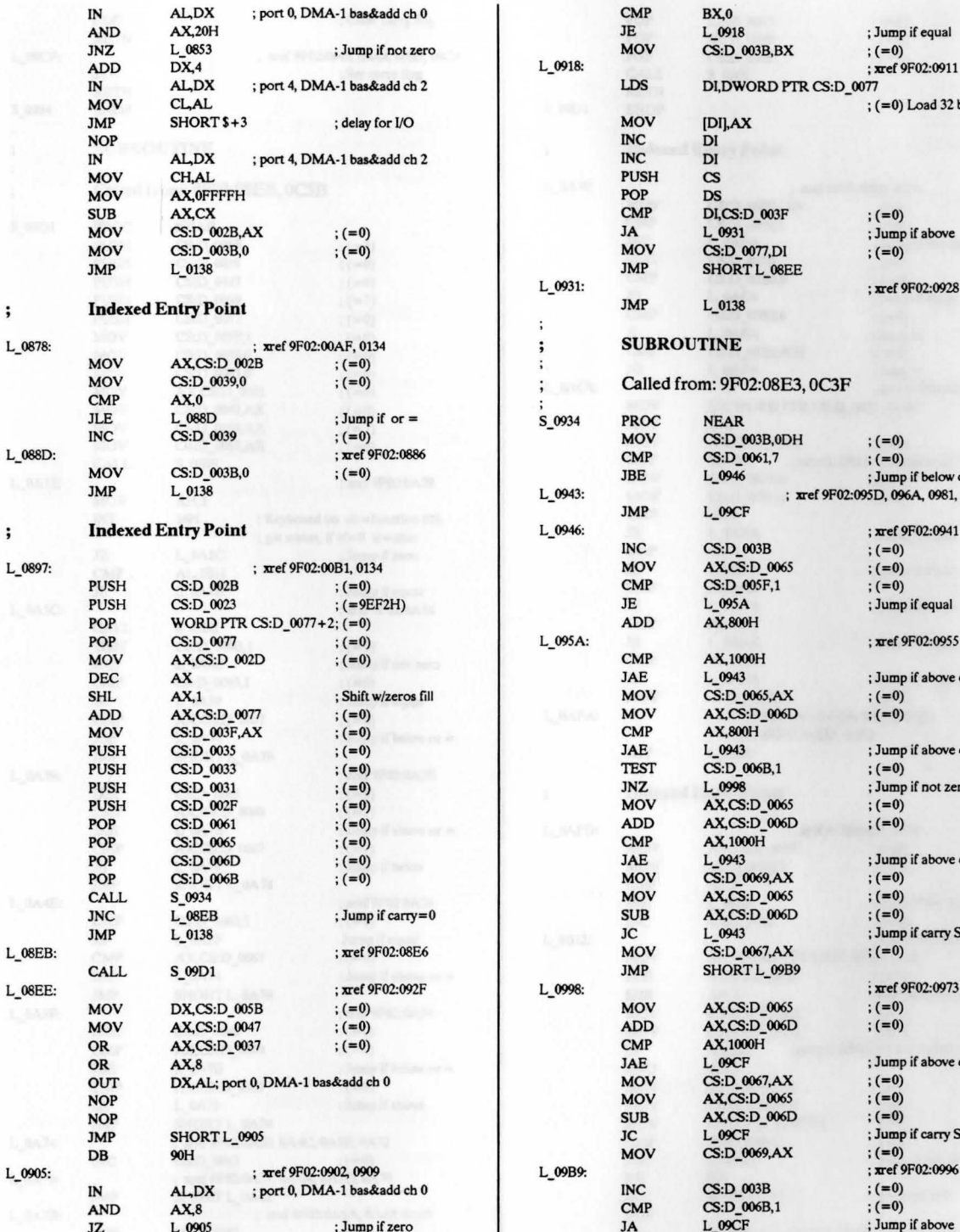

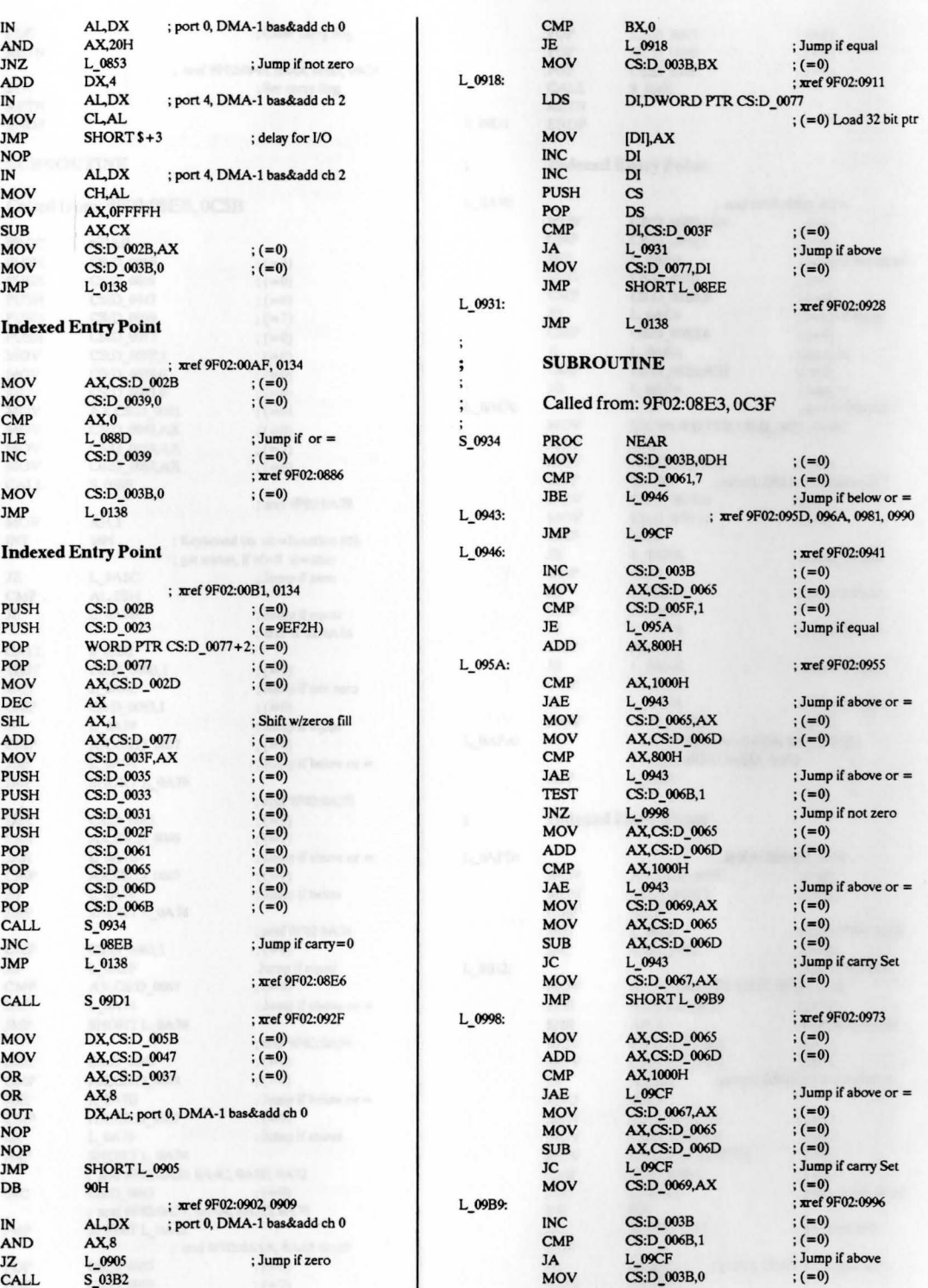

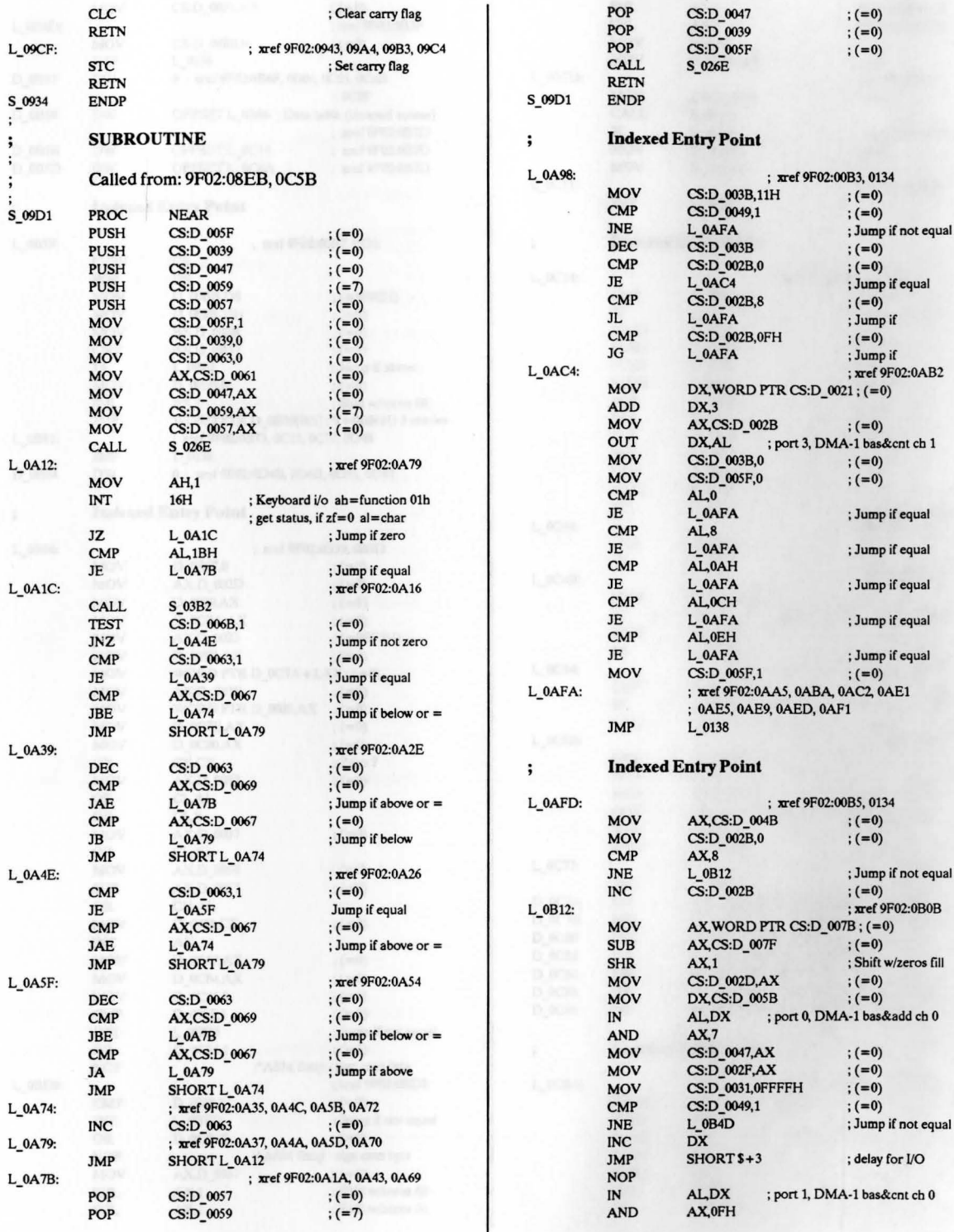

--

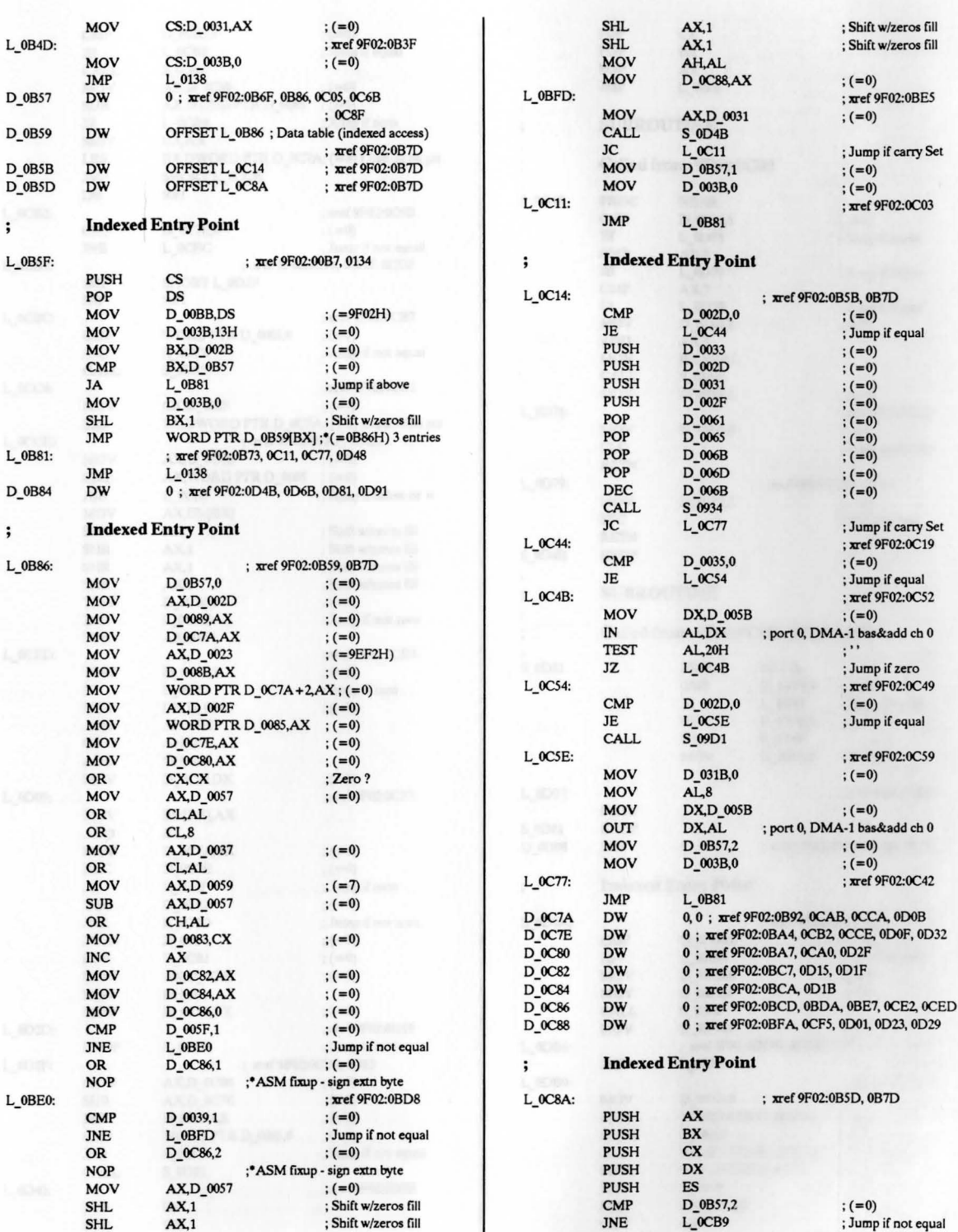

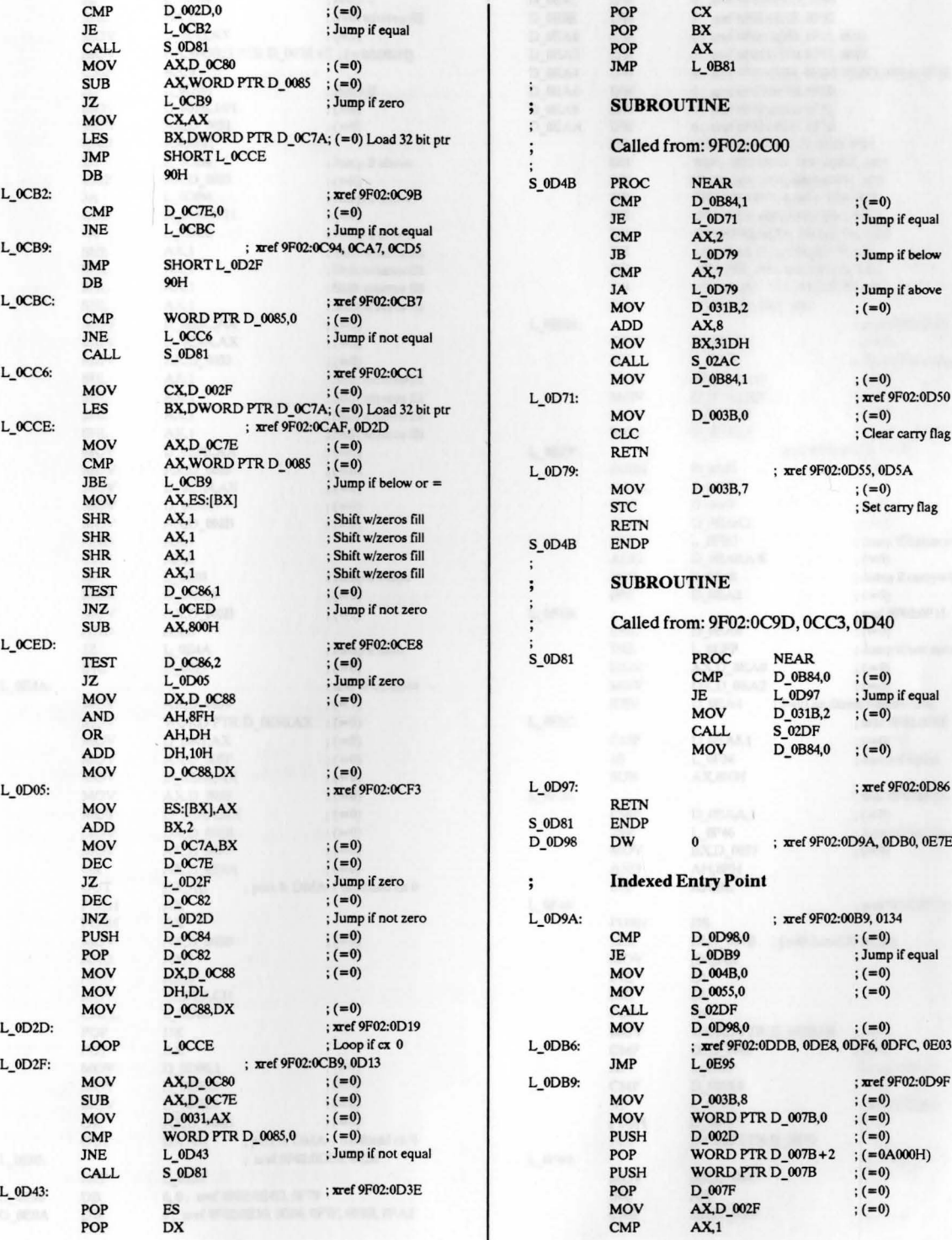

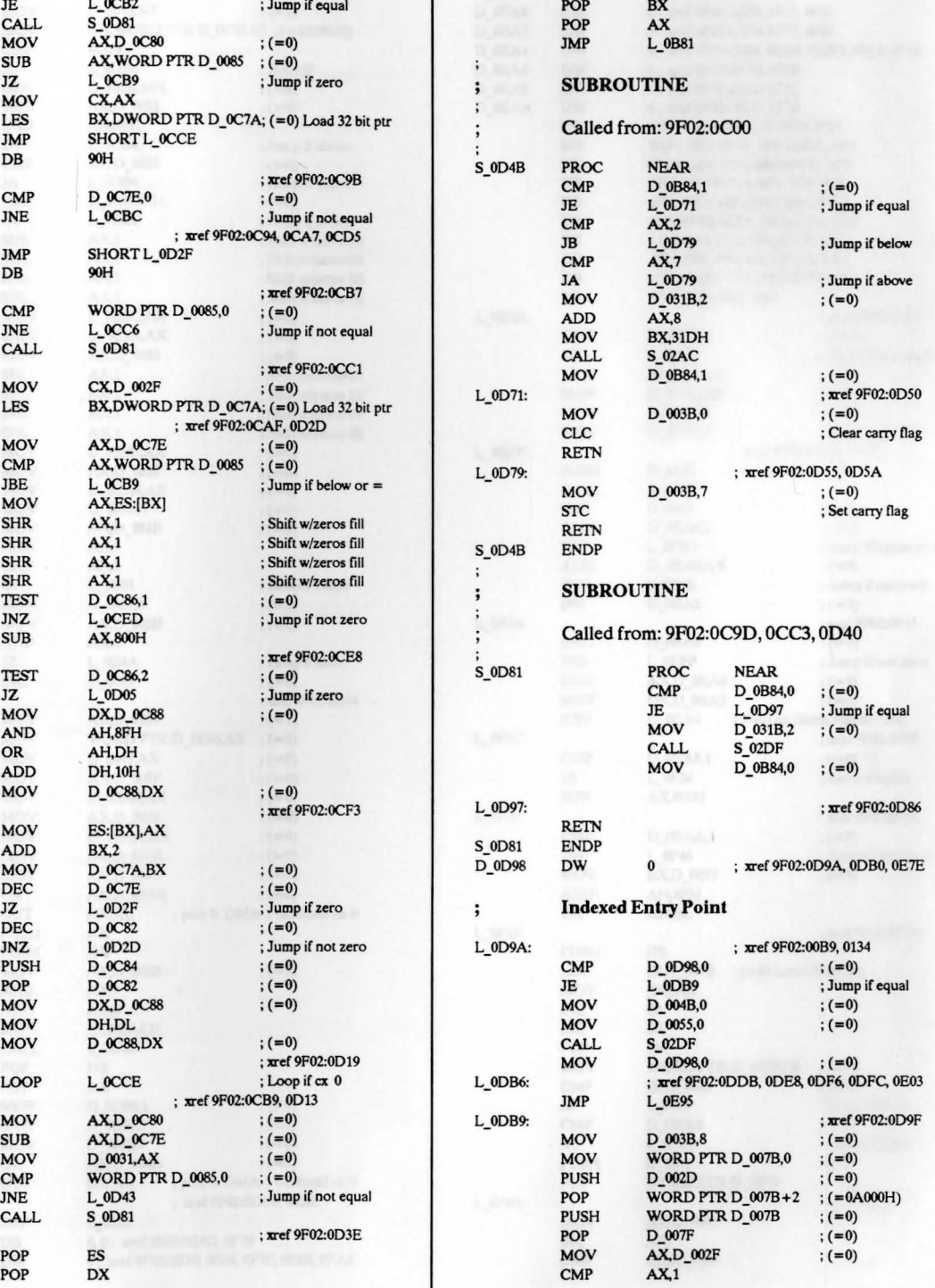

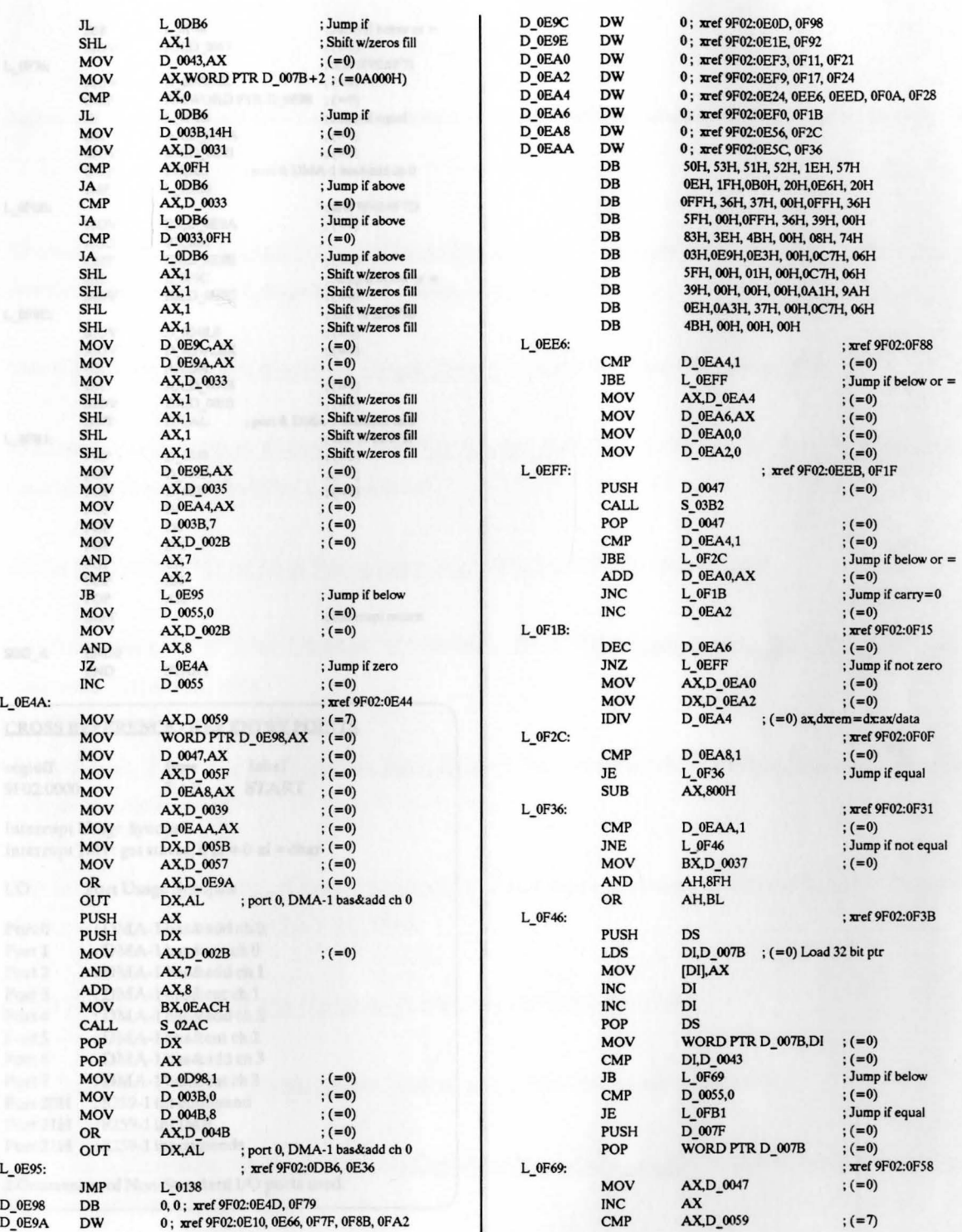

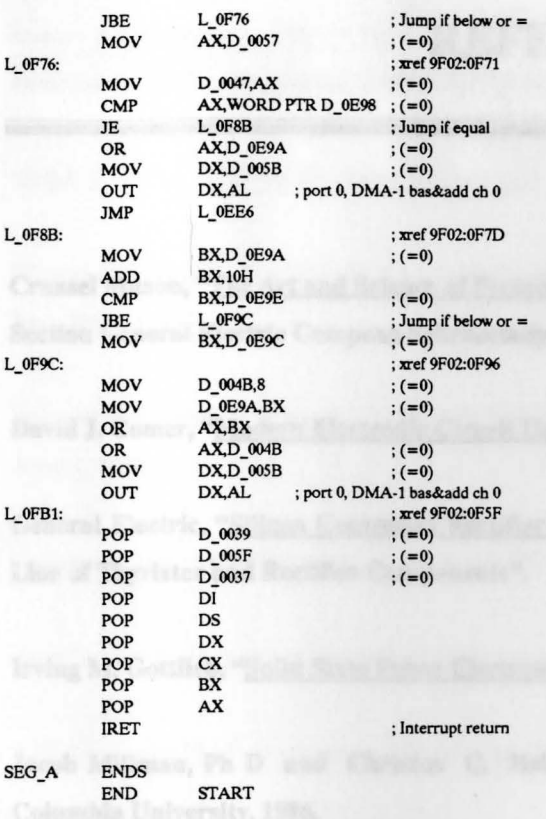

## CROSS REFERENCE - KEY ENTRY POINTS

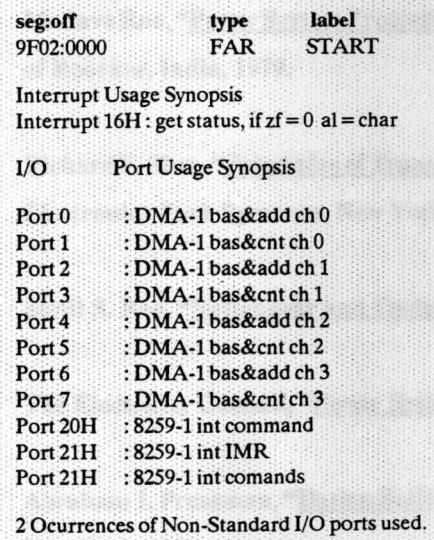

### **REFERENCES**

Crussel Mason, "The Art and Science or Protective BclaYlng", Eagioeeriog Planning and Development Section General Electric Company Schenectady, New York, 1979.

David J. Comer, "Modern Electronic Circuit Design", California State University, 1981.

General Electric, "Silicon Controlled Rectifier Manual including; Triac and the Industry's Broadest Line of Thyristor and Rectifier Components".

Irving M. Gottlieb, "Solid State Power Electronic", McGraw Hill Publisher, 1984

Jacob Millman, Ph D and Christos C. Halkias, Ph D, "Electronic Devices and Circuit Design", Columbia University, 1986.

Madava Rao, "Power System Protection Static Relays", Department of Electrical Engineering, University of **Roorkee, India,** 1979.

Richard F. Shea, "Principles ofTransistor circuits", Electronic Laboratory of General Electric Company, Electropics Park Syracuse, New York, 1986.

Sunil S. Rao, "Switchgear and Protection", McGraw Hill Publisher, 1983.

The Electricity Council, "Power System Protection 2", Peter Peregrinus LTD, 1986.

Abraham I. Pressman, "Design Solid State Circuit for Digital computers", John F Rider Publisher, Inc., New York, 1980.

Robert F. Coughlin and Frederick F. Driscoll, "Operational Amplifier and Linear Integrated Circuits", Prentice Hall, Inc., Englewood Cliffs, **New Jersey,** 1987.

Ralph J. Smith, "Circuit, Devices and Systems", John Willey & Son, Inc, 1971.

Bharat Kinariwala, Franklin F. Kuo and Nai-Kuan Tsao, "Circuit and Computation", John Willey & Son, Inc, 1978.

John Staudhammer, "Circuit Analysis by Digital Computer", Prentice Hall, Inc., Englewood Cliff, New Jersey, 1976.

**Spectrum,** Inc., "MICRO-CAP", **Advanced Microcomputer** Circuit **Analysis,** 1982 • **1988.** 

Alen L Wyatt, "Assembly **Language",** Que Corp., Carmel, Indiana, 1987.

"Macro Assembler", Professional Development System, Microsoft, 1991.

"Advance BASIC", **IBM,** 1988.

"Professional BASIC compiler". Microsoft, 1991.

"Quick BASIC", Microsoft, 1989.

"Turbo BASIC", Borland International, 1988.

"Object Compiler", Microsoft and IBM, 1991.